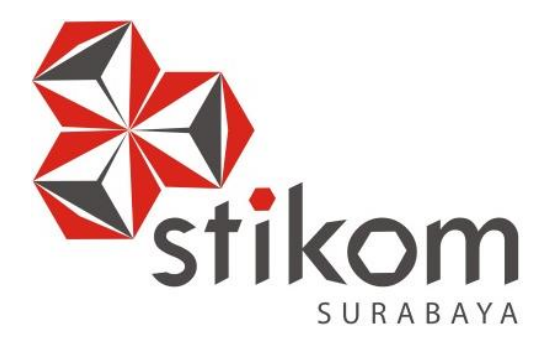

# **PEMODELAN DAN SIMULASI PELAYANAN GAWAT DARURAT PADA IGD RSU HAJI SURABAYA**

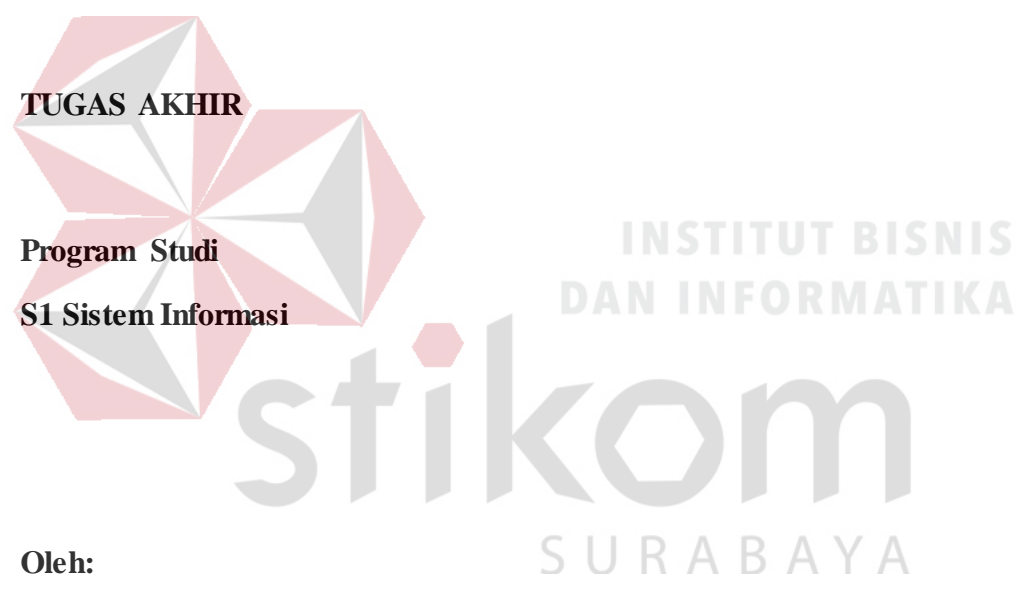

**DEARY PREVIANTO** 

**12.41010.0048**

**FAKULTAS TEKNOLOGI DAN INFORMATIKA INSTITUT BISNIS DAN INFORMATIKA STIKOM SURABAYA 2018**

# PEMODELAN DAN SIMULASI PELAYANAN GAWAT DARURAT PADA IGD RSU HAJI SURABAYA

# **TUGAS AKHIR**

Diajukan sebagai salah satu syarat untuk menyelesaikan

Program Sarjana

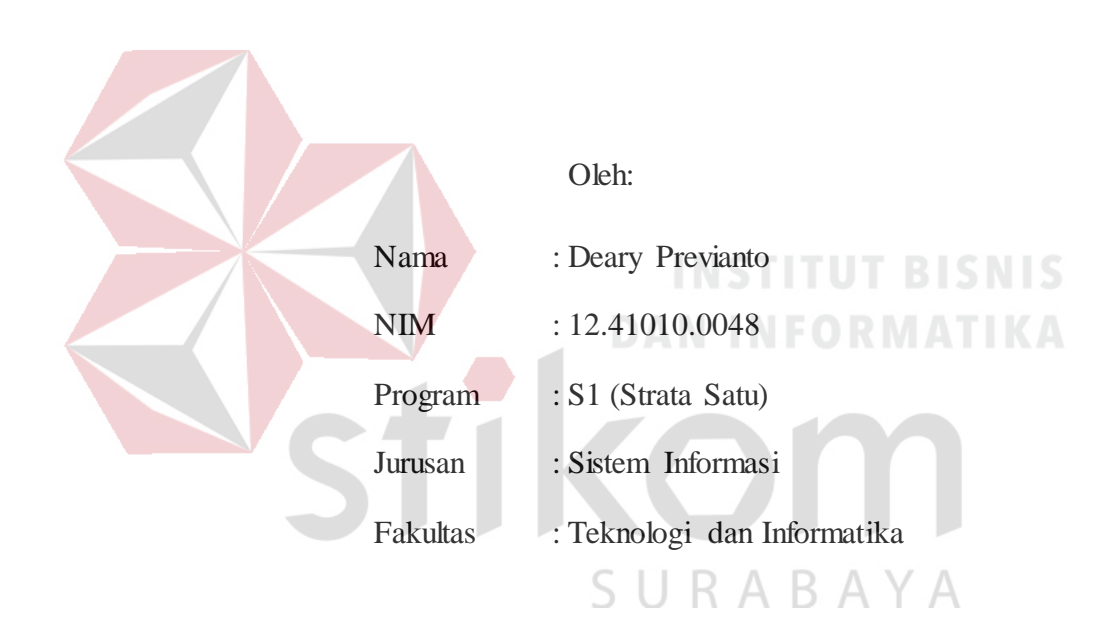

# **INSTITUT BISNIS DAN INFORMATIKA STIKOM SURABAYA**

**2018**

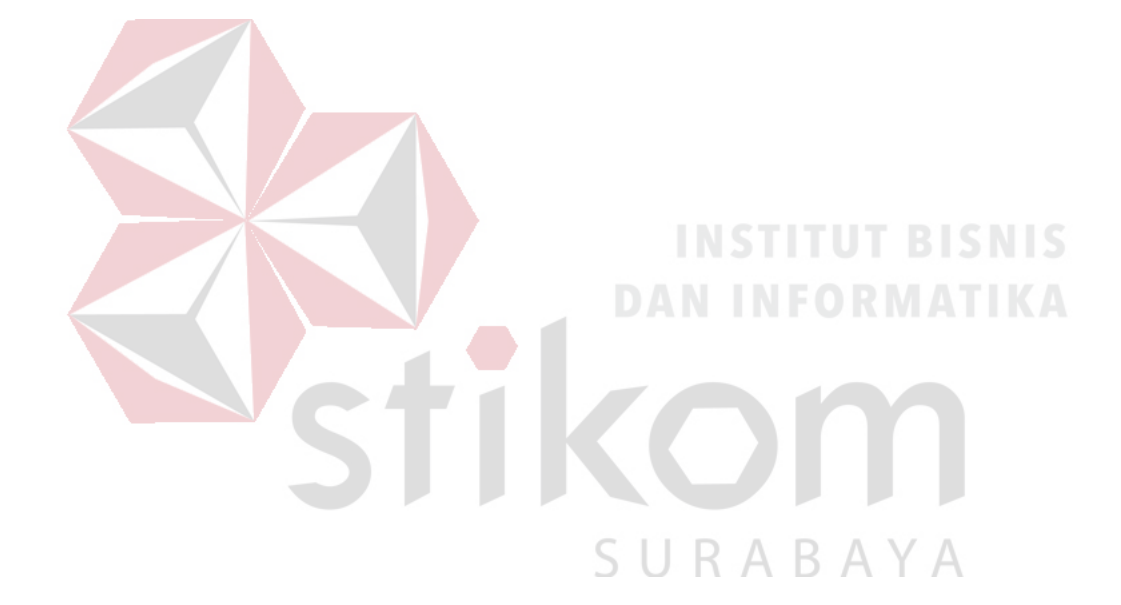

*"If you do not experience anything, It's imposible to gain knowledge"*

# **PEMODELAN DAN SIMULASI PELAYANAN GAWAT DARURAT PADA IGD RSU HAJI SURABAYA**

dipersiapkan dan disusun oleh **Deary Previanto NIM : 12.41010.0048**

Telah diperiksa, diuji, dan disetujui oleh Dewan Penguji pada: Juli 2018

**Susunan Dewan Penguji** 

/ კგ

 $118$ 

Pembimbing

**I. Dr. Jusak NIDN. 0708017101**

**II. Tri Sagirani, S.Kom., M.MT. NIDN. 0731017601**

Pembahas

**I.** Titik Lusiani, M.Kom., **NIDN. 0714077401**

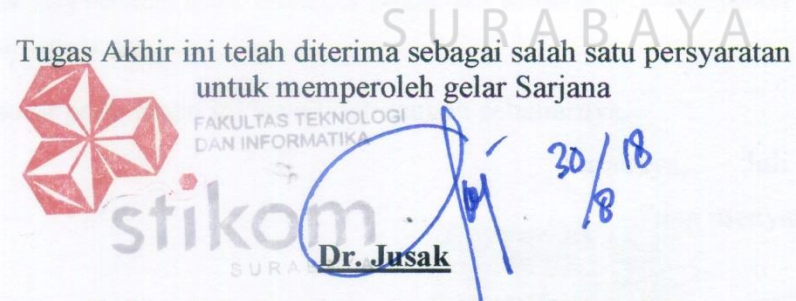

**Dekan Fakultas Teknologi dan Informatika** 

FAKULTAS TEKNOLOGI DAN INFORMATIKA

# **PERSETUJUAN PUBLIKASI DAN KEASLIAN KARYA ILMIAH**

Sebagai mahasiswa Institut Bisnis dan Informatika Stikom Surabaya, saya:

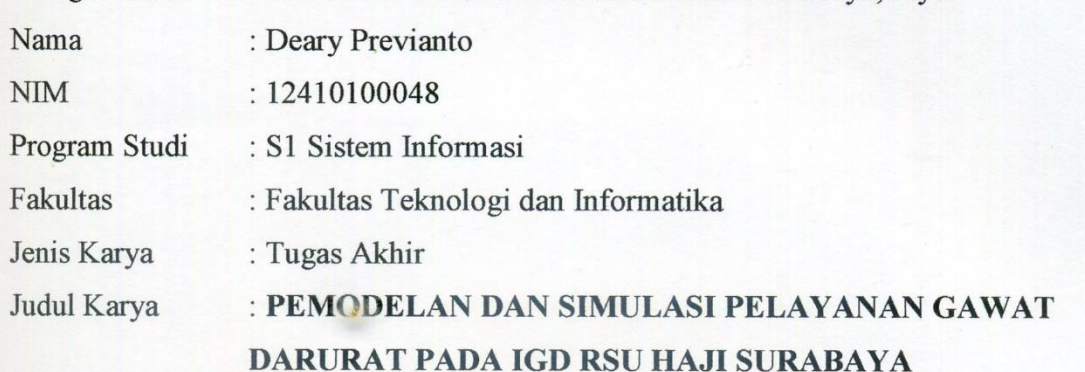

Menyatakan dengan sesungguhnya bahwa:

- Demi pengembangan Ilmu Pengetahuan, Teknologi dan Seni, saya menyetujui memberikan kepada Institut Bisnis dan Informatika Stikom Surabaya Hak Bebas Royalti Non-Eksklusif (*Non-Exclusive Royalti Free Right)* atas seluruh isi/ sebagian karya ilmiah saya tersebut di untuk disimpan, dialihmediakan dan dikelola dalam bentuk pangkalan data *(database)* untuk selanjutnya didistribusikan atau dipublikasikan demi kepentingan akademis dengan tetap mencantumkan nama saya sebagai penulis atau pencipta dan sebagai pemilik Hak Cipta
- 2. Karya tersebut di atas adalah karya asli saya, bukan plagiat baik sebagian maupun keseluruhan. Kutipan, karya atau pendapat orang lain yang ada dalam karya ilmiah ini adalah semata hanya rujukan yang dicantumkan dalam Daftar Pustaka saya
- 3. Apabila dikemudian hari ditemukan dan terbukti terdapat tindakan plagiat pada karya ilmiah ini, maka saya bersedia untuk menerima pencabutan terhadap gelar kesarjanaan yang telah<br>diberikan kenada saya diberikan kepada saya.

 $\overline{V}$ 

Demikian surat pernyataan ini saya buat dengan sebenarnya.

 Surabaya, Juli 2018 **METERAI ASA'Y** menyatakan A6AFF1465116  $)(0)(0)$ A Deary Previanto<br>NIM : 12410100048

1.1.1.1.1.1.1.000010

#### **ABSTRAK**

<span id="page-5-0"></span>Rumah Sakit Umum Haji Surabaya merupakan salah satu rumah sakit milik pemerintah provinsi Jawa Timur. Instalasi Gawat Darurat (IGD) pada RSU Haji termasuk merupakan fasilitas yang penting keberadaannya sebagai ujung tombak pelayanan kesehatan pada RSU Haji Surabaya. Pelayanan yang diberikan kepada pasien sesuai dengan standart penanganan pasien dan tetap memperhatikan kecepatan penanganan. Akan tetapi hal tersebut akan sulit terpenuhi apabila jumlah pasien yang datang melebihi kemampuan dokter dan perawat yang ada. Untuk mengatasi permasalahan tersebut maka dilakukan pemodelan dan simulasi terhadap pelayanan yang diberikan IGD RSU Haji Surabaya kepada pasien. Hal ini bertujuan untuk memberikan informasi tentang efisiensi pelayanan saat ini dan juga informasi yang dapat digunakan dalam pengambilan keputusan kepada Direksi dan kepala IGD RSU Haji Surabaya. Berdasarkan hasil pemodelan dan simulasi yang dilakukan terhadap pelayanan dari IGD RSU Haji Surabaya maka diketahui bahwa pengujian distribusi terhadap waktu pelayanan dari tindakan 1 mendekati distribusi Gamma, tindakan 2 mendekati distribusi Weibull, dan apotek mendekati distribusi Lognormal. Sedangkan waktu kedatangan pasien mendekati distribusi Exponensial. Selain itu diketahui bahwa pelayanan yang efektif adalah apabila setiap staf medis melayani lebih dari 1 orang (dalam pengujian ini 2 atau 3 orang pasien) dan waktu pelayanan dilakukan lebih cepat dari waktu pelayanan yang terukur dalam penelitian ini tanpa melupakan faktor keselamatan pasien.

**Kata Kunci:** *Pemodelan dan Simulasi, Rumah Sakit, IGD.*

#### **KATA PENGANTAR**

<span id="page-6-0"></span>Puji syukur kehadirat Allah SWT yang senantiasa melimpahkan rahmat-Nya sehingga pembuatan Tugas Akhir yang berjudul "Pemodelan dan Simulasi Pelayanan Gawat Darurat Pada IGD RSU Haji Surabaya" ini dapat disusun dengan baik untuk memenuhi persyaratan dalam menyelesaikan Program Studi S1 (Strata Satu) di Institut Bisnis dan Informatika Stikom Surabaya.

Dalam proses penyusunan laporan Tugas Akhir ini, tidak lepas dari berbagai kendala, hambatan serta kesulitan. Namun, berkat bantuan dan bimbingan dari berbagai pihak, maka laporan Tugas Akhir ini dapat terselesaikan. Untuk itu, dalam kesempatan kali ini penulis mengucapkan terima kasih kepada:

- 1. Ayah, Ibu, Adik-adik, dan keluarga yang tidak pernah lelah memberikan doa dan motivasi demi terselesaikannya Tugas Akhir ini.
- 2. Bapak Dr.Jusak. selaku Dosen Pembimbing I yang telah meluangkan waktunya untuk membimbing, mengarahkan dan memotivasi dalam proses pembuatan Tugas Akhir ini.
- 3. Ibu Tri Sagirani, S.Kom., M.MT. selaku Dosen Pembimbing II yang telah meluangkan waktunya untuk membimbing, mengarahkan dan memotivasi dalam proses pembuatan Tugas Akhir ini.
- 4. Titik Lusiani, M.Kom., OCP selaku dosen pembahas yang telah memberikan kritik, masukan, maupun saran dalam membantu penyempurnaan Tugas Akhir ini.
- 5. Direksi dan staf IGD RSU Haji Surabaya selaku penyelia yang bersedia memberikan tempat studi kasus dalam pengerjaan Tugas Akhir ini.

vii

- 6. Dr. Anjik Sukmaaji, S.Kom., M.Eng. selaku Ketua Program Studi S1 Sistem Informasi.
- 7. Bapak dan Ibu Dosen yang memberikan bekal ilmu selama mengikuti proses perkuliahan.
- 8. Teman-teman angkatan 2012 yang telah memotivasi, membantu serta berbagi ilmu dalam proses pembuatan Tugas Akhir.
- 9. Trias Anggraeni yang selalu memotivasi dan mendukung dalam proses pembuatan Tugas Akhir.
- 10. Dan semua pihak yang tidak dapat saya sebutkan satu persatu, yang telah membantu penyelesaian Tugas Akhir ini dengan baik.

Penyusunan laporan Tugas Akhir ini tidak lepas dari kekurangan, namun laporan ini diharapkan dapat membantu pihak IGD RSU Haji Surabaya dan membantu kontribusi dalam perkembangan ilmu pengetahuan.

Surabaya, Juli 2018

Penulis **Penulis** 

# <span id="page-8-0"></span>DAFTAR ISI

### Halaman

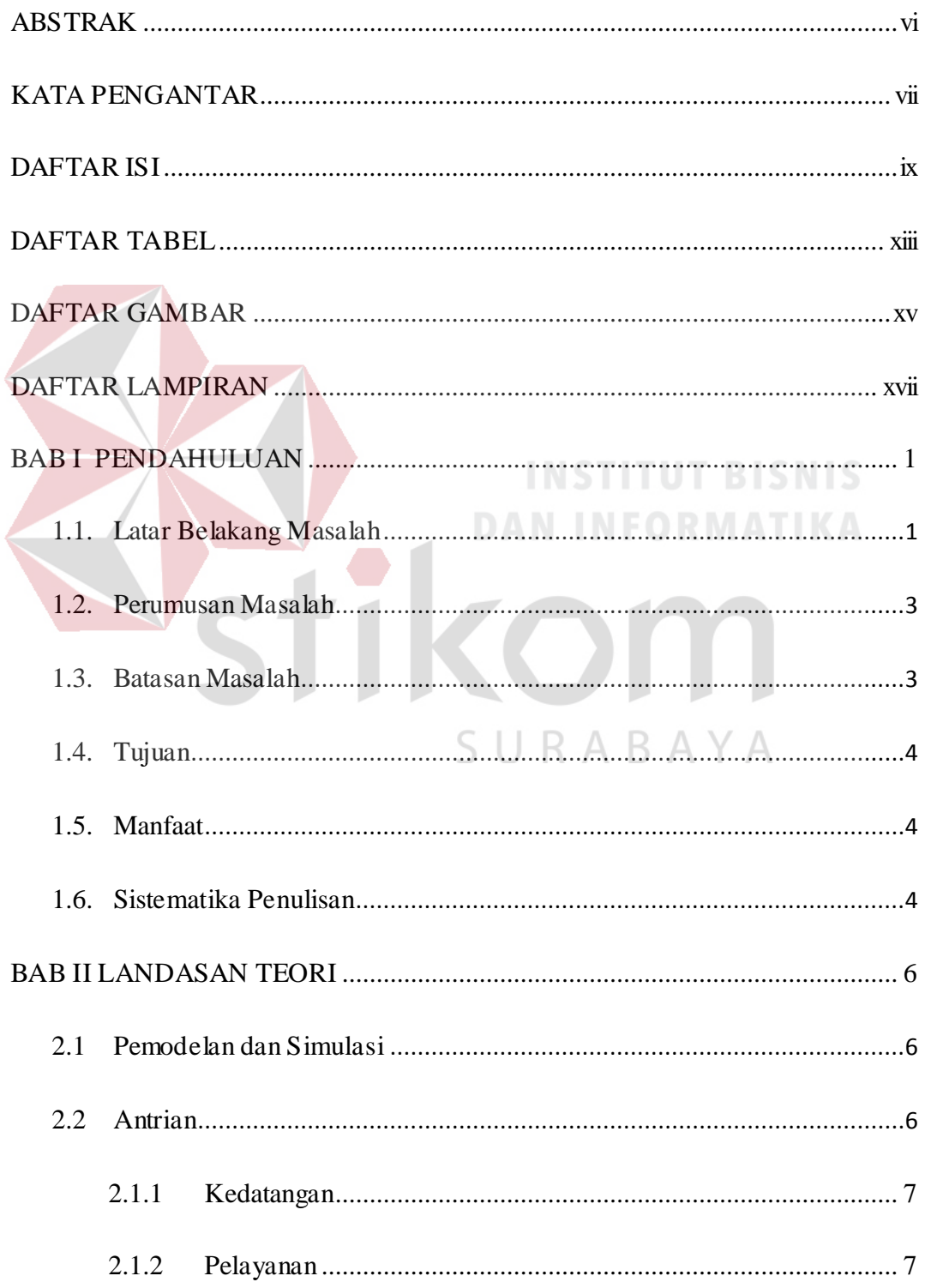

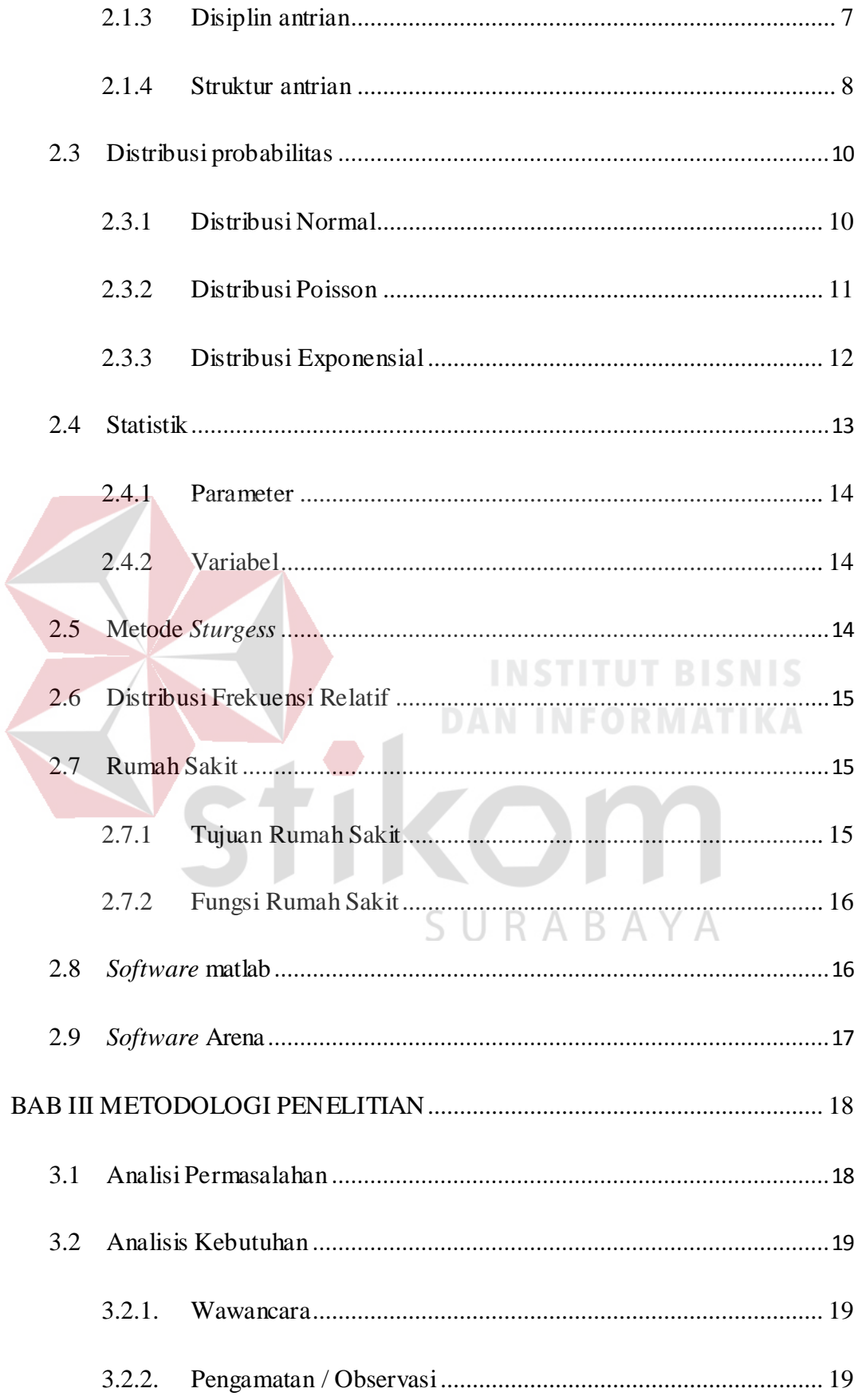

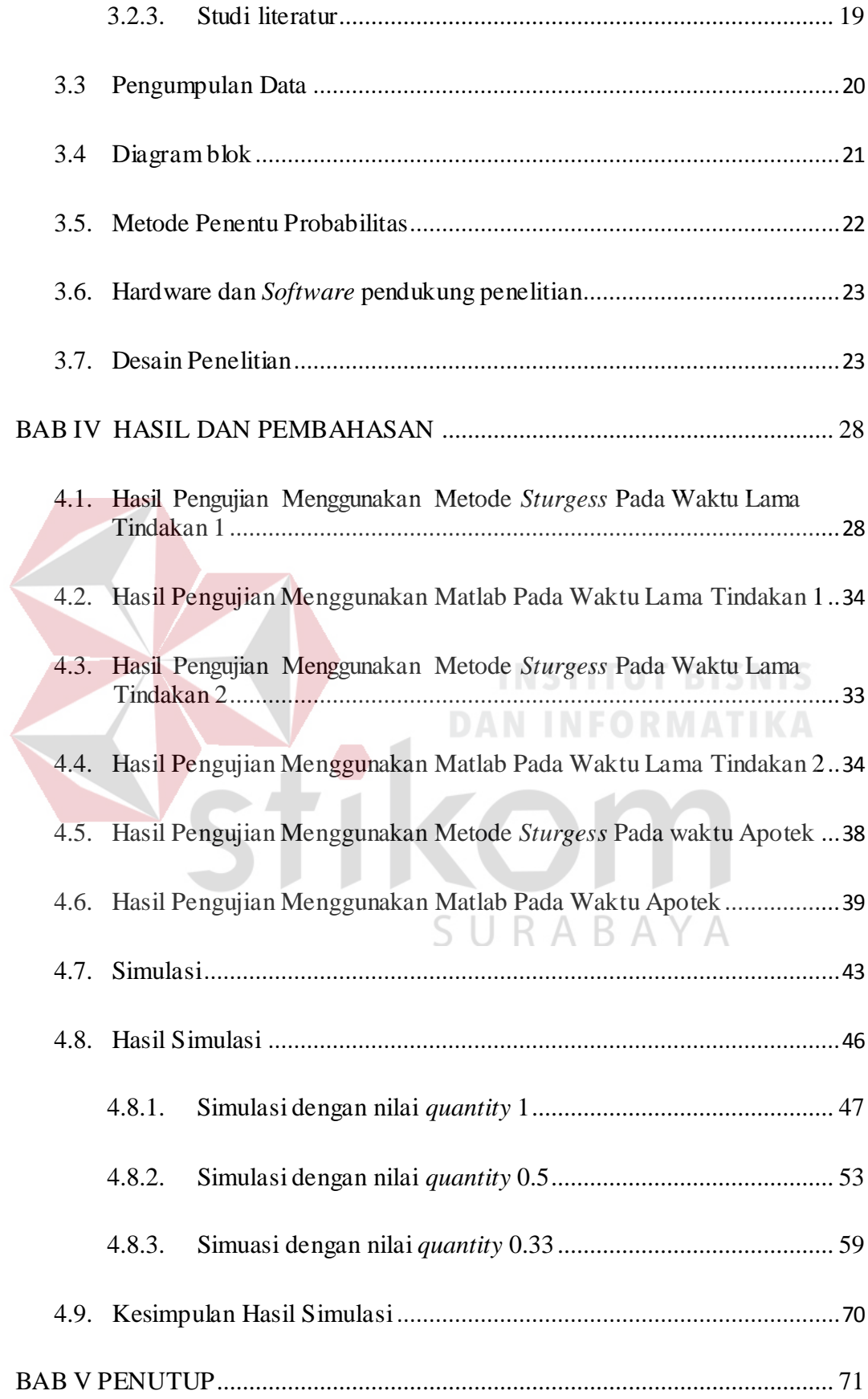

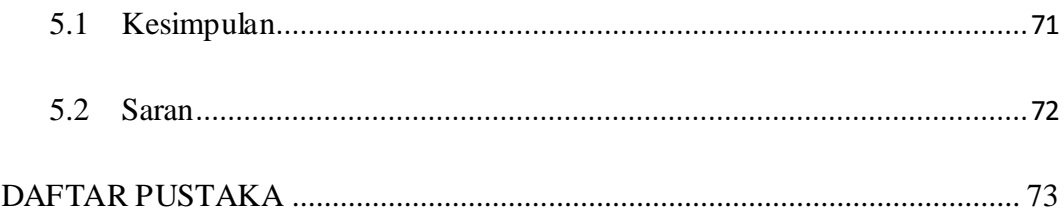

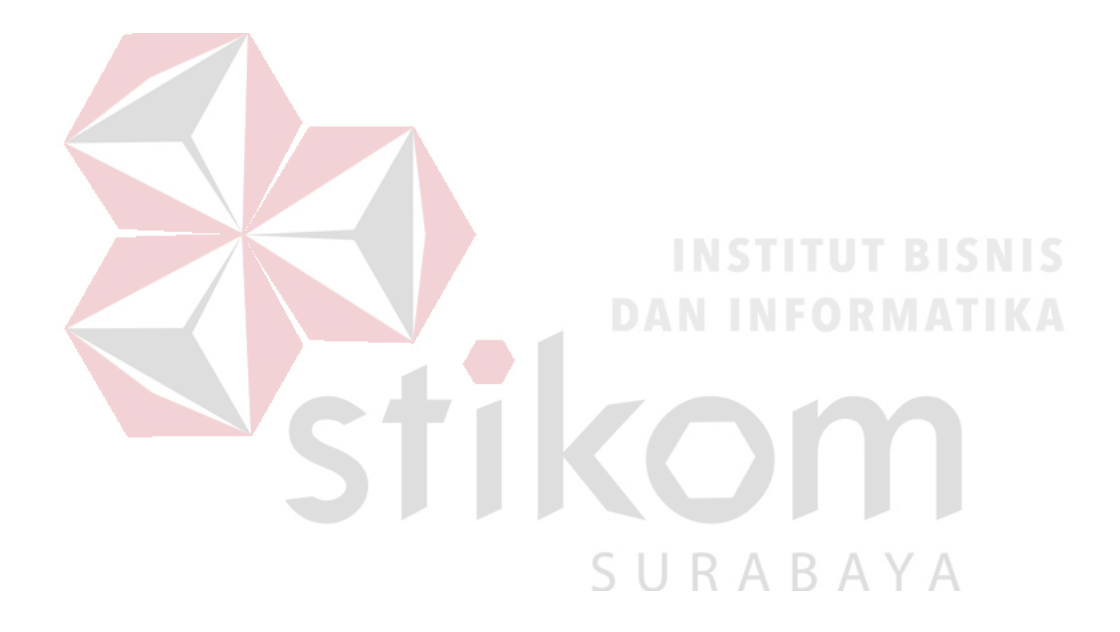

# <span id="page-12-0"></span>DAFTAR TABEL

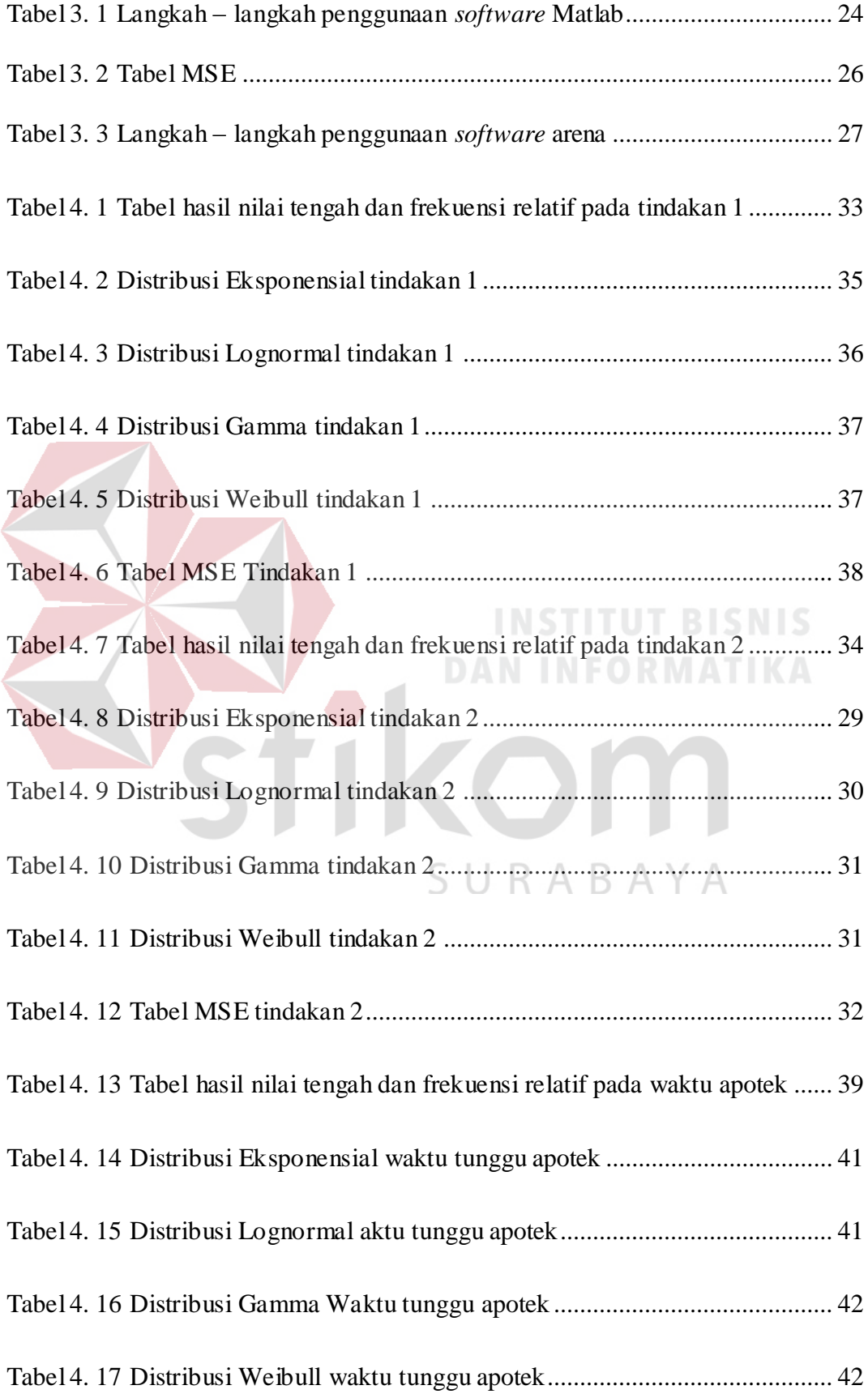

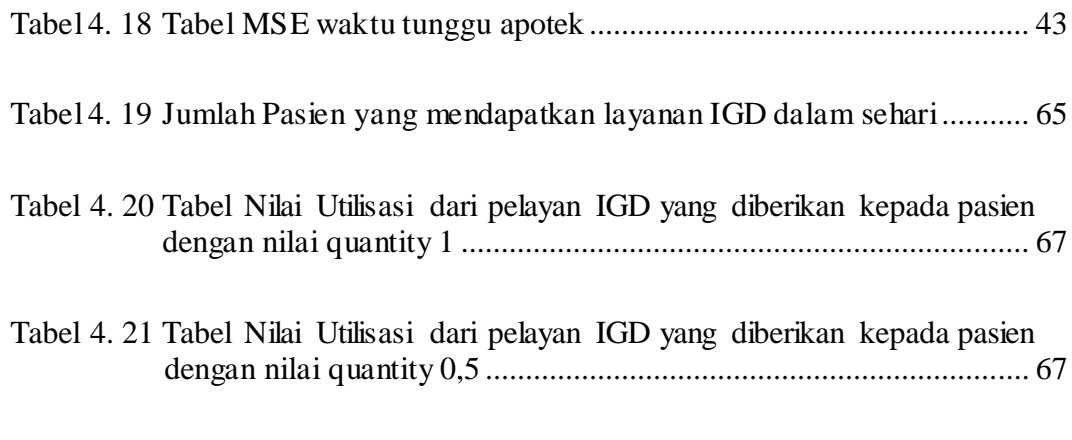

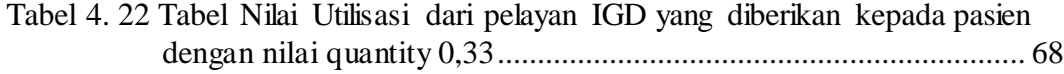

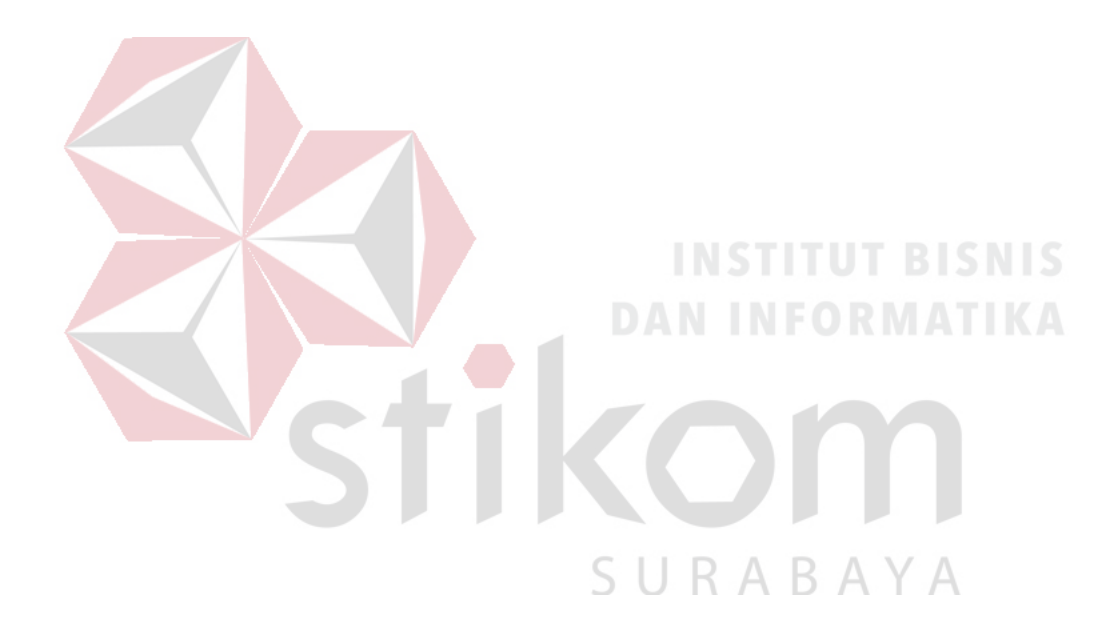

# <span id="page-14-0"></span>DAFTAR GAMBAR

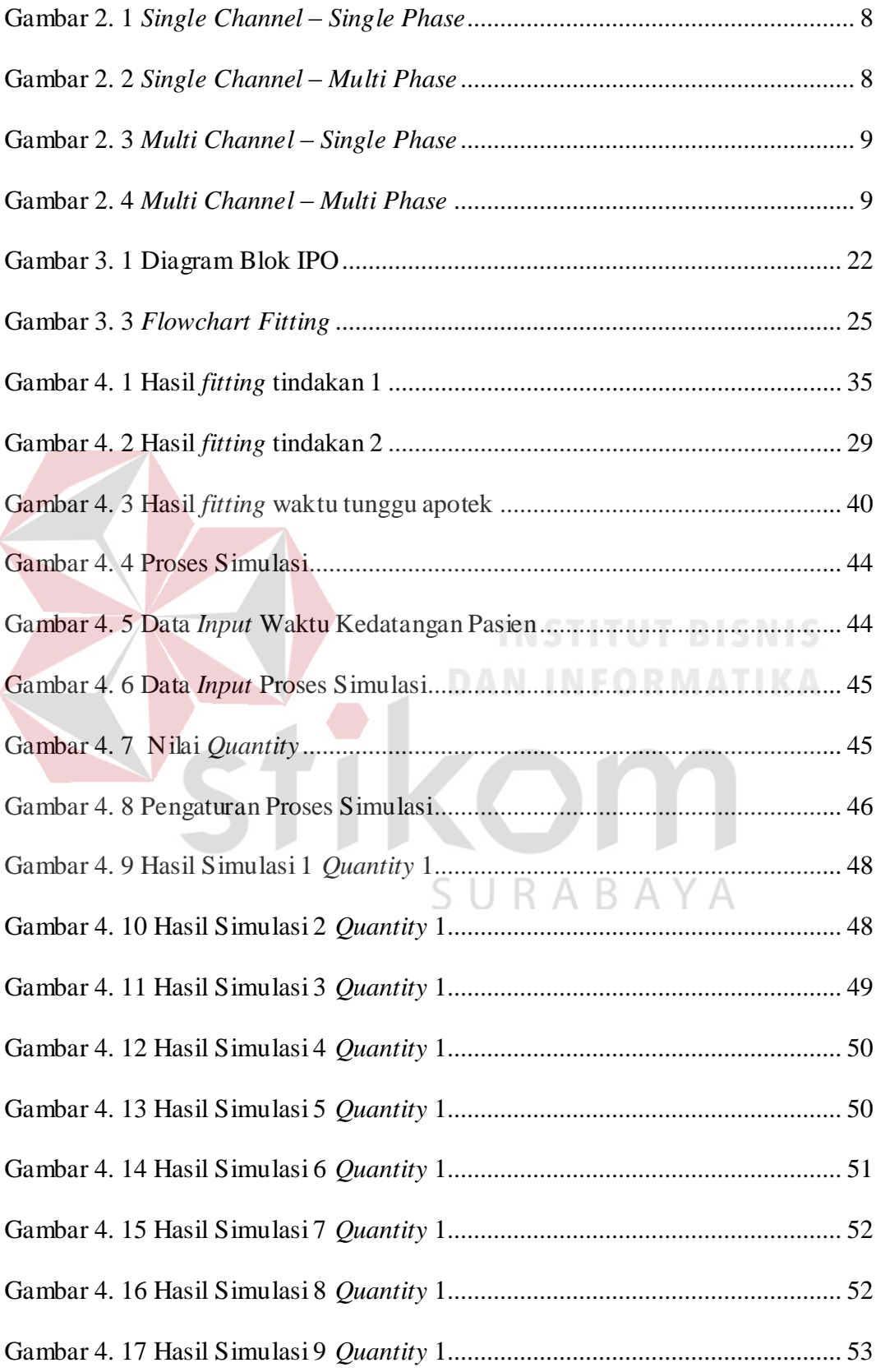

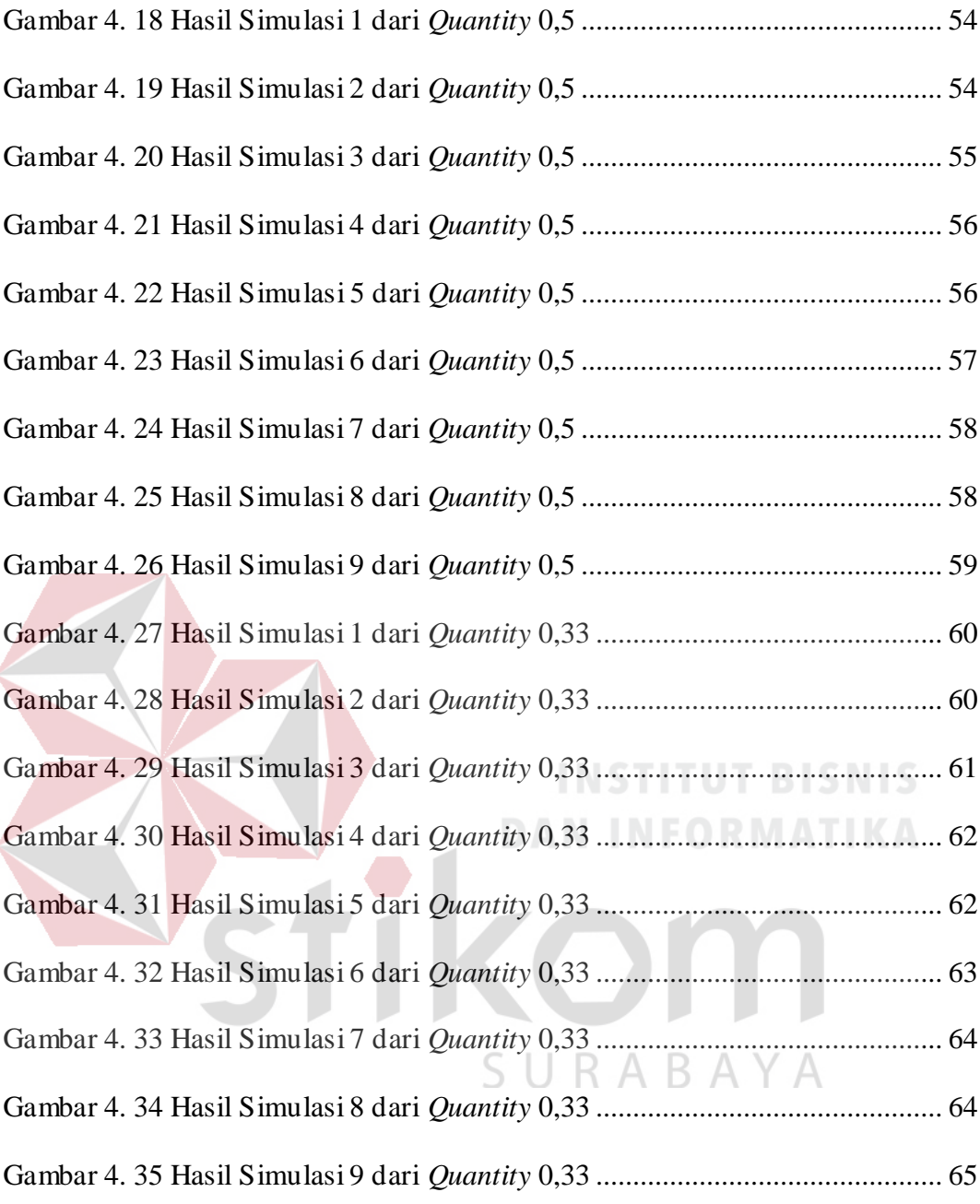

# <span id="page-16-0"></span>DAFTAR LAMPIRAN

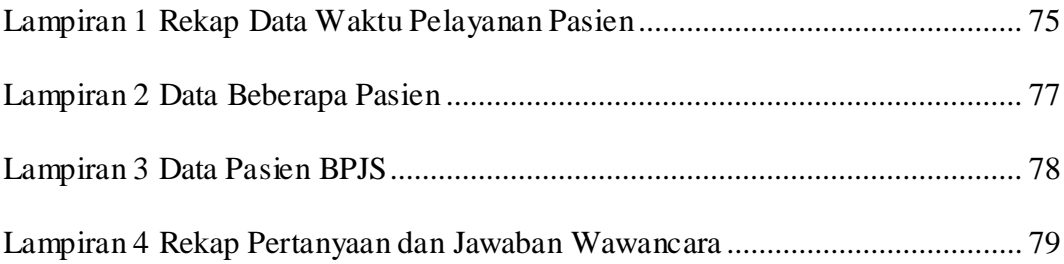

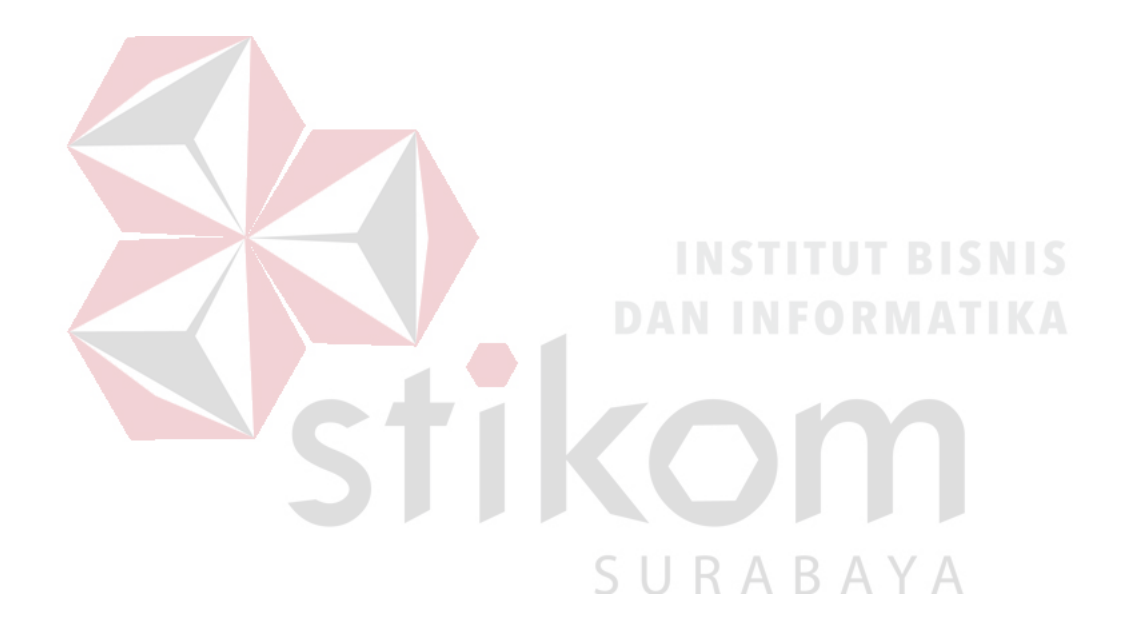

# **BAB I**

#### **PENDAHULUAN**

#### <span id="page-17-1"></span><span id="page-17-0"></span>**1.1. Latar Belakang Masalah**

Rumah sakit adalah tempat yang menyediakan pelayanan kesehatan kepada masyarakat yang membutuhkan, selain itu rumah sakit juga berfungsi sebagai tempat pendidikan tenaga kesehatan dan penelitian tentang kesehatan. Rumah Sakit Umum Haji Surabaya merupakan salah satu rumah sakit milik pemerintahan provinsi Jawa Timur. RSU Haji Surabaya merupakan rumah sakit klasifikasi B sesuai dengan Surat Keputusan Mentri Kesehatan No.1006/Menkes/SK/IX/1998 tanggal 21 September 1998. RSU Haji Surabaya memberikan pelayanan kepada semua lapisan masyarakat dari berbagai macam golongan masyarakat, etnis, agama dan semua tingkat sosial ekonomi.

Sebagai Rumah Sakit milik pemerintah, RSU Haji Surabaya bertugas memberikan pelayanan kesehatan, pengobatan, dan perawatan kepada seluruh pasien yang datang berobat. Hal ini sesuai dengan pernyataan Adikoesoemo (1997), bahwa rumah sakit berfungsi memberikan pelayanan kesehatan lengkap kepada masyarakat baik kuratif maupun rehabilitatif, dimana *output* layanannya menjangkau pelayanan keluarga dan lingkungan, rumah sakit juga merupakan pusat pelatihan tenaga kesehatan serta untuk penelitian biososial. Salah satu fasilitas yang wajib di miliki sebuah rumah sakit adalah fasilitas Instalasi Gawat Darurat (IGD).

Instalasi Gawat Darurat (IGD) pada RSU Haji termasuk merupakan fasilitas yang penting keberadaannya sebagai ujung tombak pelayanan kesehatan

1

pada RSU Haji Surabaya. IGD pada RSU Haji menyediakan penanganan awal pada pasien yang menderita sakit dan cedera yang dapat mengancam kelangsungan hidupnya. Pelayanan gawat darurat pada IGD diberikan oleh dokter dan asisten dokter yang sudah menerima pelatihan khusus untuk dapat menolong pasien dari resiko kematian.

Seiring dengan meningkatnya persaingan dan tuntutan masyarakat akan pelayanan yang berkualitas, maka RSU Haji Surabaya juga perlu meningkatkan pelayanan yang di berikan kepada pasien khususnya pasien gawat darurat yang datang ke IGD. Penanganan pasien gawat darurat harus dilakukan secara cepat dan tepat agar melidungi pasien dari resiko seperti kematian. Pelayanan yang diberikan kepada pasien yang datang harus dilakukan sesuai dengan kebutuhan dan prioritasnya. Bagi pasien yang tergolong gawat darurat dan membutuhkan pertolongan dengan segera akan langsung dilakukan tindakan menyelamatkan jiwa pasien. Sedangkan bagi pasien yang tergolong tidak akut dan gawat akan dilakukan pengobatan sesuai dengan kebutuhan dan keluhan dan penyakit yang dimiliki.

Pelayanan pada IGD harus dilakukan secara cepat sehingga terhindar dari resiko-resiko yang dapat membahayakan nyawa pasien. Pelayanan pada IGD RSU Haji Surabaya dilakukan oleh 11 dokter dan 25 perawat yang dibagi kedalam 3 shift yaitu pagi, sore, dan malam. Pelayanan yang diberikan kepada pasien sesuai dengan standart penanganan pasien dan tetap memperhatikan kecepatan penanganan. Akan tetapi hal tersebut akan sulit terpenuhi apabila jumlah pasien yang datang melebihi kemampuan dokter dan perawat yang ada. Karena itu untuk meningkatkan efisiensi pelayanan gawat darurat dibutuhkan analisa mendalam yang dalam tugas akhir ini akan dilakukan pemodelan dan simulasi layanan tersebut menggunakan metode *single channel multi phase*. Hasil dari pemodelan dan simulasi layanan IGD nantinya dapat digunakan untuk membantu direksi dalam mengambil keputusan terkait dengan pengembangan IGD kedepan.

#### <span id="page-19-0"></span>**1.2. Perumusan Masalah**

Berdasarkan latar belakang tersebut, dapat dirumuskan permasalahan yang ada adalah bagaimana memodelkan sistem layanan pada IGD RSU Haji dengan pendekatan teori antrian dan melakukan simulasi untuk mengetahui efisiensi layanan yang diberikan?

#### <span id="page-19-1"></span>**1.3. Batasan Masalah**

Adapun batasan masalah yang dibahas dalam pembuatan simulasi ini agar tidak menyimpang dari topik yang telah diambil yaitu :

- a. Pengambilan data sample hanya pada pasien yang datang ke IGD RSU Haji.
- b. Data pasien yang digunakan adalah data pasien yang mendapatkan pelayanan tambahan setelah dilakukan pemeriksaan oleh staf medis. Pelayanan tambahan seperti memasukan obat, penggunaan infus, pemeriksaan lab, dan penggunaan *nebulizer*.
- c. Data pasien yang digunakan adalah data pasien yang mengambil obat setelah mendapatkan pelayanan medis.
- d. Penggunaan model antrian menggunakan *single channel multi phase*.
- e. Nilai random yang digunakan adalah waktu antar kedatangan, waktu pelayanan, dan jumlah pasien yang datang ke IGD.

#### <span id="page-20-0"></span>**1.4. Tujuan**

Dari perumusan diatas maka terdapat tujuan yang dapat diambil dari tugas akhir yaitu menghasilkan pemodelan dan simulasi meliputi:

- a. Dapat memodelkan sistem layanan pada IGD RSU Haji Surabaya.
- b. Dapat melakukan simulasi untuk mengetahui efisiensi layanan.
- c. Memberikan tambahan informasi berupa hasil analisis kepada Direksi dan Kepala IGD RSU Haji Surabaya.

#### <span id="page-20-1"></span>**1.5. Manfaat**

Manfaat dengan dibuatnya simulasi pada IGD RSU Haji Surabaya yaitu:

- a. Memberikan pemodelan dan simulasi antrian pasien pada IGD RSU Haji Surabaya yang pada akhirnya dapat dijadikan referensi oleh Direksi dan Kepala IGD RSU Haji Surabaya.
- b. Membantu IGD dalam memecahkan masalah yang terjadi apabila terjadi antrian pada IGD.

#### <span id="page-20-2"></span>**1.6. Sistematika Penulisan**

Sistematika penulisan yang digunakan dalam pembuatan laporan ini, yaitu:

#### **BAB I : PENDAHULUAN**

Dalam bab ini dijelaskan tentang Latar Belakang, Perumusan Masalah, Pembatasan Masalah, Tujuan, Manfaat, dan Sistematika Penulisan.

#### **BAB II : LANDASAN TEORI**

Dalam bab ini dijelaskan mengenai landasan teori yang terkait dengan laporan tugas akhir ini. Adapun teori yang dibahas meliputi:

Konsep dan pengertian dari antrian, disiplin antrian, struktur antrian, distribusi probabilitas, distribusi normal, distribusi poisson, distribusi exponensial, statistik, parameter, variabel, metode *sturgess*, distribusi frekuensi relatif, rumah sakit, tujuan rumah sakit, fungsi rumah sakit, *software* matlab, *software* arena.

# **BAB II : METODOLOGI PENELITIAN**

Dalam bab ini dijelaskan mengenai konsep dari teori pemodelan yang digunakan dan simulasi yang dilakukan sesuai dengan hasil dari pemodelan yang telah diterdapkan, dan desain berupa diagram blok. Metode yang dipakai dalam permasalahan ini adalah menggunakan teori antrian *multi channel multi phase* dengan disiplin antrian first come first serve.

# **BAB IV : HASIL DAN PEMBAHASAN**

Pada bab ini membahas perhitungan yang dilakukan dalam memodelkan antrian mengunakan metode yang digunakan dan melakukan proses simulasi menggunakan hasil dari perhitungan tersebut.

#### **BAB V : PENUTUP**

Pada bab ini membahas tentang kesimpulan dan saran. Kesipulan dan saran yang ada pada bab ini dapat digunakan untuk memperbaiki dan mengembangkan dari sistem yang telah berjalan.

#### **BAB II**

#### **LANDASAN TEORI**

#### <span id="page-22-1"></span><span id="page-22-0"></span>**2.1 Pemodelan dan Simulasi**

Simulasi adalah sebuah model matematika yang menjelaskan tingkah laku sebuah sistem dalam beberapa waktu dengan mengobservasi tingkah laku dari sebuah model matematika untuk beberapa waktu seseorang analist dapat mengambil kesimpulan tentang tingkah laku dari sistem dunia nyata yang disimulasikan (Arya, 2010).

Sebuah sistem dapat dikatakan merupakan sebuah kesatuan dari elemenelemen yang saling berhubungan dan bekerja sama sehingga dapat mencapai sasaran yang telah ditetapkan. Terdapat banyak sistem yang berjalan pada dunia ini yang manusia masih belum dapat menjelaskanya dengan baik. Akan tetapi manusia dapat membuat model yang mendekati dari kenyataan yang ada, dimana model yang dibuat tersebut dapat dimengerti dengan mudah dikarenakan parameter yang membentuknya dapat dikenali (contoh parameter panjang dan lebar untuk benda dua dimensi dan parameter panjang, lebar, dan tinggi untuk benda tiga dimensi).

#### <span id="page-22-2"></span>**2.2 Antrian**

Antrian yaitu proses kedatangan pelanggan ketika menunggu untuk mendapatkan pelayanan atau proses menunggu ketika fasilitas atau tempat yang akan digunakan masih belum dapat digunakan baik karena masih diguakan atau belum tersedia.

6

#### <span id="page-23-0"></span>**2.1.1 Kedatangan**

Kedatangan dapat diartikan sebagai masukan awal pada sebuah proses. Proses antrian tidak dapat terjadi apabila tidak ada masukan berupa kedatangan. Kedatangan juga disebut sebagai variabel acak karena kedatangan sering terjadi secara acak atau tidak konsisten.

#### <span id="page-23-1"></span>**2.1.2 Pelayanan**

Sebuah proses akan dapat berjalan dengan lancar apabila dilakukan sebuah proses kepada masukan sehingga dapat menjadi keluaran. Proses yang terjadi pada antrian yaitu proses pelayanan yang dapat terdiri dari satu atau lebih pelayanan dan satu atau lebih tempat pelayanan yang diberikan. Di dalam pelayanan terdapat tiga aspek yang perlu diperhatikan yaitu :

a. Ketersediaan pelayanan

b. Lama pelayanan

#### <span id="page-23-2"></span>**2.1.3 Disiplin antrian**

Menurut I.G Arya (2010), ada empat disiplin antrian menurut urutan kedatangan yaitu :

- a. *First in First Out* (FIFO) yaitu pelanggan pertama yang akan dilayani terlebih dahulu.
- b. *Last in First Out* (LIFO) yaitu pelanggan yang datang terakhir akan dilayani terlebih dahulu.
- c. *Service In Random Out* (SIRO) yaitu pelayanan dilakukan secara acak.
- d. *Priority Service* (PS) yaitu pelanggan yang memiliki prioritas terbesar akan dilayani telebih dahulu tanpa memperhitungkan awal kedatangan dan akhir kedatangan.

#### <span id="page-24-0"></span>**2.1.4 Struktur antrian**

Struktur antrian memiliki 4 model yang terdapat pada seluruh proses antrian yaitu:

a. *Single Channel* – *Single Phase*

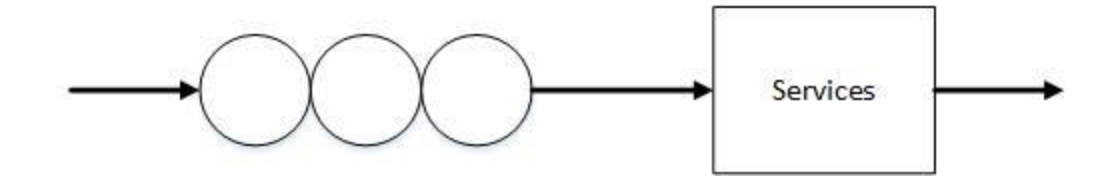

Gambar 2. 1 *Single Channel – Single Phase* 

<span id="page-24-1"></span>Model yang pertama adalah model *Single Channel Single Phase Queue*  (SCSSQ). Pada model ini pelanggan akan langsung dilayani apabila ada pelayanan yang dapat digunakan. Namun apabila pelayanan sedang dipakai maka pelanggan harus mengantri dan baru dilayani apabila ada pelanggan yang sudah meninggalkan pelayanan. Bentuk model tersebut dapat dilihat pada Gambar 2.1.

b. *Single Channel* – *Multi Phase*

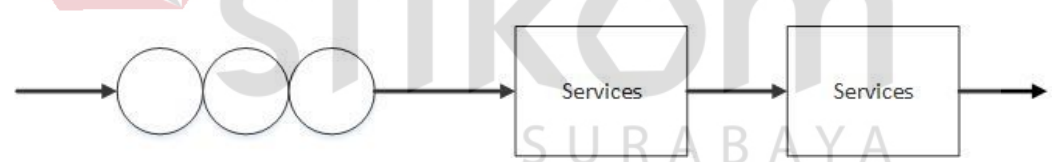

Gambar 2. 2 *Single Channel – Multi Phase* 

<span id="page-24-2"></span>Model *Singel Channel Multi phase* ini memiliki satu antrian tetapi memiliki lebih dari satu pelayanan yang diberikan kepada pelanggan.

<span id="page-25-0"></span>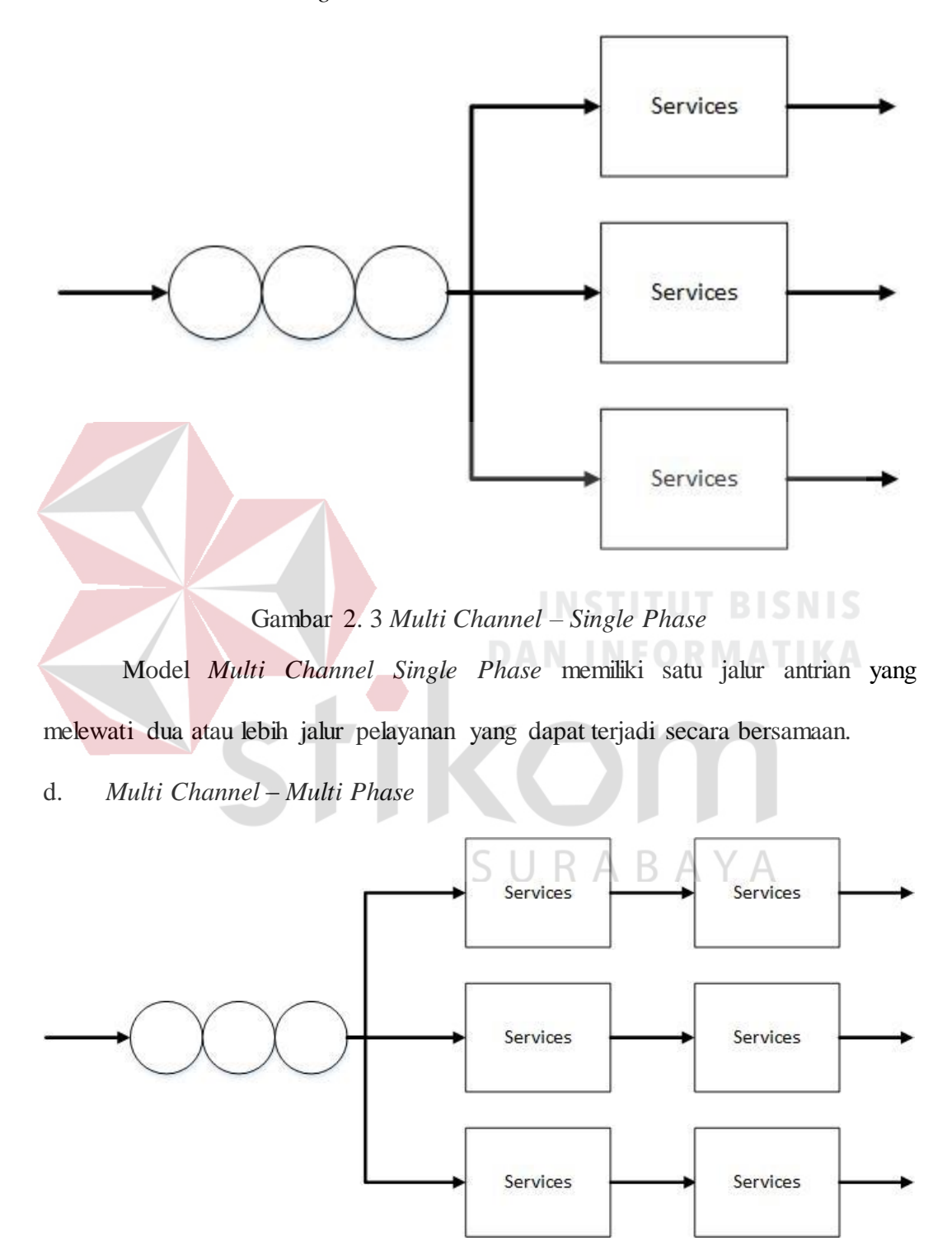

<span id="page-25-1"></span>Gambar 2. 4 *Multi Channel – Multi Phase* 

Model *Multi Channel Multi Phase* jalur antrian tetap satu akan tetapi memiliki dua atau lebih jalur pelayanan dan dua atau lebih pelayanan yang ada pada setiap jalur pelayanan.

#### <span id="page-26-0"></span>**2.3 Distribusi probabilitas**

Distribusi probabilitas digunakan untuk memperkirakan terjadinya peluang yang menghubungkan sebuah kejadian dalam beberapa keadaan. Setelah mengetahui probabilitas keadaan yang dapat terjadi maka seluruh kejadian tersebut membentuk suatu distribusi probabilitas.

# <span id="page-26-1"></span>**2.3.1 Distribusi Normal**

Distribusi Normal yang disebut juga dengan Distribusi Gauss paling sering digunakan untuk menggambarkan kejadian sehari-hari baik dalam perhitungan nilai maupun perhitungan lainya. Distribusi normal berbentuk simetri dengan densitas peluang berbentuk bell dengan rumus :

$$
f(x) = (1/\sigma \sqrt{2\pi})^{\{-1/2((x-\mu)/\sigma)^2\}}
$$

Keterangan :

µ : Nilai rata-rata

σ : Standart Deviasi

Distribusi normal tidak diintegralkan secara langsung sehingga dapat melakukan simulasi. Dalam mempermudah dan memecahka masalah distribusi normal, maka yang harus dilakukan adalah nilai σ = 1. Dan mendapatkan nilai standar Z dimana  $Z = (x - \mu)/\sigma$  sehingga persamaan akan menjadi:

SURABAYA

$$
z = \sum_{i=1}^{12} U_i - 6
$$

Fungsi densitas peluang ini adalah distribusi standart normal. Dalam hal khusus apabila rata-rata sampel didapat dari sejumlah N bilangan acak U(0,1) adalah besar maka:

Distribusi diatas merupakan persamaan dari distribusi normal yaitu menset N lebih besar dari nilai 10. Persamaan terakhir diatas pembilang dan penyebutnya dibagi dengan N. Untuk mempermudah maka dibuat  $N = 12$ , sehingga dari rumus ini untuk mencari Z maka jumlahkan saja sebanyak 12 U(0,1) dan dikurangi 6 selanjutnya melakukan persamaan dengan persamaan berikut:

 $x = \mu + \sigma Z$ 

Keterangan:

µ : Nilai rata-rata

σ : Standart Deviasi

#### <span id="page-27-0"></span>**2.3.2 Distribusi Poisson**

Distribusi poisson tidak berbeda dengan distribusi exponensial yaitu dengan menggunakan waktu kedatangan dan waktu kepergian. Khususnya jika waktu terkait dengan waktu kedatangan dan waktu kepergian. Apabila waktu antara kejadian berikunya menjadi distribusi exponensial, maka jumlah kejadian akan menjadi distribusi poisson dengan densitas peluang sebagai berikut:

 $f(x) = ((\lambda t)x)/x!)e^{-\lambda t}$ 

Dimana λ dan t konstanta positif:

 $\mu = \sigma^2 = \lambda t$ 

Sx adalah bilangan bulat nonnegatif karena x menyatakan kejadian yang terjadi pada waktu t. Bilangan acak pada distribusi Poisson tidak dapat diselesaikan dengan menggunakan cara analitik, maka sebaiknya akan digunakan simulasi secara langsung namun memiliki kendala :

$$
\sum_{i=1}^{x} ti \leq t \leq \sum_{i=1}^{x+1} ti
$$

Dimana t ditentukan dan bilangan ti bilangan acak distribusi exponensial yang dapat dinyatakan dengan  $ti = \left(\frac{1}{\lambda}\right) lnUi$ 

$$
\sum_{i=1}^x ti - \left(\frac{1}{\lambda}\right)lnUi > t
$$

# <span id="page-28-0"></span>**2.3.3 Distribusi Exponensial**

Dalam simulasi sering dibutuhkan suatu bilangan berdistribusi exponensial, seperti yang digunakan pada model antrian. Cara membangkitkan bilangan acak yang berdistribusi exponensial semisal x = waktu. αΔx adalah peluang terjadinya kejadian acak antara x dan (x+αΔx). α posisi diketahui sehingga peluang tidak akan terjadinya kejadian dalam waktu ini adalah (1- αΔx). Sekarang pertimbangan untuk interval batas waktu yang besar 0 – x, dimana interval ini dibagi menjadi n dengan interval Δx yang sama sehingga x=n\*Δx. Sehingga peluang tidak terjadinya kejadian acak pada batas waktu yang ditentukan dapat ditulis dengan:

LIM  $(1 - \alpha \Delta x)$ n = LIM  $(1 - \alpha \Delta x) x / \Delta x$ 

$$
\Delta x \to 0 \qquad \qquad \Delta x \to 0
$$

 $n \rightarrow \infty$ 

 $= LIM \left[ (1 - \alpha \Delta x) - \frac{1}{\alpha \Delta x} \right] - \alpha x$ 

 $\Delta x \rightarrow 0$ 

 $\epsilon = e - \alpha x$  dimana e adalah bilangan napier

Dari sini didapat peluang kejadian :

$$
P(0 \leq X \leq x) = F(x) = 1 - e^{-\alpha x}
$$

Dengan fungsi densitas peluang :

$$
f(x) = \alpha x^{-\alpha x}
$$

 $Mean = \mu = 1/\alpha$ 

Untuk dapat menggunakan metoda inverse terlebih dahulu selesaikan persamaan :

$$
F(x) = 1 - e^{-\alpha x}
$$

Didapat x =  $-(1/\alpha)$ ln[1-F(x)]; karena F(x) berdistribusi uniform, maka harga (1-F(x)) menjadi distribusi uniform dan dapat ditulis dengan cara berikut:

 $X = -1(1/\alpha)ln(U)$ , X adalah bilangan acak yang terdistribusi exponensial **INFORMATIKA** sedangkan U adalah bilangan distribusi uniform(0,1).

Batas yang digunakan adalah  $0 \le x_0 \le \alpha x$  dan rumusnya akan berubah menjadi:

 $X = Xo - (1/\alpha)lnU$  dengan  $\alpha = 1/(\mu-xo)$ 

Bila xo = 0 maka  $\alpha$  = 1/μ atau μ = 1/α.  $\zeta$  | |  $\zeta$  A  $\zeta$  A  $\vee$  A

#### <span id="page-29-0"></span>**2.4 Statistik**

Statistik adalah sebuah metode ilmiah yang bertujuan untuk mengumpulkan, mengolah, meringkas, mengklasifikasi, menginter-prestasikan dan menganalisa data sehingga dapat digunakan untuk menarik kesimpulan dari perhitungan yang ada.

### <span id="page-30-0"></span>**2.4.1 Parameter**

Parameter adalah suatu bilangan atau angka yang meggambarkan karakteristik dari suatu populasi. Sedangkan Statistik adalah suatu bilangan atau angka yang menggambarkan suatu sampel. Seringkali sebuah parameter dari suatu populasi tidak dapat atau sulit diketahui sehingga menggunakan statistik dari sampelnya.

#### <span id="page-30-1"></span>**2.4.2 Variabel**

Variabel adalah suatu symbol atau lambang seperti X, Y, Z, m, j, dan sebagainya, yang dapat bernilai berapapun dari sekumpulan nilai yang telah dijelaskan terlebih dahulu. Nilai-nilai yang telah dijelaskan tersebut disebut sebagai *domain* dari variabel yang bersangkutan. Variabel terdiri atas dua jenis yaitu variabel *kontinu* dan variabel *diskrit*

### <span id="page-30-2"></span>**2.5 Metode** *Sturgess*

Menurut Windarti, Tantri (2010), Metode *Sturgess* digunakan untuk menenukan banyaknya kelas interval yang diambil dari jumlah data menggunakan rumus seperti berikut: SURABAYA

#### $K = 1 + 3.322 \log n$

Jangkauan range = nilai maksimal – nilai minimal

Jumlah kelas  $= 1+3.322 * log(n)$ 

Interval kelas = Jangkauan range / jumlah kelas

Keterangan :

 $K = Jumbah$  kelas

 $n =$  Jumlah data

#### <span id="page-31-0"></span>**2.6 Distribusi Frekuensi Relatif**

Distribusi frekuensi relatif digunakan untuk melihat proporsi data yang terdapat pada suatu interval kelas. Untuk mendapatkan distribusi fresuensi relatif pada suatu kelas yaitu dengan membagi frekuensi dengan total data pada suatu kelas.

Distribusi frekuensi relatif  $=$  frekuensi data / total data.

#### <span id="page-31-1"></span>**2.7 Rumah Sakit**

Menurut undang-undang Republik Indonesia No 44 Tahun 2009 tentang rumah sakit, rumah sakit adalah institusi pelayanan kesehatan yang menyelenggarakan pelayanan kesehatan perorangan secara paripurna yang menyediakan rawat inap, rawat jalan, dan gawat darurat. Rumah sakit juga merupakan tempat menyelenggarakan upaya kesehatan yaitu setiap kegiatan untuk memelihara dan meningkatkan kesehatan serta bertujuan untuk mewujudkan derajat kesehatan yang optimal bagi masyarakat.

# <span id="page-31-2"></span>**2.7.1 Tujuan Rumah Sakit**

Tujuan Rumah Sakit menurut Undang-Undang Republik Indonesia nomor 44 tahun 2009 tentang rumah sakit adalah:

- a. Mempermudah akses masyarakat untuk mendapatkan pelayanan kesehatan.
- b. Memberikan perlindungan terhadap keselamatan pasien, masyarakat, lingkungan rumah sakit dan sumber daya manusia di rumah sakit.
- c. Meningkatkan mutu dan mempertahankan standar pelayanan rumah sakit.
- d. Memberikan kepastian hukum kepada pasien, masyarakat, sumber daya manusia rumah sakit, dan Rumah Sakit

### <span id="page-32-0"></span>**2.7.2 Fungsi Rumah Sakit**

Menurut undang-undang No. 44 tahun 2009 tentang rumah sakit, fungsi rumah sakit adalah :

- a. Penyelenggaraan pelayanan pengobatan dan pemulihan kesehatan seuai dengan standar pelayanan rumah sakit.
- b. Pemeliharaan dan peningkatan kesehatan perorangan melalui pelayanan kesehatan yang paripurna tingkat kedua dan ketiga sesuai kebutuhan medis.
- c. Penyelenggaaan pendidikan dan pelatihan sumber daya manusia dalam rangka peningkatan kemampuan dalam pemberian pelayanan kesehatn.

#### <span id="page-32-1"></span>**2.8** *Software* **matlab**

Matlab (Matrix Laboratory) merupakan bahasa pemograman yang dikembangkan oleh The Mathwork Inc. yang hadir dengan fungsi dan karakteristik yang berbeda dengan bahasa pemrograman lain yang sudah ada seperti C++, Java, C#, C, Visual Basic, dan sebgainya.

Matlab merupakan bahasa pemrograman tingkat tinggi berbasis pada matriks sering digunakan untuk menyelesaikan masalah-masalah yang melibatkan operasi matematika elemen, matrik, optimasi, dll. Sehingga Matlab banyak digunakan pada:

- a. Matematika dan Komputansi
- b. Pengembagan Alogaritma
- c. Analisis, Explorasi, dan Visualisasi Data.
- d. Analisis Numerik dan Statistik.
- e. Pemrograman modeling, simulasi, dan pembuatan prototipe.
- f. Pengembangan aplikasi teknik.

Diterangkan pada situs resmi Matlab, bahwa *software* Matlab bersifat extensibel yang berarti bahawa semua pemakai yang telah mendaftar dapat menulis fungsi atau rumus baru yang terdapat pada library Matlab dengan bahasa pemrograman berbeda-beda seperti C, C++, Java, dan sebagainya. Dikarenakan Matlab berorientasi pada matriks, maka bahasa pemrogramannya berbasis obyek (*Obyek Oriented Programing*)

#### <span id="page-33-0"></span>**2.9** *Software* **Arena**

Arena adalah *software* yang dibuat untuk dapat mensimulasikan sebuh penelitian yang bersifat matematik sehingga peneliti dapat melihat seberapa jauh hasil dari penelitian yang telah dilakukan. *Software* Arena dapat memberikan kesimpulan dan solusi pada akhir simulasi yang dilakukan sehingga dapat memberikan masukan kepada peneliti. *Software* Arena terdiri dari dua versi yaitu versi free dan versi professional yang merupakan versi berbayar. *Software* Arena memberikan sebuah tool agar peneliti dapat menggambarkan sebuah situasi yang sedang diteliti sehingga akan muncul animasi bersifat real dan *output*nya akan memberikan kesimpulan dari permasalahan yang terjadi dan solusi yang dapat di ambil.

#### **BAB III**

#### **METODOLOGI PENELITIAN**

<span id="page-34-0"></span>Pada bab ini berisi tentang tahapan-tahapan yang dilakukan untuk dapat menyelesaikan masalah. Tahapan tesebut dimulai dengan melakukan analisa permasalahan yang terjadi pada IGD Rumah Sakit Umum Haji Surabaya hingga membuat perancangan yang dapat digunakan sebagai solusi terhadap permasalahan tersebut. Adapun tahapan-tahapan dalam pembuatan solusi tersebut adalah sebagai berikut:

# <span id="page-34-1"></span>**3.1 Analisi Permasalahan**

RSU Haji Surabaya merupakan salah satu rumah sakit milik pemerintah yang berada di surabaya timur. Hal ini tentu saja berdampak pada pemlihan RSU Haji Surabaya sebagai tujuan pasien untuk mendapatkan pelayanan kesehatan. IGD sebagai salah satu ujung tombak pelayanan di RSU Haji juga harus dapat memenuhi kebutuhan yang diperlukan pasien, terutama pasien gawat darurat yang memiliki resiko kehilangan nyawa.

IGD Rumah sakit Haji Surabaya setiap harinya menerima puluhan pasien yang membutuhkan pelayanan kesehatan. Beberapa dari pasien tersebut membutuhkan penanganan yang cepat karena memiliki sakit atau luka yang dapat membahayakan nyawa apabila tidak segera mendapatkan pertolongan. Pada saat banyak pasien yang datang, beberapa pasien yang datang tidak langsung menerima pelayanan kesehatan dan menunggu dokter selesai menangani pasien lain sehingga pasien tersebut harus menunggu di atas tempat tidur pasien.

18

#### <span id="page-35-0"></span>**3.2 Analisis Kebutuhan**

Analisis kebutuhan dilakukan setelah selesai melakukan analisis permasalahan dari IGD. Dalam melakukan analisis kebutuhan dilakukan 3 tahapan yaitu wawancara, observasi/pengamatan, dan studi literatur.

#### <span id="page-35-1"></span>3.2.1. Wawancara

Wawancara dilakukan untuk dapat mengetahui keadaan yang terjadi di lapangan dan bagaimana penanganan pasien yang dilakukan oleh staf IGD RSU Haji Surabaya. Wawancara pertama dilakukan kepada staf kesekertariatan IGD untuk mengetahui jumlah kira-kira pasien yang datang setiap harinya. Setelah itu wawancara dilanjutkan ke pegawai yang berada pada ruangan IGD yaitu penanggung jawab ruangan, dokter jaga, dan perawat. wawancara tersebut dilakukan agar dapat mengetahui secara pasti proses apa saja yang berada di dalam IGD mulai dari pasien masuk hingga pasien meninggalkan IGD. Contoh hasil wawancara dapat dilihat pada lampiran 4.

#### <span id="page-35-2"></span>3.2.2. Pengamatan / Observasi

Pengamatan / Observasi dilakukan untuk mendapatkan gambaran mengenai situasi yang terjadi di IGD serta proses pelayanan yang terdapat pada IGD. Pengamatan dilakukan selama kurang lebih 5 jam dalam tiga minggu yaitu pada tanggal 23 Agustus 2017 sampai 13 September 2017. Pengamatan tersebut dilakukan untuk mengetahui proses yang terjadi pada pasien mulai dari pasien masuk hingga keluar IGD RSU Haji Surabaya.

# <span id="page-35-3"></span>3.2.3. Studi literatur

Studi literatur dilakukan pada saat penelitian sedang berlangsung. Studi literatur dilakukan dengan cara membaca buku ataupun dengan mencari literatur
yang terdapat pada internet. Studi literatur dilakukan untuk membantu mendapatkan informasi-informasi penting yang tidak didapatkan pada saat melakukan wawancara dan pengamatan agar hasil dari pengumpulan data dapat sesuai dengan kebutuhan.

#### **3.3 Pengumpulan Data**

Data yang digunakan dalam menyelesaikan persoalan antrian pada IGD RSU Haji Suraba ini adalah data hasil cetakan laporan rincian biaya sementara pasien BPJS yang mendapatkan layanan kesehatan pada IGD RSU Haji Surabaya. Tahap pengumpulan data dilaksanakan selama lima minggu yang dimulai dari analisis permasalah sampai dengan pengambilan data melalui wawancara dan pengamatan. Tahap pengumpulan data terbagi menjadi tiga tahap yaitu tahap pertama adalah melakukan wawancara dan observasi di IGD selama tiga minggu yaitu 23 Agustus 2017 sampai 13 september 2017, satu minggu berikutnya mengambil data pasien BPJS yang mendapatkan pelayanan di IGD pada tanggal 14 September 2017 sampai 22 September 2017, dan pada satu minggu terakhir mengurangi data yang tidak sesuai dari data yang telah terkumpul. Data-data yang dibuang adalah data dengan waktu penanganan lebih dari 24 jam, tidak ada tindakan ke 2, tidak ada pengambilan obat setelah tindakan ke 2, dan lama tindakan ke 2 di bawah 10 menit. Data yang berhasil dikumpulkan pada tahap pengumpulan data adalah 255 data pasien BPJS. Dari data tersebut yang tersisa setelah melakukan pengurangan data adalah 86 data pasien BPJS. Data primer yang diperlukan dari data tersebut adalah jumlah pasien, waktu masuk pasien dan waktu keluar pasien, waktu tindakan 1, waktu tindakan 2 dan waktu pengambilan obat pada apotek.

#### **3.4 Diagram blok**

Masukan awal untuk perhitungan yaitu data jumlah pasien, waktu masuk pasien, waktu tindakan 1, waktu tindakan 2 dan waktu apotek seperti yang terlihat pada diagram blok Gambar 3.1. Proses yang pertama kali dilakukan adalah memodelkan distribusi probabilitas dari antrian data yang sudah tersedia. Setelah dimodelkan maka dibangkitkan bilangan random dengan masukan jumlah pasien, waktu masuk pasien, waktu tindakan 1, waktu tindakan 2, dan waktu apotek dengan menggunakan model distribusi probabilitas yang telah ditentukan. Setelah selesai membangkitkan bilangan random, maka proses selanjutnya adalah melakukan simulasi menggunakan data yang sudah dimodelkan sehingga akan dihasilkan informasi untuk analisis efisiensi pelayanan.

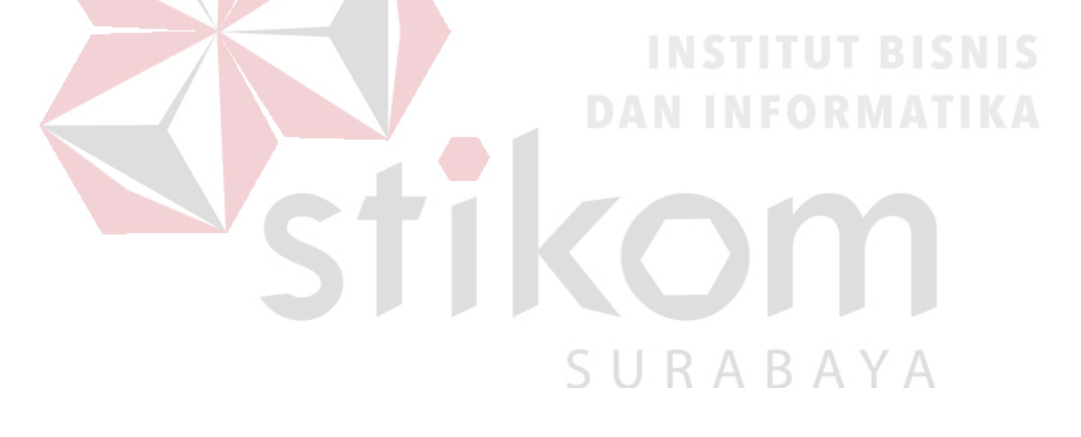

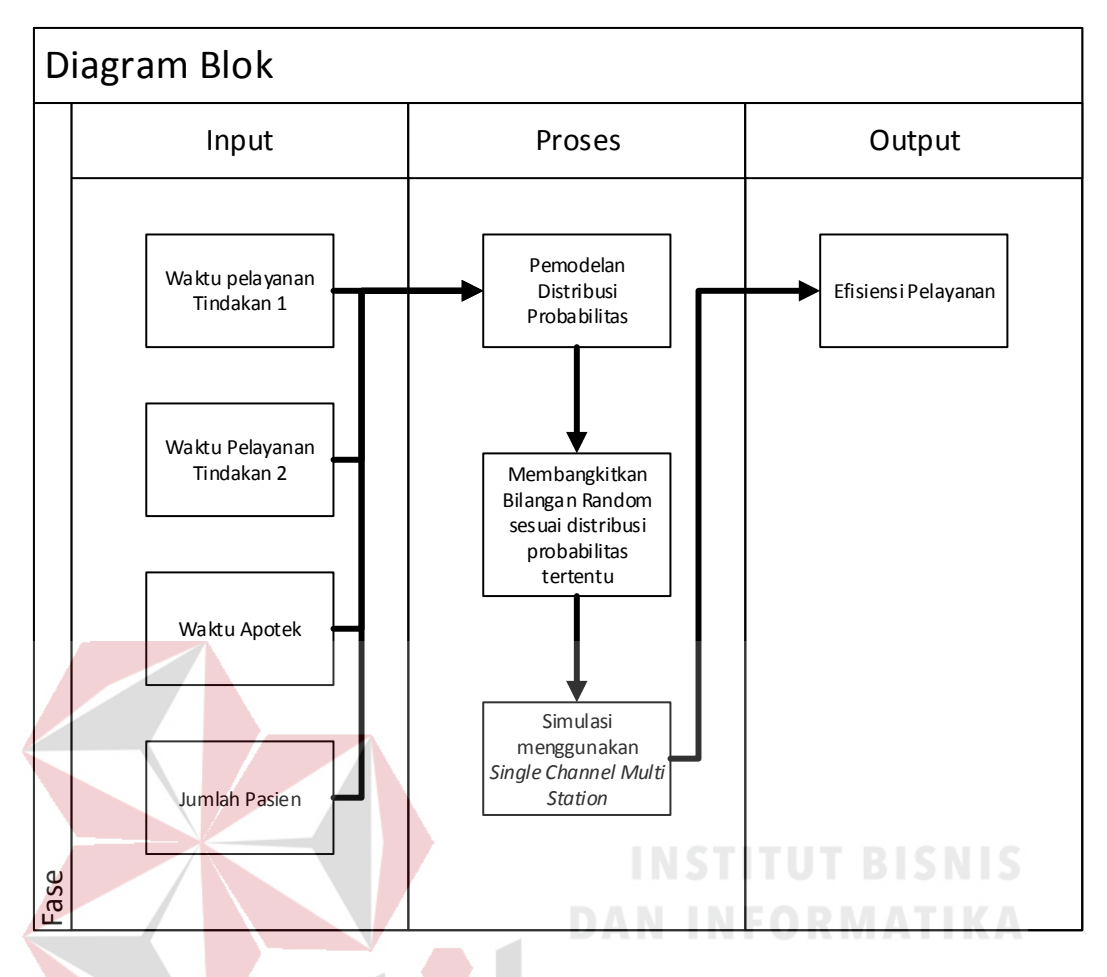

Gambar 3. 1 Diagram Blok IPO

Hasil dari diagram blok IPO (*Input Process Output*) di atas adalah efisiensi pelayanan yang termasuk didalamnya adalah jumlah pasien yang dilayani dalam 24 jam, utilisasi pelayanan tindakan 1, pelayanan tindakan 2, dan Apotek yang didapat setelah melakukan simulasi menggunakan aplikasi Arena. Hasil analisa ini digunakan oleh Direksi RSU Haji dan IGD sebagai bahan rekomendasi guna membantu direksi dalam mengambil keputusan terkait dengan pengembangan IGD kedepan.

#### **3.5. Metode Penentu Probabilitas**

Metode ini menggunakan empat distribusi probabilitas, yaitu distribusi Normal, distribusi Lognormal, distribusi Weibull dan distribusi Gamma.

Distribusi ini digunakan untuk memodelkan pelayanan pasien dan mendapatkan hasil dari nilai MSE yang terkecil

#### **3.6. Hardware dan** *Software* **pendukung penelitian**

a. *Software* pendukung

- Sistem Operasi Windows 7
- Microsoft Excel 2007
- *Software* Arena
- *Software* Matlab

b. Hardware Pendukung

- Satu unit laptop
- Microprocesor Intel Core i3 atau lebih tinggi
- RAM 1 GB atau lebih

#### **3.7. Desain Penelitian**

Penelitian terhadap pelayanan pada IGD RSU Haji Surabaya dilakukan dengan cara melakukan pemodelan terhadap pelayanan yang ada. Data-data yang digunakan adalah waktu tindakan 1, waktu tindakan 2 dan waktu apotek. Langkah-langkah yang dilakukan untuk membuat pemodelan layanan adalah sebagai berikut :

**DAN INFORMATIKA** 

- a. Mencatat semua data yang di dapat ke dalam Microsoft Excel agar data dapat diproses.
- b. Selanjutnya data tersebut akan di proses menggunakan perhitungan distribusi frekuensi relatif.
- c. Selanjutnya membuat interval kelas, jumlah kelas, nilai tengah, dan frekuensi relatif dengan menggunakan metode *sturgess* (dapat di lihat

pada bab 2. Hasil dari nilai-nilai tersebut digunakan untuk membuat plot *histogram* dan perhitungan nilai distribusi probabilitas sehingga data dapat disajikan dan dibaca dengan baik

d. Hasil dari data pada tahap sebelumnya di import ke dalam *software* matlab yang kemudian akan diolah untuk proses *fitting* terhadap distribusi standar menggunakan bantuan *plug-in distribution fitting* pada *software* Matlab. Langkah-langkah penggunaan *software* Matlab dapat dilihat pada Tabel 3.1.

|                  | <b>Tahapan</b>          | <b>Input</b>                   | <b>Output</b>       |
|------------------|-------------------------|--------------------------------|---------------------|
| 1.               | Buka Aplikasi           |                                |                     |
|                  | Matlab                  |                                |                     |
| $\overline{2}$ . | Tekan tombol            |                                |                     |
|                  | home                    |                                |                     |
| 3 <sub>1</sub>   | <b>Tekan Tombol</b>     |                                | Halaman import      |
|                  | <b>Import Data</b>      |                                |                     |
| 4.               | Pilih <i>file</i> Excel |                                |                     |
|                  | yang akan di            | <i>File</i> Excel hasil survey |                     |
|                  | Import                  |                                |                     |
| 5.               | <b>Tekan Tombol</b>     |                                |                     |
|                  | Apps                    |                                |                     |
| 6.               | Tekan                   |                                | Halaman             |
|                  | <b>Distribution</b>     | SURABA                         | <b>Distribution</b> |
|                  | Fitting                 |                                | Fitting             |
| 7.               | Tekan Data              | Kelas Interval<br>$1_{-}$      |                     |
|                  |                         | Jumlah Paket<br>2.             |                     |
| 8.               | <b>Tekan Close</b>      |                                |                     |
|                  |                         | Nama Fitting<br>1.             |                     |
|                  |                         | <b>Distribution</b>            | Plot Histogram      |
| 9.               | Tekan New Fit           | 2. Data Import                 | Distribusi          |
|                  |                         | Pilih File<br>3.               |                     |
|                  |                         | Distribusi                     |                     |

Tabel 3. 1 Langkah – langkah penggunaan *software* Matlab

 $\overline{\phantom{a}}$ 

e. Proses *fitting* dilakukan agar mengetahui distribusi standar dengan estimasi parameter dari distribusi untuk mengetahui nilai yang terkecil.

Distribusi yang digunakan adalah distribusi Normal, distribusi Lognomal/Exponensial, distribusi Gamma, dan distribusi Weibull. Detail proses *fitting* terdapat pada Gambar 3.2.

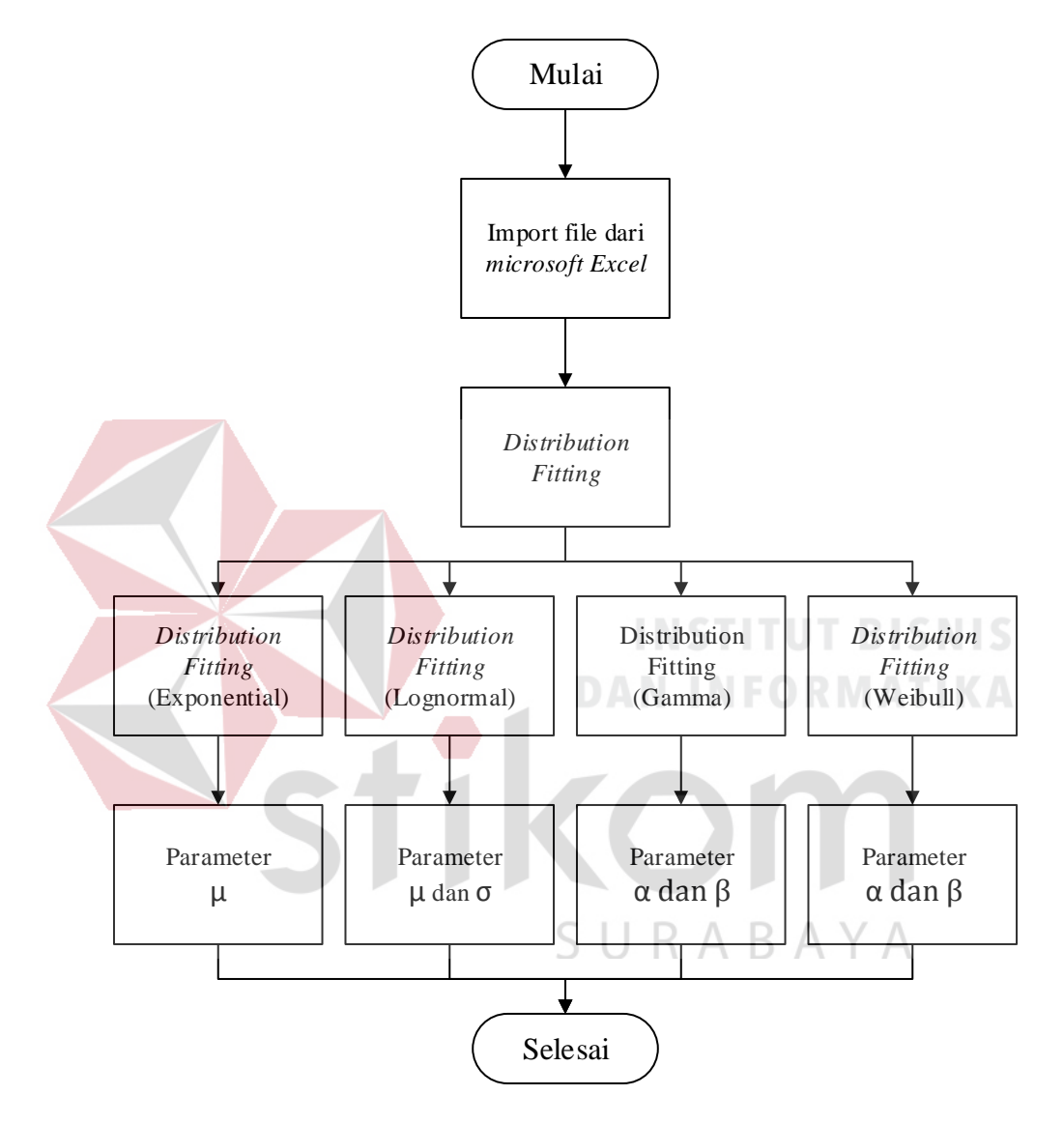

Gambar 3. 2 *Flowchart Fitting*

f. Langkah selanjutnya setelah mendapatkan hasil *fitting* dari beberapa distribusi adalah dengan mencari MSE (*Mean Square Error*). MSE tersebut digunakan untuk mengevaluasi suatu teknik peramalan. Rumus dari MSE adalah sebagai berikut :

$$
MSE = \frac{\sum_{i=1}^{n} (Y_i - \hat{Y}_i)^2}{n}
$$

Keterangan :

 $Y_i$  = Frekuensi relatif dari data antrian

 $\hat{Y}_i$  = Distribusi probabilitas

 $n =$  Banyaknya data

Setelah menghitung MSE didapatkan nilai *error* terkecil yang kemudian digunakan sebagai patokan pendekatan ke semua distribusi yang digunakan. Apabila nilai MSE dari distribusi normal lebih kecil dari nilai distribusi lainya maka yang digunakan adalah distribusi normal. Untuk mengetahui nilai distribusi tersebut maka dibuat tabel yang berisi nilai-nilai probabilitas dan perhitungan *error*. Format tabel MSE untuk menghitung nilai MSE dari distribusi dapat di lihat pada Tabel 3.2.

Tabel 3. 2 *Format* Tabel MSE

| Kelas | Frekuensi<br>Relatif | Distribusi<br>Probabilitas | Error <sup>2</sup> |
|-------|----------------------|----------------------------|--------------------|
|       |                      |                            |                    |
|       |                      |                            |                    |
|       | $\Sigma$ MSE         |                            |                    |

g. Proses akhir dari pemodelan dan simulasi pelayanan IGD RSU Haji Surabaya adalah melakukan simulasi dengan bantuan *Software Arena*. Hasil dari Simulasi tersebut akan digunakan sebagai tambahan informasi kepada direksi rumah sakit dan IGD RSU Haji Surabaya untuk bahan evaluasi dan pertimbangan dalam pengambilan keputusan.

Langkah-langkah dalam penggunaan *software* Arena dapat dilihat pada Tabel 3.3.

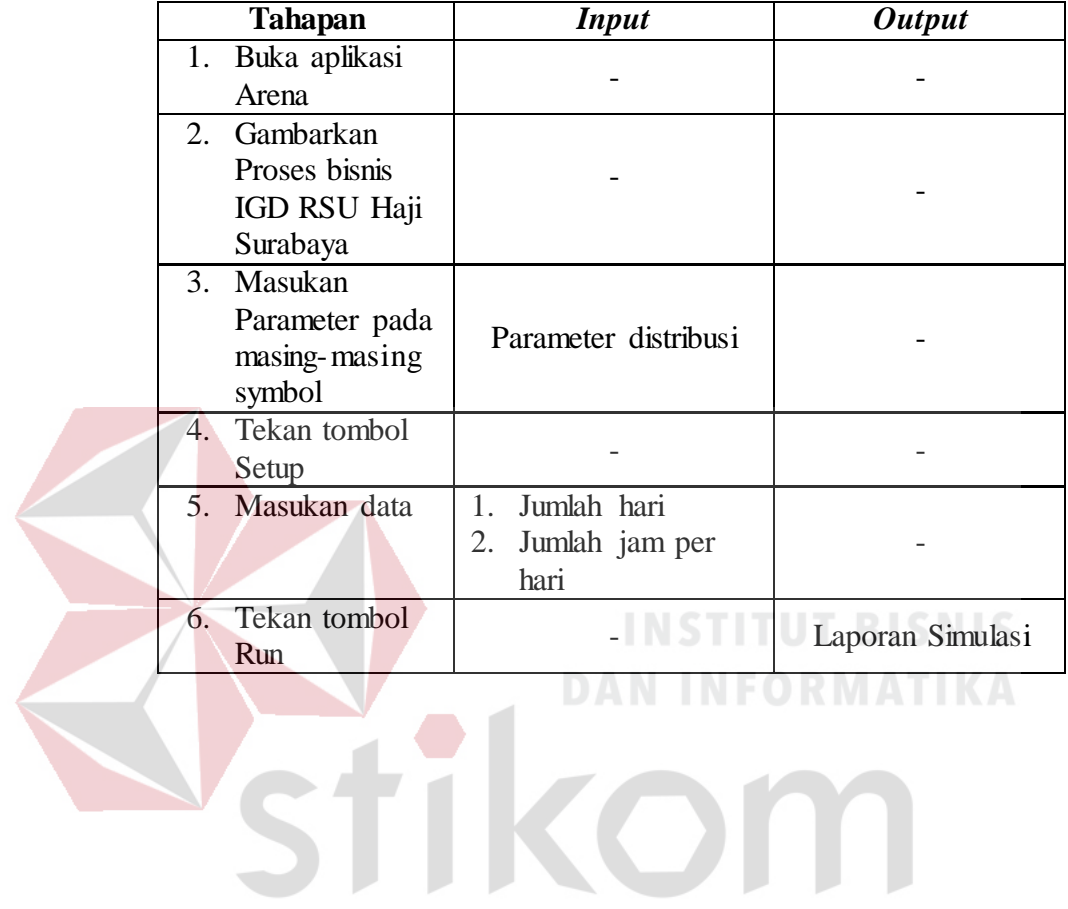

SURABAYA

Tabel 3. 3 Langkah – langkah penggunaan *software* Arena

#### **BAB IV**

#### **HASIL DAN PEMBAHASAN**

Dalam bab ini akan menjelaskan tentang hasil pengujian perhitungan secara matematis dengan membandingkan *histogram* data mentah dan distribusi probabilitias teoritis. Data mentah tersebut adalah hasil dari proses pengumpulan data yang dilakukan selama berada di IGD RSU Haji Surabaya. Data tersebut berupa data yang didapat dari pasien BPJS yang mendapatkan pelayanan kesehatan pada IGD RSU Haji Surabaya. Proses pengujian data yang didapat menggunakan metode *Sturgess* dengan cara melakukan pembagian kelas interval.

4.1. Hasil Pengujian Menggunakan Matlab Pada Waktu Lama Tindakan 2

Setelah menghitung interval kelas dan frekuensi relatif, langkah selanjutnya adalah dengan melakukan proses *fitting* menggunakan matlab. Data tindakan 2 yang telah di olah menggunakan metode *strugess* di *import* ke dalam aplikasi matlab. Dari data tersebut dilakukan proses *fitting* menggunakan distribusi eksponensial, lognormal, gamma, dan weibull. Dari data tersebut akan diperoleh parameter sebagai berikut :

- a. Distribusi Eksponensial  $\mu = 64.5349$
- b. Distribusi lognormal σ = 0.93568,  $\mu$  = 3.93568
- c. Distribusi gamma  $\alpha = 2.31256$ ,  $\beta = 27.9063$
- d. Distribusi Weibull  $\alpha = 71.8789$ ,  $\beta = 1.47237$

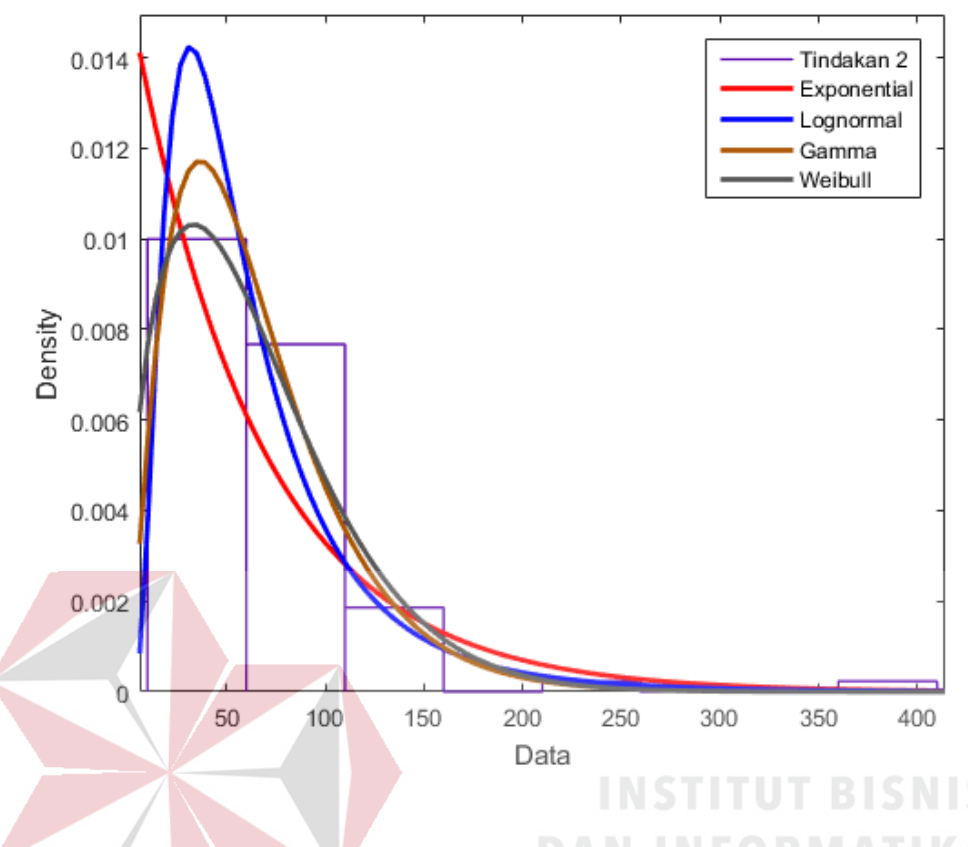

Gambar 4. 1 Hasil *fitting* tindakan 2

Setelah melakukan proses *fitting* yang hasilnya dapat di lihat pada Gambar 4.2, maka langkah selanjutnya adalah mencari *Mean Square Error* (MSE). Setiap distribusi melakukan perhitungan sesuai dengan rumus MSE yang terdapat pada K Bab 3.7.

a. Distribusi Eksponensial

Setelah melakukan proses *fitting* menggunakan distribusi Eksponensial, maka didapatkan nilai MSE = 1.78551E-06 dengan nilai parameter  $μ = 64.5349$ . Detail hasil proses *fitting* dapat dilihat pada Tabel 4.1.

| Bin | <b>Histogram</b> | <b>Distribusi</b><br>Probabilitas | Error      | Error <sup>2</sup> |
|-----|------------------|-----------------------------------|------------|--------------------|
|     | 0,00996678       | 0,00914953                        | 0,00081725 | 6,67898E-07        |

Tabel 4. 1 Distribusi Eksponensial tindakan 2

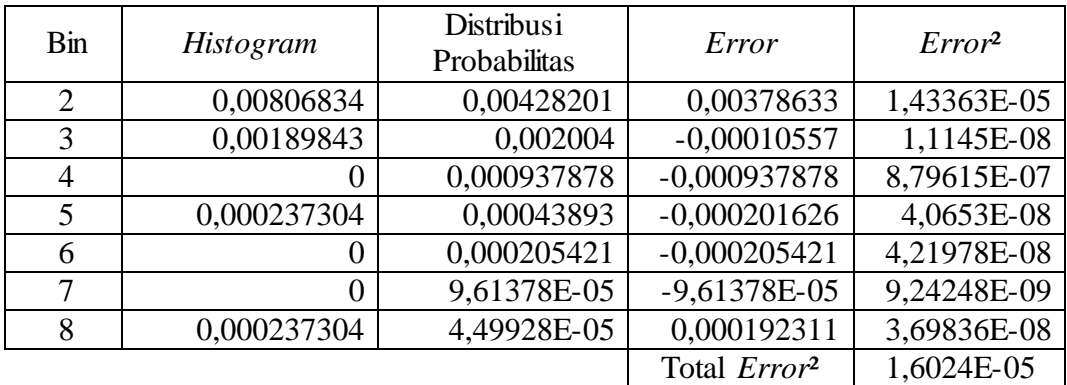

#### b. Distribusi lognormal

Setelah melakukan proses *fitting* menggunakan distribusi lognormal, maka didapatkan nilai MSE = 2.82993E-06 dengan nilai parameter  $\sigma$  = 0.93568,  $\mu$  = 3.93568. Detail hasil proses *fitting* dapat dilihat pada Tabel 4.2.

| <b>B</b> in    | Histogram      | distribusi<br>probabilitas | Error                           | Error <sup>2</sup> |
|----------------|----------------|----------------------------|---------------------------------|--------------------|
|                | 0,00996678     | 0,0141641                  | $-0,00419732$                   | 1,76175E-05        |
| $\overline{2}$ | 0,00806834     | 0,00542201                 | 0,00264633                      | 7,00306E-06        |
| 3              | 0,00189843     | 0,00172306                 | 0,00017537                      | 3,07546E-08        |
| 4              | $\Omega$       | 0,000613216                | $-0,000613216$                  | 3,76034E-07        |
| 5              | 0,000237304    | 0,000244168                | $-6,864E-06$                    | 4,71145E-11        |
| 6              | $\theta$       | 0,000106654                | $-0,000106654$                  | 1,13751E-08        |
| 7              | $\overline{0}$ | 5,02312E-05                | $-5,02312E-05$                  | 2,52317E-09        |
| 8              | 0,000237304    | 2,55124E-05                | 0,000211792                     | 4,48557E-08        |
|                |                |                            | Total <i>Error</i> <sup>2</sup> | 2,50861E-05        |

Tabel 4. 2 Distribusi Lognormal tindakan 2

#### c. Distribusi gamma

Setelah melakukan proses *fitting* menggunakan distribusi gamma, maka didapatkan nilai MSE = 6.54851E-07 dengan nilai parameter  $\alpha$  = 2.31256, β = 27.9063. Detail hasil proses *fitting* dapat dilihat pada Tabel 4.3.

| bin            | Histogram      | distribusi<br>probabilitas | Error                           | Error <sup>2</sup> |
|----------------|----------------|----------------------------|---------------------------------|--------------------|
| 1              | 0,00996678     | 0,0116816                  | $-0,00171482$                   | 2,94061E-06        |
| 2              | 0,00806834     | 0,00651149                 | 0,00155685                      | 2,42378E-06        |
| 3              | 0,00189843     | 0,00206818                 | $-0,00016975$                   | 2,88151E-08        |
| $\overline{4}$ | 0              | 0,000540726                | $-0,000540726$                  | 2,92385E-07        |
| 5              | 0,000237304    | 0,000127932                | 0,000109372                     | 1,19622E-08        |
| 6              | $\theta$       | 2,84776E-05                | $-2,84776E-05$                  | 8,10974E-10        |
| 7              | $\overline{0}$ | 6,08372E-06                | $-6,08372E-06$                  | 3,70116E-11        |
| 8              | 0,000237304    | 1,26173E-06                | 0,000236042                     | 5,5716E-08         |
|                |                |                            | Total <i>Error</i> <sup>2</sup> | 5,75412E-06        |

Tabel 4. 3 Distribusi Gamma tindakan 2

d. Distribusi weibull

Setelah melakukan proses *fitting* menggunakan distribusi weibull, maka didapatkan nilai MSE = 3.60749E-07 dengan nilai parameter $\alpha$  = 71.8789 ,  $\beta$  = 1.47237. Detail hasil proses *fitting* dapat dilihat pada Tabel 4.4.

| <b>Bin</b>     | Histogram      | distribusi<br>probabilitas | error                           | Error <sup>2</sup> |
|----------------|----------------|----------------------------|---------------------------------|--------------------|
|                | 0,00996678     | 0,0103181                  | $-0,00035132$                   | 1,23426E-07        |
| $\overline{2}$ | 0,00806834     | 0,00637054                 | 0,0016978                       | 2,88252E-06        |
| 3              | 0,00189843     | 0,00236218                 | $-0,00046375$                   | 2,15064E-07        |
| $\overline{4}$ | 0              | 0,000644455                | $-0,000644455$                  | 4,15322E-07        |
| 5              | 0,000237304    | 0,00013893                 | 0,000098374                     | 9,67744E-09        |
| 6              | 0              | 2,45835E-05                | $-2,45835E-05$                  | 6,04348E-10        |
| 7              | $\overline{0}$ | 3,65842E-06                | $-3,65842E-06$                  | 1,3384E-11         |
| 8              | 0,000237304    | 4,65808E-07                | 0,000236838                     | 5,60923E-08        |
|                |                |                            | Total <i>Error</i> <sup>2</sup> | 3,70272E-06        |

Tabel 4. 4 Distribusi Weibull tindakan 2

| Distribusi   | Total Error <sup>2</sup> | MSE         |
|--------------|--------------------------|-------------|
| Eksponensial | 1,6024E-05               | 2,003E-06   |
| Lognormal    | 2,50861E-05              | 3,13577E-06 |
| Gamma        | 5,75412E-06              | 7,19264E-07 |
| Weibull      | 3,70272E-06              | 4,62841E-07 |

Tabel 4. 5 Tabel MSE tindakan 2

Dari hasil perhitungan tersebut seperti yang terlihat pada Tabel 4.5 maka dapat diambil kesimpulan bahwa nilai MSE yang terkecil adalah pada distribusi Weibull dengan MSE = 4,62841E-07 dengan parameter  $\alpha$  = 2.31256,  $\beta$  = 27.9063.

4.2. Hasil Pengujian Menggunakan Metode *Sturgess* Pada Waktu Lama Tindakan 1

Tindakan yang pertama dilakukan adalah melakukan pertungan *interval* kelas dengan menggunakan metode *sturgess*. Rumus yang digunakan pada metode *sturgess* dapat dilihat pada Bab 2.5. Berikut ini hasil perhitungan dengan metode *sturgess*:

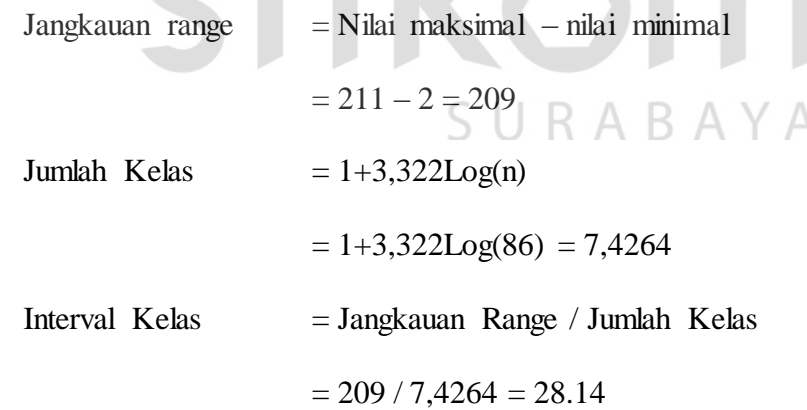

Setelah diketahui Jumlah kelas dan interval kelas, selanjutya dicari nilai tengah dan frekuensi relatif pada waktu tindakan 1. Hasil perhitungan tersebut dapat dilihat pada Tabel 4.6.

| Interval<br>Ke      | Interval Kelas | Jumlah Pasien  | Nilai Tengah | Frekuensi<br>Relatif |
|---------------------|----------------|----------------|--------------|----------------------|
|                     | $2 - 29$       | 53             | 15.5         | 61.63%               |
| 2                   | $30 - 57$      | 20             | 43.5         | 23.26%               |
| 3                   | 58-85          | 5              | 71.5         | 5.81%                |
| $\overline{4}$      | 86-113         | 5              | 99.5         | 5.81%                |
| 5                   | 114-141        | $\theta$       | 127.5        | 0.00%                |
| 6                   | 142-169        |                | 155.5        | 1.16%                |
| 7                   | 170-197        | $\Omega$       | 183.5        | 0.00%                |
| 8                   | 198-225        | $\overline{2}$ | 211.5        | 2.33%                |
| Total Jumlah Pasien |                | 86             |              |                      |

Tabel 4. 6 Tabel hasil nilai tengah dan frekuensi relatif pada tindakan 1

4.3. Hasil Pengujian Menggunakan Metode *Sturgess* Pada Waktu Lama Tindakan 2

Tindakan yang pertama dilakukan adalah melakukan pertungan interval kelas dengan menggunakan metode *sturgess*. Rumus yang digunakan pada metode *sturgess* dapat dilihat pada Bab 2.5. Berikut ini hasil perhitungan dengan metode *sturgess*:

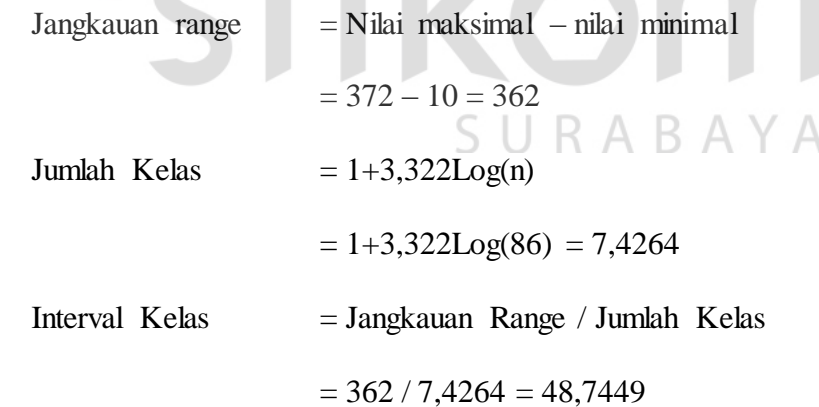

Setelah diketahui Jumlah kelas dan interval kelas, selanjutya dicari nilai tengah dan frekuensi relatif pada waktu tindakan 2. Hasil perhitungan tersebut dapat dilihat pada Tabel 4.7.

| Interval<br>Ke | Interval Kelas      | Jumlah Pasien | Nilai Tengah | Frekuensi<br>Relatif |
|----------------|---------------------|---------------|--------------|----------------------|
| 1              | $10 - 58$           | 42            | 34           | 49%                  |
| $\overline{2}$ | 59-107              | 34            | 83           | 40%                  |
| 3              | 108-156             | 8             | 132          | 9%                   |
| 4              | 157-205             | 0             | 181          | 0%                   |
| 5              | 208-254             |               | 230          | 1%                   |
| 6              | 255-303             | 0             | 279          | 0%                   |
| 7              | 304-352             | 0             | 328          | 0%                   |
| 8              | 353-401             |               | 377          | 1%                   |
|                | Total Jumlah Pasien | 86            |              |                      |

Tabel 4. 7 Tabel hasil nilai tengah dan frekuensi relatif pada tindakan 2

4.4. Hasil Pengujian Menggunakan Matlab Pada Waktu Lama Tindakan 1

Setelah menghitung interval kelas dan frekuensi relatif, langkah selanjutnya adalah dengan melakukan proses *fitting* menggunakan matlab. Data tindakan 1 yang telah di olah menggunakan metode *strugess* di *import* ke dalam aplikasi matlab. Dari data tersebut dilakukan proses *fitting* menggunakan distribusi eksponensial, lognormal, gamma, dan weibull. Dari data tersebut akan diperoleh parameter sebagai berikut :

- a. Distribusi Eksponensial  $\mu = 34.9767$  A B A Y A
- b. Distribusi lognormal  $\sigma = 0.91099$ ,  $\mu = 3.14776$
- c. Distribusi gamma  $\alpha = 1.3715$ ,  $\beta = 25.5026$
- d. Distribusi Weibull  $\alpha = 36.5958$ ,  $\beta = 1.11227$

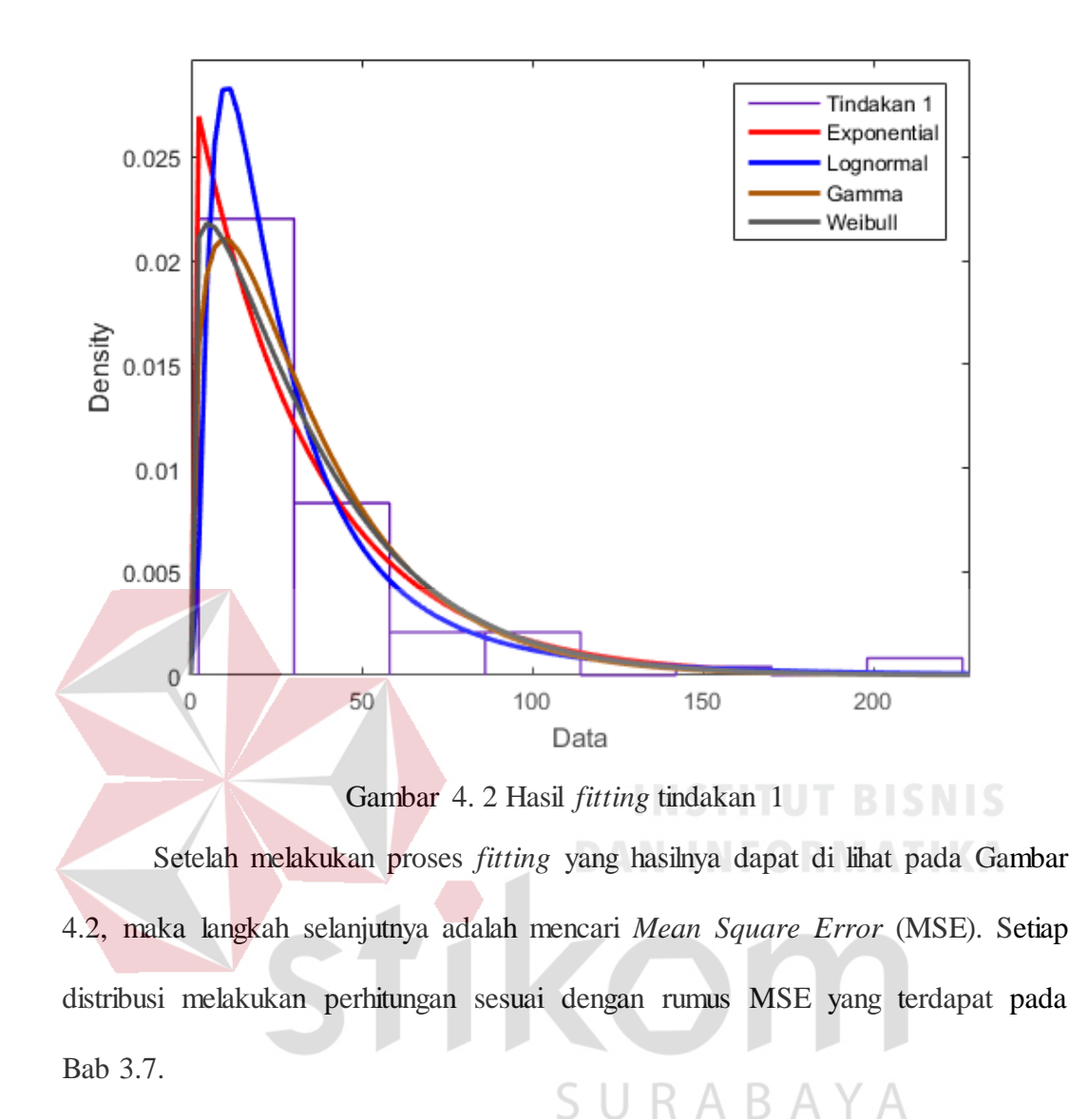

a. Distribusi Eksponensial

Setelah melakukan proses *fitting* menggunakan distribusi Eksponensial, maka didapatkan nilai MSE = 2.39764E-06 dengan nilai parameter  $μ = 34.9767$ . Detail hasil proses *fitting* dapat dilihat pada Tabel 4.8.

| Bin | Histogram  | Distribusi<br><b>Probabilitas</b> | Error      | Error <sup>2</sup> |
|-----|------------|-----------------------------------|------------|--------------------|
|     | 0.02201    | 0.0180948                         | 0.0039152  | 1.53288E-05        |
|     | 0.00830565 | 0.0081262                         | 0.00017945 | 3.22023E-08        |

Tabel 4. 8 Distribusi Eksponensial tindakan 1

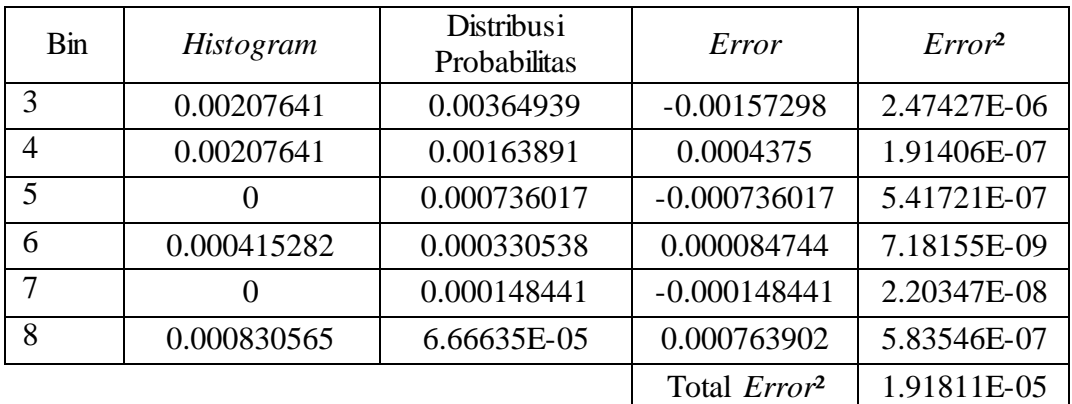

#### b. Distribusi lognormal

Setelah melakukan proses *fitting* menggunakan distribusi lognormal, maka didapatkan nilai MSE = 1.53683E-06 dengan nilai parameter  $\sigma = 0.91099$ ,  $\mu$  = 3.14776. Detail hasil proses *fitting* dapat dilihat pada Tabel 4.9.

| <b>Bin</b>     | Histogram   | Distribusi<br>Probabilitas | Error                           | Error <sup>2</sup> |
|----------------|-------------|----------------------------|---------------------------------|--------------------|
| 1              | 0.02201     | 0.0251448                  | $-0.0031348$                    | 9.82697E-06        |
| $\overline{2}$ | 0.00830565  | 0.00779764                 | 0.00050801                      | 2.58074E-07        |
| 3              | 0.00207641  | 0.00282231                 | $-0.0007459$                    | 5.56367E-07        |
| $\overline{4}$ | 0.00207641  | 0.00121796                 | 0.00085845                      | 7.36936E-07        |
| 5              |             | 0.000594572                | $-0.000594572$                  | 3.53516E-07        |
| 6              | 0.000415282 | 0.000317408                | 0.000097874                     | 9.57932E-09        |
| 7              | 0           | 0.000181333                | $-0.000181333$                  | 3.28817E-08        |
| 8              | 0.000830565 | 0.000109264                | 0.000721301                     | 5.20275E-07        |
|                |             |                            | Total <i>Error</i> <sup>2</sup> | 1.22946E-05        |

Tabel 4. 9 Distribusi Lognormal tindakan 1

#### c. Distribusi gamma

Setelah melakukan proses *fitting* menggunakan distribusi gamma, maka didapatkan nilai MSE = 1.39066E-06 dengan nilai parameter  $\alpha$  = 1.3715, β = 25.5026. Detail hasil proses *fitting* dapat dilihat pada Tabel 4.10.

| Bin                         | Histogram   | distribusi<br>probabilitas | Error                           | Error <sup>2</sup> |
|-----------------------------|-------------|----------------------------|---------------------------------|--------------------|
| 1                           | 0.02201     | 0.0198032                  | 0.0022068                       | 4.86997E-06        |
| $\mathcal{D}_{\mathcal{L}}$ | 0.00830565  | 0.009618032                | $-0.001312382$                  | 1.72235E-06        |
| 3                           | 0.00207641  | 0.0038526                  | $-0.00177619$                   | 3.15485E-06        |
| $\overline{4}$              | 0.00207641  | 0.00145188                 | 0.00062453                      | 3.90038E-07        |
| 5                           | $\Omega$    | 0.000530806                | $-0.000530806$                  | 2.81755E-07        |
| 6                           | 0.000415282 | 0.000190559                | 0.000224723                     | 5.05004E-08        |
| 7                           | 0           | 7.01438E-05                | $-7.01438E-05$                  | 4.92015E-09        |
| 8                           | 0.000830565 | 2.37613E-05                | 0.000806804                     | 6.50932E-07        |
|                             |             |                            | Total <i>Error</i> <sup>2</sup> | 1.11253E-05        |

Tabel 4. 10 Distribusi Gamma tindakan 1

d. Distribusi weibull

Setelah melakukan proses *fitting* menggunakan distribusi weibull, maka didapatkan nilai MSE = 2.12447E-06 dengan nilai parameter  $\alpha = 36.5958$ ,  $\beta =$ 1.11227. Detail hasil proses *fitting* dapat dilihat pada Tabel 4.11.

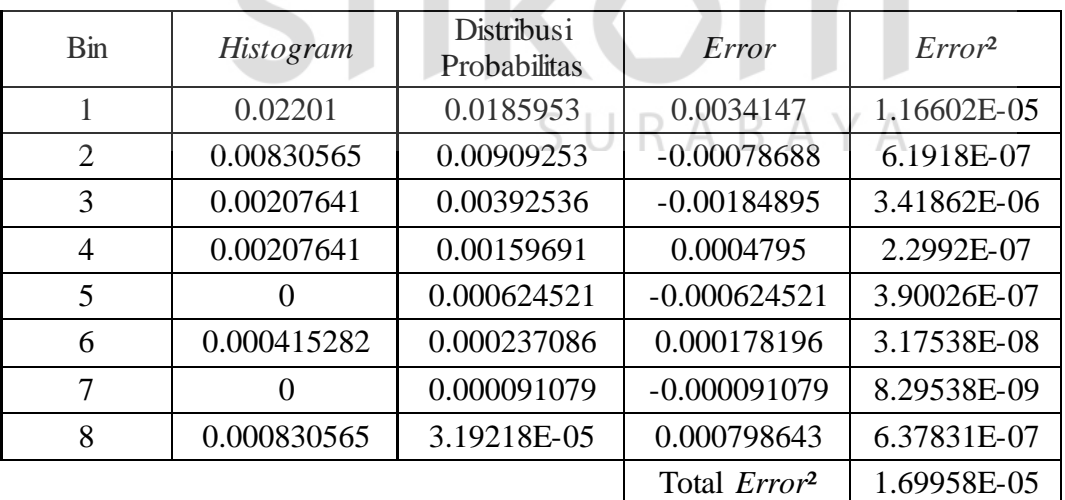

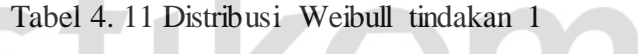

 $\sim$ 

| Distribusi   | Total Error <sup>2</sup> | <b>MSE</b>  |
|--------------|--------------------------|-------------|
| Eksponensial | 1.91811E-05              | 2.39764E-06 |
| Lognormal    | 1.22946E-05              | 1.53683E-06 |
| Gamma        | 1.11253E-05              | 1.39066E-06 |
| Weibull      | 1.69958E-05              | 2.12447E-06 |

Tabel 4. 12 Tabel MSE Tindakan 1

Dari hasil perhitungan tersebut seperti yang terlihat pada Tabel 4.12 maka dapat diambil kesimpulan bahwa nilai MSE yang terkecil adalah pada distribusi Gamma dengan MSE = 1.39066E-06 dengan parameter  $\alpha$  = 1.3715,  $\beta$  = 25.5026.

4.5. Hasil Pengujian Menggunakan Metode *Sturgess* Pada waktu Apotek

Tindakan yang pertama dilakukan adalah melakukan pertungan interval kelas dengan menggunakan metode *sturgess*. Rumus yang digunakan pada metode *sturgess* dapat dilihat pada Bab 2.5. Berikut ini hasil perhitungan dengan metode *sturgess*: *Contract Contract Contract* 

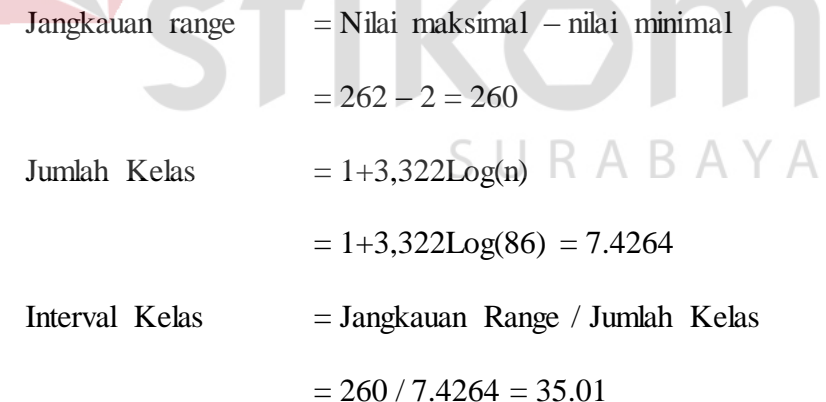

Setelah diketahui Jumlah kelas dan interval kelas, selanjutya dicari nilai tengah dan frekuensi relatif pada waktu waktu apotek. Hasil perhitungan tersebut dapat dilihat pada Tabel 4.13.

| <b>Interval</b><br>Ke | Interval Kelas      | Jumlah Pasien  | Nilai Tengah | Frekuensi<br>Relatif |
|-----------------------|---------------------|----------------|--------------|----------------------|
| 1                     | $2 - 36$            | 36             | 19           | 42%                  |
| 2                     | $37 - 71$           | 22             | 54           | 26%                  |
| 3                     | 72-106              | 7              | 89           | 8%                   |
| 4                     | 107-141             | 9              | 124          | 10%                  |
| 5                     | 142-176             | 9              | 159          | 10%                  |
| 6                     | 177-211             | $\overline{2}$ | 194          | 2%                   |
| $\tau$                | 212-246             | 0              | 229          | 0%                   |
| 8                     | 247-281             |                | 264          | 1%                   |
|                       | Total Jumlah Pasien | 86             |              |                      |

Tabel 4. 13 Tabel hasil nilai tengah dan frekuensi relatif pada waktu apotek

4.6. Hasil Pengujian Menggunakan Matlab Pada Waktu Apotek

Setelah menghitung interval kelas dan frekuensi relatif, langkah selanjutnya adalah dengan melakukan proses *fitting* menggunakan matlab. Data waktu apotek yang telah di olah menggunakan metode *strugess* di *import* ke dalam aplikasi matlab. Dari data tersebut dilakukan proses *fitting* menggunakan distribusi eksponensial, lognormal, gamma, dan weibull. Dari data tersebut akan diperoleh parameter sebagai berikut :

#### RABAYA S U

- a. Distribusi Eksponensial  $\mu = 65.0465$
- b. Distribusi lognormal  $\sigma = 1.08317$ ,  $\mu = 3.72191$
- c. Distribusi gamma  $\alpha = 1.24351$ ,  $\beta = 52.3086$
- d. Distribusi Weibull  $\alpha = 68.3102$ ,  $\beta = 1.14606$

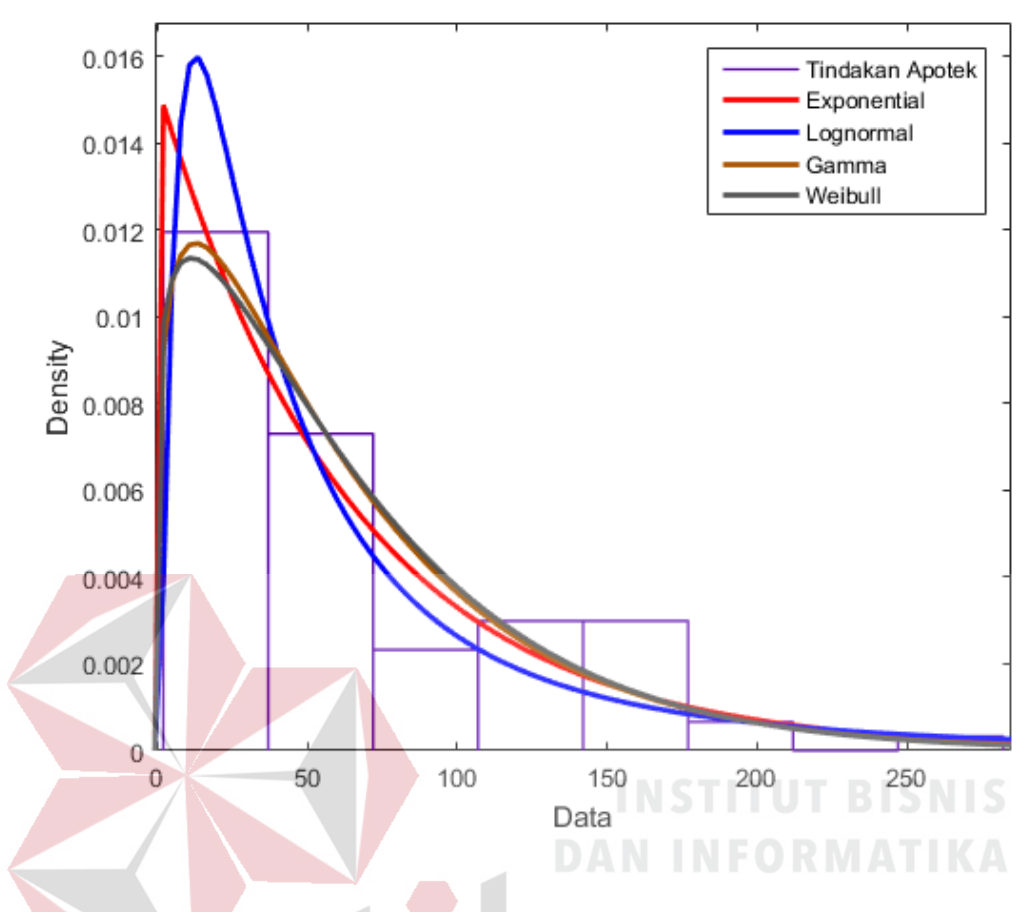

Gambar 4. 3 Hasil *fitting* waktu tunggu apotek

Setelah melakukan proses *fitting* yang hasilnya dapat di lihat pada Gambar 4.3, maka langkah selanjutnya adalah mencari *Mean Square Error* (MSE). Setiap distribusi melakukan perhitungan sesuai dengan rumus MSE yang terdapat pada Bab 3.7.

#### a. Distribusi Eksponensial

Setelah melakukan proses *fitting* menggunakan distribusi Eksponensial, maka didapatkan nilai MSE = 0.020719701 dengan nilai parameter  $μ = 65.0465$ . Detail hasil proses *fitting* dapat dilihat pada Tabel 4.14.

| Bin            | Histogram   | Distribusi<br>Probabilitas | Error                           | Error <sup>2</sup> |
|----------------|-------------|----------------------------|---------------------------------|--------------------|
| 1              | 0.418605    | 0.0114794                  | 0.4071256                       | 0.165751254        |
| $\overline{2}$ | 0.00730887  | 0.00670248                 | 0.00060639                      | 3.67709E-07        |
| 3              | 0.00232558  | 0.00391338                 | $-0.0015878$                    | 2.52111E-06        |
| 4              | 0.00299003  | 0.00228491                 | 0.00070512                      | 4.97194E-07        |
| 5              | 0.00299003  | 0.00133409                 | 0.00165594                      | 2.74214E-06        |
| 6              | 0.000664452 | 0.000778934                | $-0.000114482$                  | 1.31061E-08        |
| 7              | 0           | 0.000454797                | $-0.000454797$                  | 2.0684E-07         |
| 8              | 0.000332226 | 0.000265542                | 0.000066684                     | 4.44676E-09        |
|                |             |                            | Total <i>Error</i> <sup>2</sup> | 0.165757607        |

Tabel 4. 14 Distribusi Eksponensial waktu tunggu apotek

### b. Distribusi lognormal

Setelah melakukan proses *fitting* menggunakan distribusi lognormal, maka didapatkan nilai MSE = 0.020364723 dengan nilai parameter σ = 1.08317 ,  $\mu$  = 3.72191. Detail hasil proses *fitting* dapat dilihat pada Tabel 4.15.

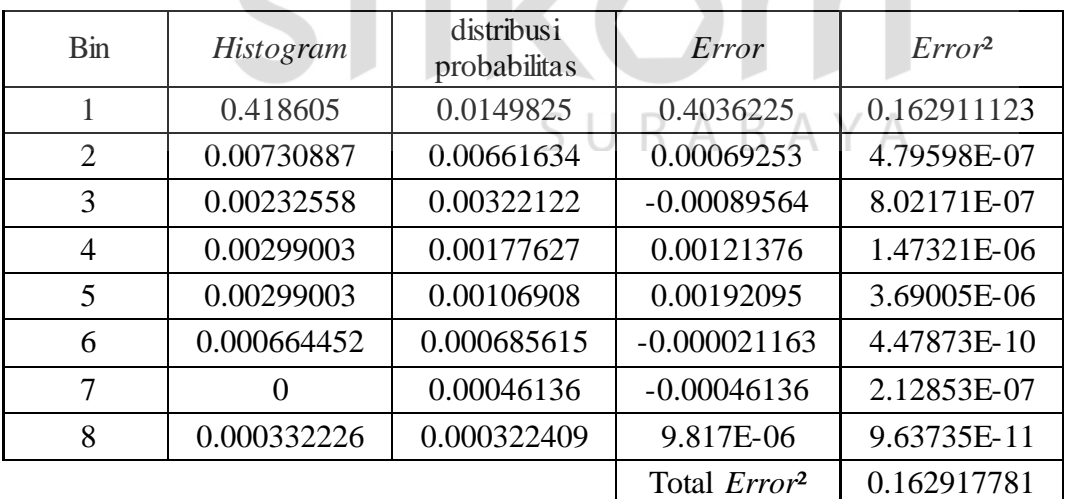

### Tabel 4. 15 Distribusi Lognormal aktu tunggu apotek

c. Distribusi gamma

Setelah melakukan proses *fitting* menggunakan distribusi gamma, maka didapatkan nilai MSE = 0.020723217 dengan nilai parameter  $\alpha$  = 1.24351, β = 52.3086. Detail hasil proses *fitting* dapat dilihat pada Tabel 4.16.

| bin            | Histogram        | distribusi<br>probabilitas | Error                           | Error <sup>2</sup> |
|----------------|------------------|----------------------------|---------------------------------|--------------------|
| 1              | 0.418605         | 0.0114447                  | 0.4071603                       | 0.16577951         |
| $\overline{2}$ | 0.00730887       | 0.00755931                 | $-0.00025044$                   | 6.27202E-08        |
| 3              | 0.00232558       | 0.0040272                  | $-0.00170162$                   | 2.89551E-06        |
| $\overline{A}$ | 0.00299003       | 0.00242784                 | 0.00056219                      | 3.16058E-07        |
| 5              | 0.00299003       | 0.00132107                 | 0.00166896                      | 2.78543E-06        |
| 6              | 0.000664452      | 0.000710793                | $-4.6341E-05$                   | 2.14749E-09        |
| $\tau$         | $\left( \right)$ | 0.000378729                | $-0.000378729$                  | 1.43436E-07        |
| 8              | 0.000332226      | 0.000200808                | 0.000131418                     | 1.72707E-08        |
|                |                  |                            | Total <i>Error</i> <sup>2</sup> | 0.165785732        |

Tabel 4. 16 Distribusi Gamma Waktu tunggu apotek

#### d. Distribusi weibull

# **DAN INFORMATIKA**

Setelah melakukan proses *fitting* menggunakan distribusi weibull, maka didapatkan nilai MSE = 0.020763642 dengan nilai parameter  $\alpha = 68.3102$ , β = 1.14606. Detail hasil proses *fitting* dapat dilihat pada Tabel 4.17.

| Bin            | Histogram   | distribusi<br>probabilitas | error                           | Error <sup>2</sup> |
|----------------|-------------|----------------------------|---------------------------------|--------------------|
| 1              | 0.418605    | 0.0110497                  | 0.4075553                       | 0.166101323        |
| 2              | 0.00730887  | 0.00755234                 | $-0.00024347$                   | 5.92776E-08        |
| 3              | 0.00232558  | 0.00450169                 | $-0.00217611$                   | 4.73545E-06        |
| $\overline{4}$ | 0.00299003  | 0.00252614                 | 0.00046389                      | 2.15194E-07        |
| 5              | 0.00299003  | 0.00136358                 | 0.00162645                      | 2.64534E-06        |
| 6              | 0.000664452 | 0.00071518                 | $-5.0728E-05$                   | 2.57333E-09        |
| 7              | 0           | 0.000366599                | $-0.000366599$                  | 1.34395E-07        |
| 8              | 0.000332226 | 0.000177161                | 0.000155065                     | 2.40452E-08        |
|                |             |                            | Total <i>Error</i> <sup>2</sup> | 0.166109139        |

Tabel 4. 17 Distribusi Weibull waktu tunggu apotek

| Distribusi   | Total <i>Error</i> <sup>2</sup> | <b>MSE</b>  |
|--------------|---------------------------------|-------------|
| Eksponensial | 0.165757607                     | 0.020719701 |
| Lognormal    | 0.162917781                     | 0.020364723 |
| Gamma        | 0.165785732                     | 0.020723217 |
| Weibull      | 0.166109139                     | 0.020763642 |

Tabel 4. 18 Tabel MSE waktu tunggu apotek

Dari hasil perhitungan tersebut seperti yang terlihat pada Tabel 4.18 maka dapat diambil kesimpulan bahwa nilai MSE yang terkecil adalah pada distribusi Lognormal dengan MSE = 0.020364723 dengan parameter  $\sigma = 1.08317$ ,  $\mu$  = 3.72191.

#### 4.7. Simulasi

Langkah yang dilakukan setelah didapatkan nilai terkecil dari setiap distribusi yaitu melakukan simulasi. Simulasi dilakukan dengan menggunakan aplikasi Arena. Simulasi dilakukan selama 24 jam dalam sehari sesuai dengan lama jam pelayanan IGD dan dilakukan selama 30 hari. Langkah pertama yang dilakukan dalam membuat simulasi adalah dengan membuat alur proses pelayanan yang terjadi di IGD. langkah selanjutnya adalah dengan menggunakan parameter pada setiap proses sesuai dengan niat MSE terkecil pada setiap proses pelayanan. Parameter yang digunakan adalah distribusi Gamma pada lama tindakan 1, distribusi Weibull pada lama tindakan 2, dan distribusi Lognormal pada lama waktu tunggu apotek. Hasil dari simulasi tersebut adalah utilisasi tindakan 1, tindakan 2, dan waktu tunggu apotek selama 1 hari waktu pelayanan IGD. Hasil simulasi tersebut dapat digunakan sebagai informasi tambahan untuk kepala IGD RSU Haji Surabaya terhadap utilisasi pelayana yang sedang berjalan.

Langkah pertama yang dilakukan untuk melakukan simulasi adalah dengan membuat skema proses bisnis dari IGD pada aplikasi Arena. skema tersebut berisi kedatangan pasien, proses tindakan 1, proses tindakan 2, proses apotek, dan proses *dispose.* Skema proses simulasi dapat dilihat pada Gambar 4.4.

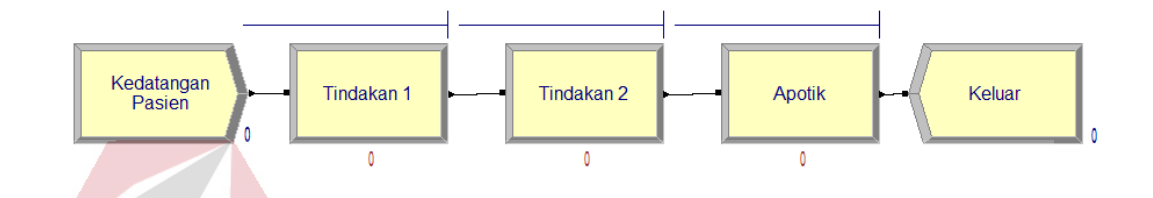

Gambar 4. 4 Proses Simulasi

Langkah selanjutnya adalah dengan memasukan distribusi dan parameter yang telah didapatkan pada proses perhitungan selisih antar waktu kedatangan menggunakan distribusi Exponensial dengan parameter *mean* = 20.8525 seperti pada Gambar 4.5.

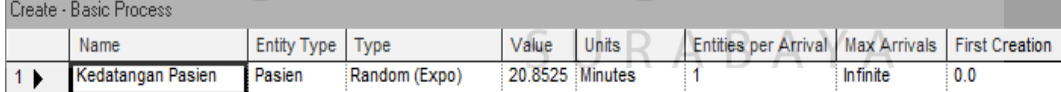

#### Gambar 4. 5 Data *Input* Waktu Kedatangan Pasien

Distribusi dan parameter yang digunakan pada tindakan 1, tindakan 2, dan apotek adalah hasil perhitungan dengan MSE terkecil pada subab 4.. Distribusi pada tindakan 1 adalah distribusi Gamma dengan parameter α = 1.3715, β = 25.5026. Distribusi pada tindakan 2 menggunakan distribusi Weibull dengan parameter α = 2.31256, β = 27.9063. Distribusi waktu apotek menggunakan distribusi Lognormal dengan parameter  $\sigma = 1.08317$ ,  $\mu = 3.72191$ . Parameter-

parameter tersebut kemudian dimasukan kedalam proses simulasi yang dapat dilihat pada Gambar 4.6.

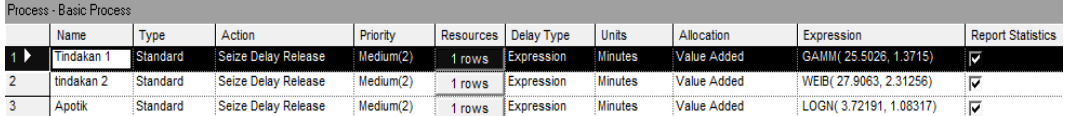

#### Gambar 4. 6 Data *Input* Proses Simulasi

Didalam 1 proses terdapat 1 *resource* yang memiliki *Quantity* 1 yang dapat dilihat pada Gambar 4.7. Hal tersebut berarti bahwa dalam setiap proses yang di lakukan, 1 perawat / dokter melayani 1 pasien.

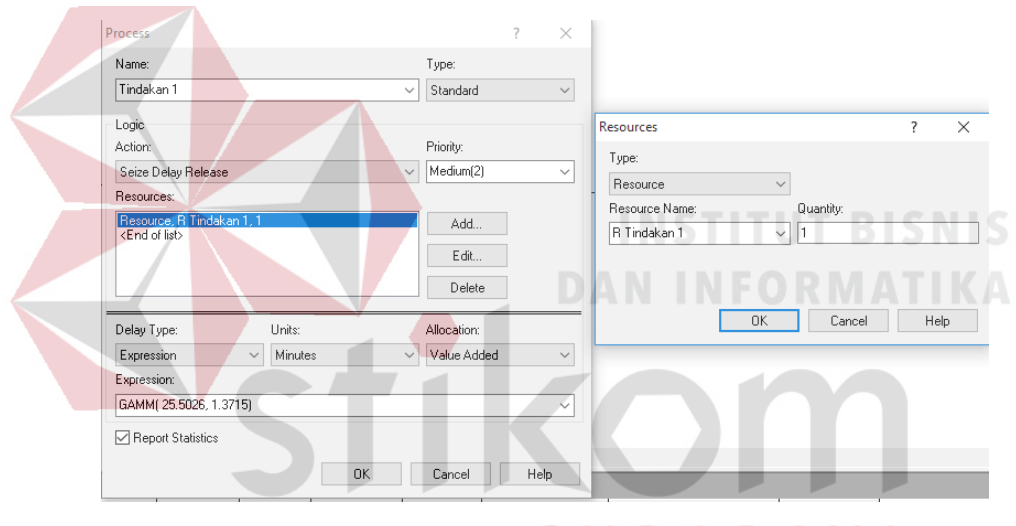

Gambar 4. 7 Nilai *Quantity*

Proses simulasi dilakukan selama 24 jam/hari sesuai dengan jam kerja IGD dan dilakukan dalam kurun waktu 30 hari. Halaman pengaturan lama proses simulasi yang dilakukan dapat dilihat pada Gambar 4.8.

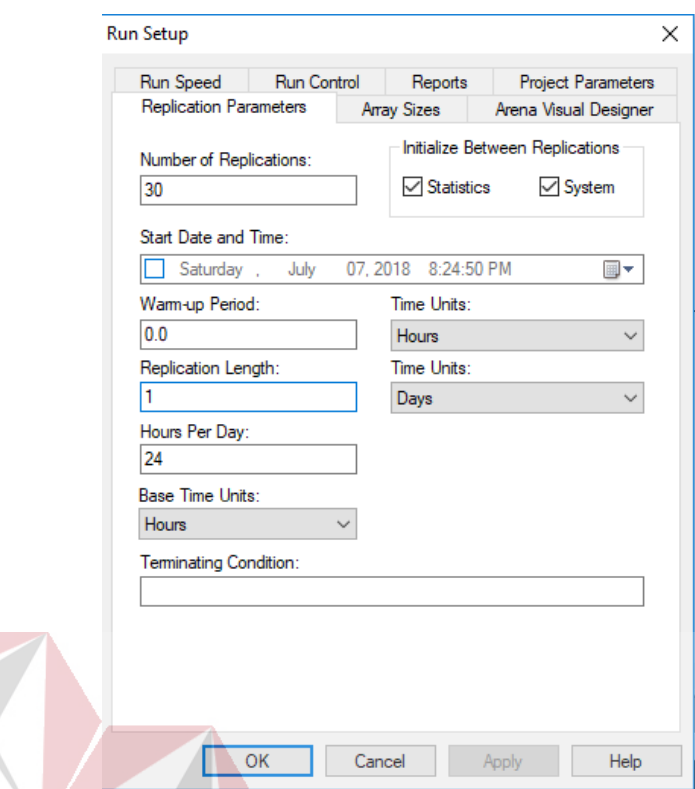

Gambar 4. 8 Pengaturan Proses Simulasi

#### 4.8. Hasil Simulasi

Pada proses simulasi, nilai *quantity* pada proses pada tindakan 1, tindakan 2, dan apotek akan menggunakan nilai 1, 0.5, dan 0.33. Nilai *quantity* tersebut menentukan jumlah pasien yang dilayani oleh staf medis dalam setiap proses. Nilai *quantity* 1 pengertian bahwa staf medis melayani 1 pasien dalam setiap proses. Nilai *quantity* 0,5 memiliki makna bahwa staf medis melayani 2 pasien dalam setiap proses. Nilai *quantity* 0.33 memiliki makna bahwa staf medis melayani 3 pasien dalam setiap proses.

Selain itu parameter dari tindakan 1 dan apotek akan di simulasikan menggunakan parameter  $\alpha = 1$ , 1.3715, dan 1.5 pada tindakan 1 dan  $\mu = 3.5$ , 3.72191, dan 4 pada apotek. Parameter  $\alpha = 1.3715$  pada tindakan 1 dan parameter  $\mu$  = 3.72191 pada apotek adalah parameter yang didapatkan setelah melakukan

proses *fitting* pada proses yang sedang berjalan di IGD. Parameter  $\alpha = 1$  pada tindakan 1 dan  $\mu = 3.5$  pada apotek digunakan untuk mensimulasikan keadaan dimana proses berjalan lebih cepat dari pada yang sedang berjalan di IGD. Sedangkan parameter  $\alpha = 1.5$  pada tindakan 1 dan  $\mu = 4$  pada apotek digunakan untuk mensimulasikan keadaan dimana proses berjalan lebih lambat dari pada yang sedang berjalan di IGD.

Parameter Keluaran yang dihasilkan berupa jumlah pasien yang dapat dilayani dalam sehari dan nilai utilisasi dari pelayanan tindakan 1, tindakan 2, dan tindakan apotek, sehingga dapat memberikan informasi berupa kinerja dari setiap proses yang ada di IGD dalam waktu 30 hari.

- 4.8.1. Simulasi dengan nilai *quantity* 1
	- a. Distribusi Gamma  $\alpha = 1.3715$ ,  $\beta = 25.5026$  pada tindakan 1. Distribusi Weibull  $\alpha = 2.31256$ ,  $\beta = 27.9063$  pada tindakan 2. Distribusi Lognormal σ = 1.08317 , μ = 3.72191 pada apotek. Rata-rata jumlah pasien yang selesai diperiksa sejumlah 38 pasien dengan utilisasi yang dihasilkan 98.2% pada tindakan 1 dan 66.6% pada tindakan 2, dan 9.8% pada apotek yang dapat dilihat pada Gambar 4.9.
	- b. Distribusi Gamma α = 1.3715, β = 25.5026 pada tindakan 1. Distribusi Weibull  $\alpha$  = 2.31256, β = 27.9063 pada tindakan 2. Distribusi Lognormal σ = 1.08317 , μ = 3.5 pada apotek. Rata-rata jumlah pasien yang selesai diperiksa sejumlah 38 pasien dengan utilisasi yang dihasilkan 98.2% pada tindakan 1 dan 66.6% pada tindakan 2, dan 9.2% pada apotek yang dapat dilihat pada Gambar 4.10.

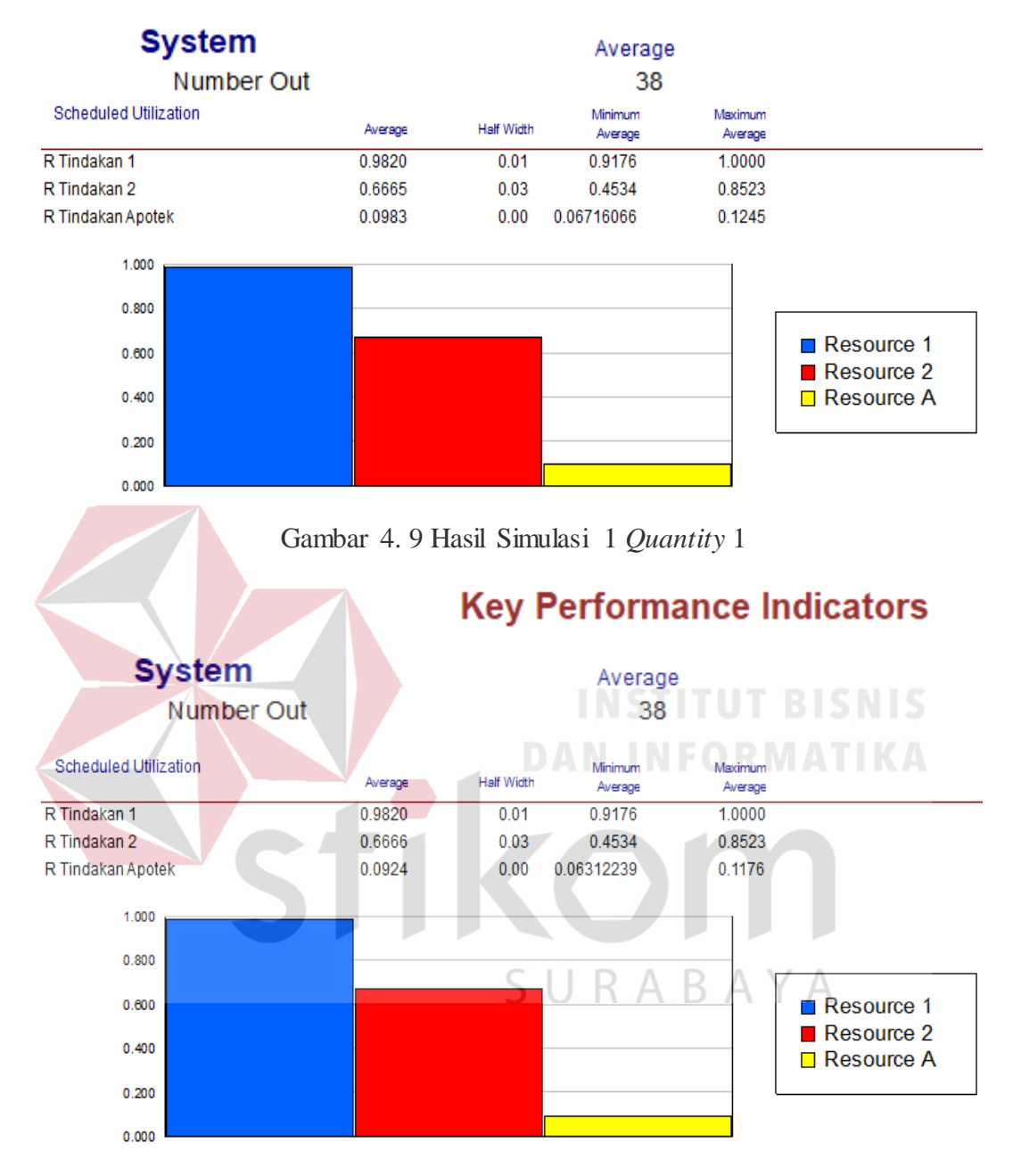

### **Key Performance Indicators**

Gambar 4. 10 Hasil Simulasi 2 *Quantity* 1

c. Distribusi Gamma  $\alpha = 1.3715$ ,  $\beta = 25.5026$  pada tindakan 1. Distribusi Weibull  $\alpha = 2.31256$ ,  $\beta = 27.9063$  pada tindakan 2. Distribusi Lognormal σ = 1.08317 , μ = 4 pada apotek. Rata-rata jumlah pasien yang selesai diperiksa sejumlah 38 pasien dengan utilisasi yang dihasilkan 98.2%

pada tindakan 1 dan 67% pada tindakan 2, dan 10.6% pada apotek yang dapat dilihat pada Gambar 4.11.

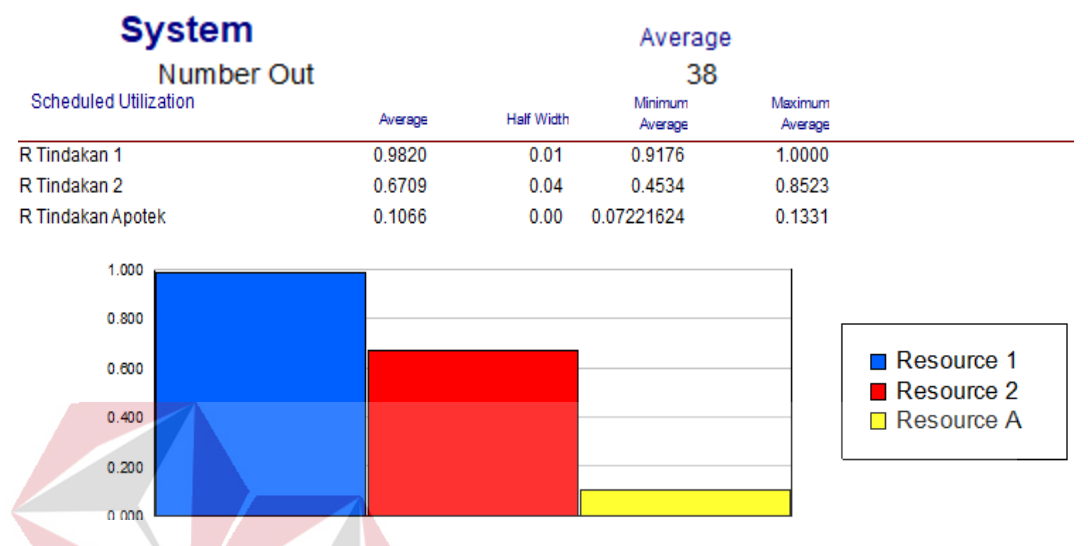

### **Key Performance Indicators**

Gambar 4. 11 Hasil Simulasi 3 *Quantity* 1

d. Distribusi Gamma  $\alpha = 1$ , β = 25.5026 pada tindakan 1. Distribusi Weibull α = 2.31256, β = 27.9063 pada tindakan 2. Distribusi Lognormal σ = 1.08317,  $\mu$  = 3.72191 pada apotek. Rata-rata jumlah pasien yang selesai diperiksa sejumlah 49 pasien dengan utilisasi yang dihasilkan 93.7% pada tindakan 1 dan 84.8% pada tindakan 2, dan 12.8% pada apotek yang dapat dilihat pada Gambar 4.12.

e. Distribusi Gamma  $\alpha = 1$ ,  $\beta = 25.5026$  pada tindakan 1. Distribusi Weibull α = 2.31256, β = 27.9063 pada tindakan 2. Distribusi Lognormal σ = 1.08317 ,  $\mu$  = 3.5 pada apotek. Rata-rata jumlah pasien yang selesai diperiksa sejumlah 49 pasien dengan utilisasi yang dihasilkan 93.7% pada tindakan 1 dan 84.8% pada tindakan 2, dan 12% pada apotek yang dapat dilihat pada Gambar 4.13.

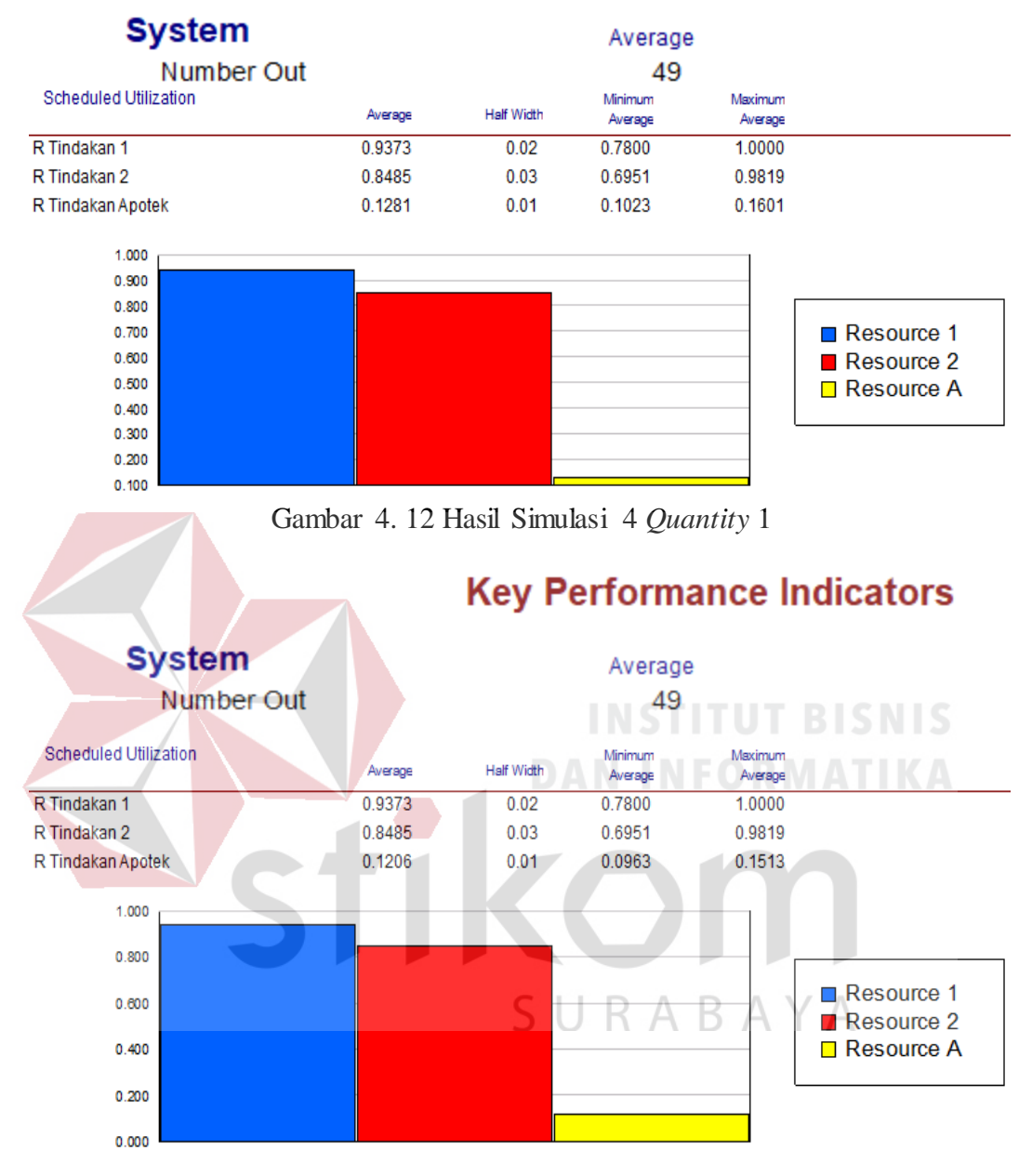

## **Key Performance Indicators**

Gambar 4. 13 Hasil Simulasi 5 *Quantity* 1

f. Distribusi Gamma  $\alpha = 1$ ,  $\beta = 25.5026$  pada tindakan 1. Distribusi Weibull α = 2.31256, β = 27.9063 pada tindakan 2. Distribusi Lognormal σ = 1.08317 , μ = 4 pada apotek. Rata-rata jumlah pasien yang selesai diperiksa sejumlah 49 pasien dengan utilisasi yang dihasilkan 94.1%

pada tindakan 1 dan 85.1% pada tindakan 2, dan 13.8% pada apotek yang dapat dilihat pada Gambar 4.14.

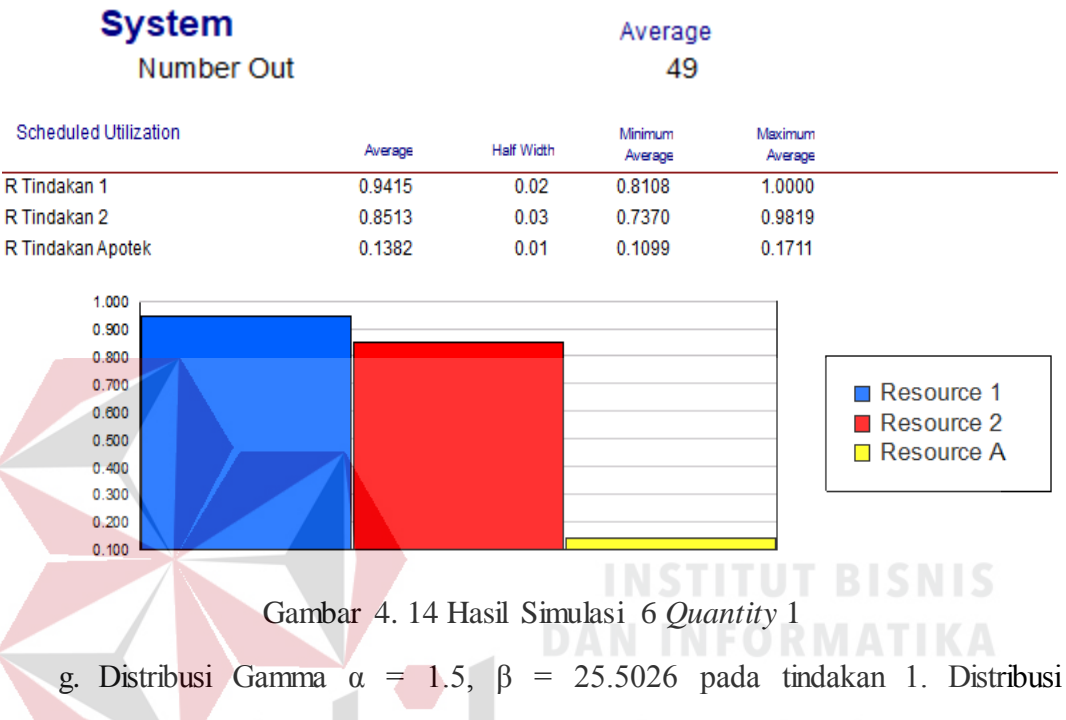

### **Key Performance Indicators**

Weibull  $\alpha = 2.31256$ ,  $\beta = 27.9063$  pada tindakan 2. Distribusi Lognormal σ = 1.08317 , μ = 3.72191 pada apotek. Rata-rata jumlah pasien yang selesai diperiksa sejumlah 35 pasien dengan utilisasi yang dihasilkan 99% pada tindakan 1 dan 59.6% pada tindakan 2, dan 8.9% pada apotek yang dapat dilihat pada Gambar 4.15.

h. Distribusi Gamma  $\alpha = 1.5$ ,  $\beta = 25.5026$  pada tindakan 1. Distribusi Weibull  $\alpha$  = 2.31256, β = 27.9063 pada tindakan 2. Distribusi Lognormal σ = 1.08317 , μ = 3.5 pada apotek. Rata-rata jumlah pasien yang selesai diperiksa sejumlah 35 pasien dengan utilisasi yang dihasilkan 99% pada tindakan 1 dan 59.6% pada tindakan 2, dan 8.4% pada apotek yang dapat dilihat pada Gambar 4.16.

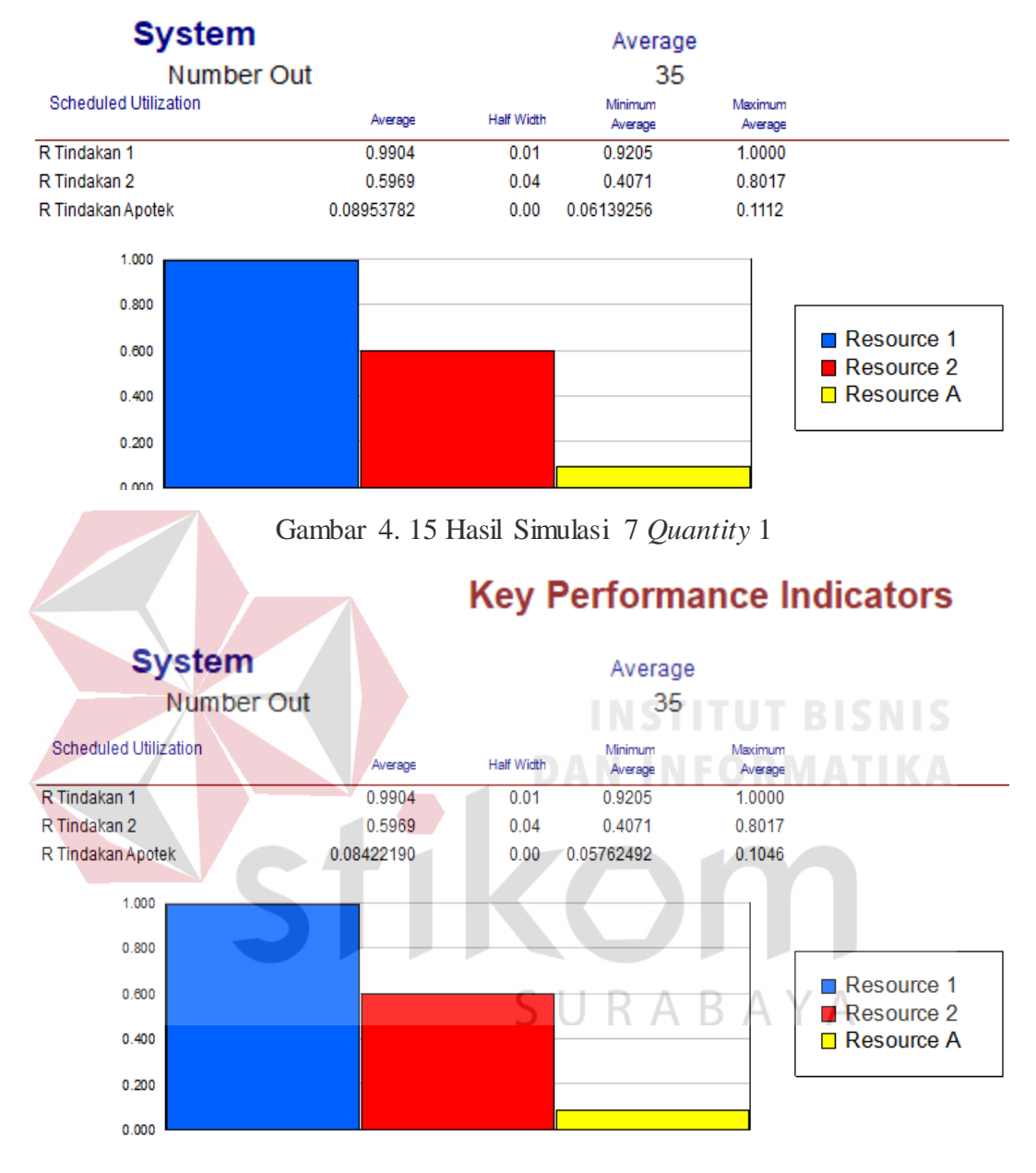

## **Key Performance Indicators**

Gambar 4. 16 Hasil Simulasi 8 *Quantity* 1

i. Distribusi Gamma  $\alpha = 1.5$ ,  $\beta = 25.5026$  pada tindakan 1. Distribusi Weibull  $\alpha$  = 2.31256, β = 27.9063 pada tindakan 2. Distribusi Lognormal σ = 1.08317 , μ = 4 pada apotek. Rata-rata jumlah pasien yang selesai diperiksa sejumlah 35 pasien dengan utilisasi yang dihasilkan 99% pada

tindakan 1 dan 59.6% pada tindakan 2, dan 9.6% pada apotek yang dapat dilihat pada Gambar 4.17.

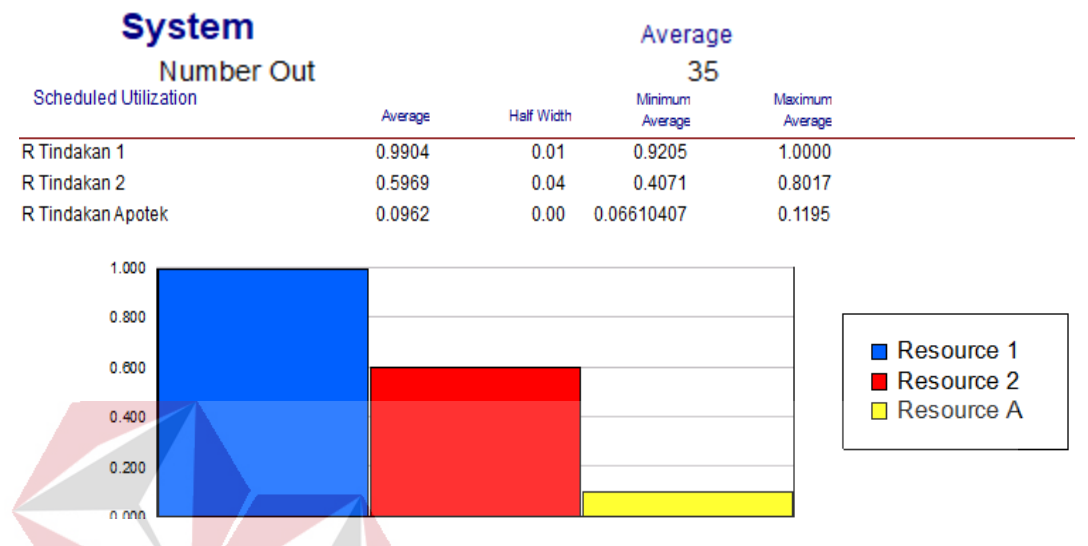

### **Key Performance Indicators**

Gambar 4. 17 Hasil Simulasi 9 *Quantity* 1

- 4.8.2. Simulasi dengan nilai *quantity* 0.5
	- a. Distribusi Gamma  $\alpha$  = 1.3715, β = 25.5026 pada tindakan 1. Distribusi Weibull  $\alpha$  = 2.31256, β = 27.9063 pada tindakan 2. Distribusi Lognormal σ = 1.08317 , μ = 3.72191 pada apotek. Rata-rata jumlah pasien yang selesai diperiksa sejumlah 63 pasien dengan utilisasi yang dihasilkan 78% pada tindakan 1 dan 54.1% pada tindakan 2, dan 8% pada apotek yang dapat dilihat pada Gambar 4.18.
	- b. Distribusi Gamma  $\alpha = 1.3715$ ,  $\beta = 25.5026$  pada tindakan 1. Distribusi Weibull  $\alpha = 2.31256$ ,  $\beta = 27.9063$  pada tindakan 2. Distribusi Lognormal σ = 1.08317 , μ = 3.5 pada apotek. Rata-rata jumlah pasien yang selesai diperiksa sejumlah 63 pasien dengan utilisasi yang dihasilkan 78% pada tindakan 1 dan 54.1% pada tindakan 2, dan 7.5% pada apotek yang dapat dilihat pada Gambar 4.19.

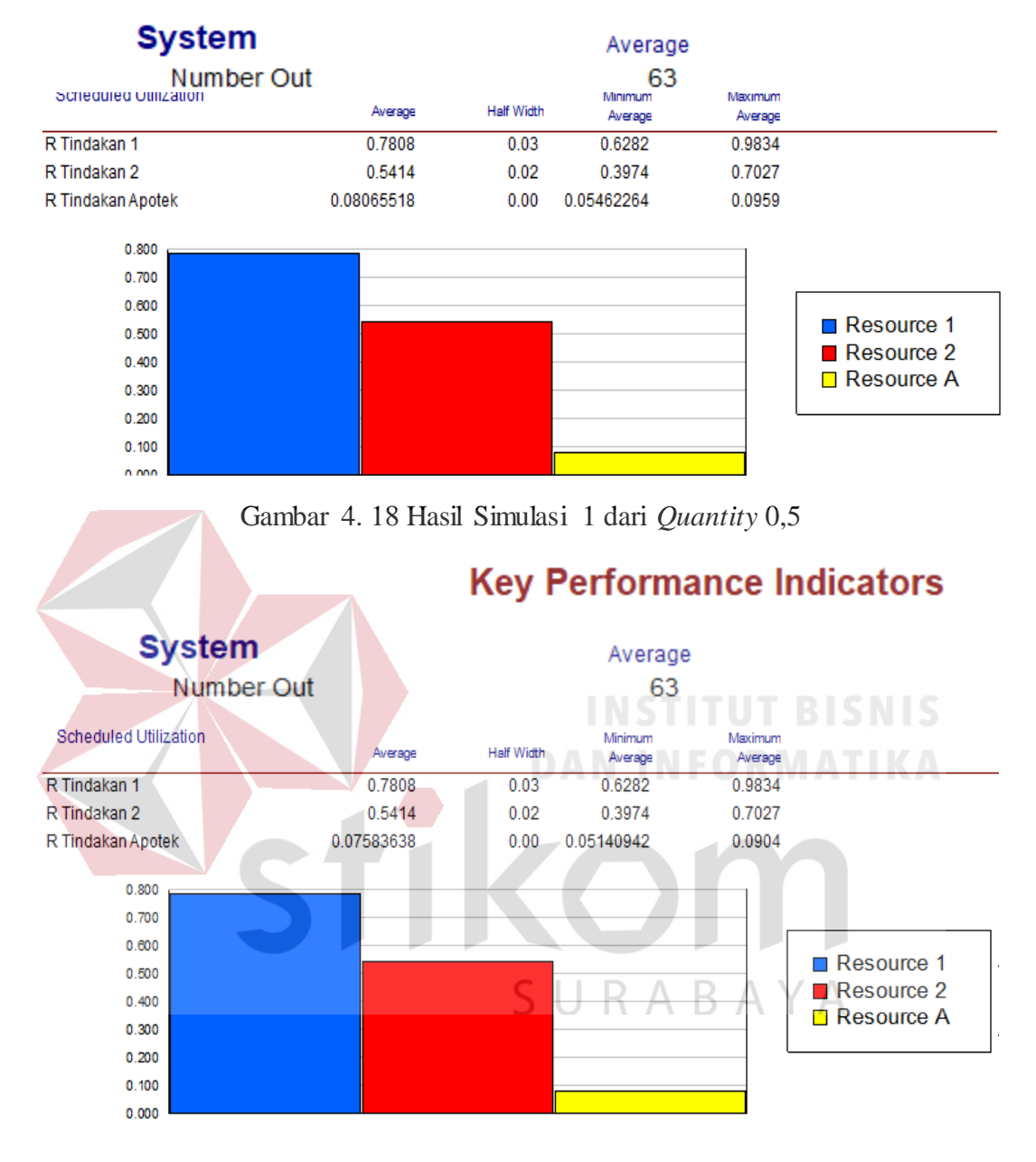

### **Key Performance Indicators**

Gambar 4. 19 Hasil Simulasi 2 dari *Quantity* 0,5

c. Distribusi Gamma  $\alpha = 1.3715$ ,  $\beta = 25.5026$  pada tindakan 1. Distribusi Weibull  $\alpha$  = 2.31256, β = 27.9063 pada tindakan 2. Distribusi Lognormal σ = 1.08317 , μ = 4 pada apotek. Rata-rata jumlah pasien yang selesai diperiksa sejumlah 63 pasien dengan utilisasi yang dihasilkan 78% pada tindakan 1 dan 54.1% pada tindakan 2, dan 8.6% pada apotek yang dapat dilihat pada Gambar 4.20.

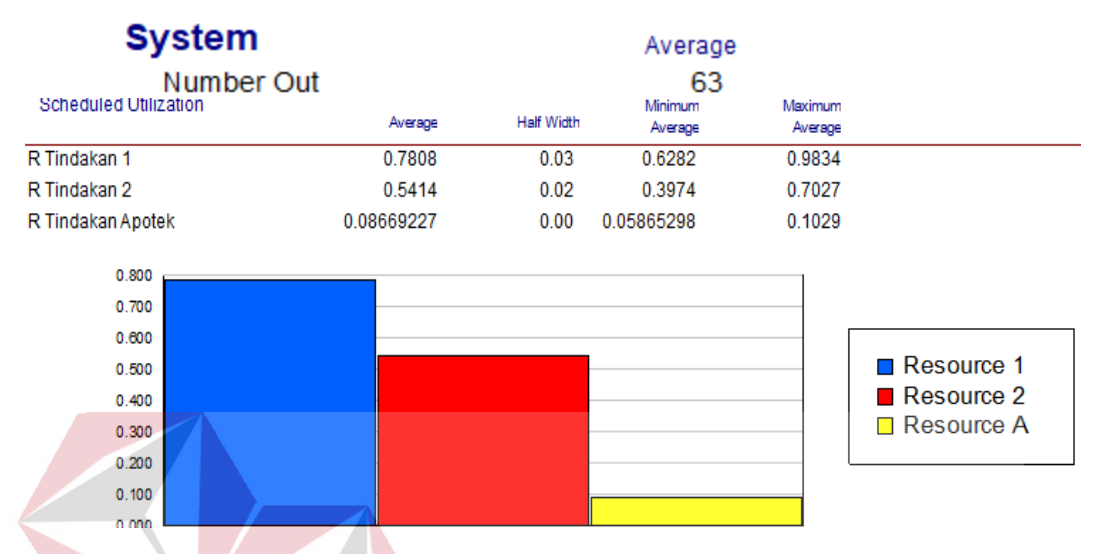

### **Key Performance Indicators**

Gambar 4. 20 Hasil Simulasi 3 dari *Quantity* 0,5

d. Distribusi Gamma  $\alpha = 1$ , β = 25.5026 pada tindakan 1. Distribusi Weibull α = 2.31256, β = 27.9063 pada tindakan 2. Distribusi Lognormal σ = 1.08317,  $\mu$  = 3.72191 pada apotek. Rata-rata jumlah pasien yang selesai diperiksa sejumlah 64 pasien dengan utilisasi yang dihasilkan 57.5% pada tindakan 1 dan 55.9% pada tindakan 2, dan 8.2% pada apotek yang dapat dilihat pada Gambar 4.21.

e. Distribusi Gamma  $\alpha = 1$ , β = 25.5026 pada tindakan 1. Distribusi Weibull α = 2.31256, β = 27.9063 pada tindakan 2. Distribusi Lognormal σ = 1.08317 ,  $\mu$  = 3.5 pada apotek. Rata-rata jumlah pasien yang selesai diperiksa sejumlah 64 pasien dengan utilisasi yang dihasilkan 57.5% pada tindakan 1 dan 55.9% pada tindakan 2, dan 7.7% pada apotek yang dapat dilihat pada Gambar 4.22.
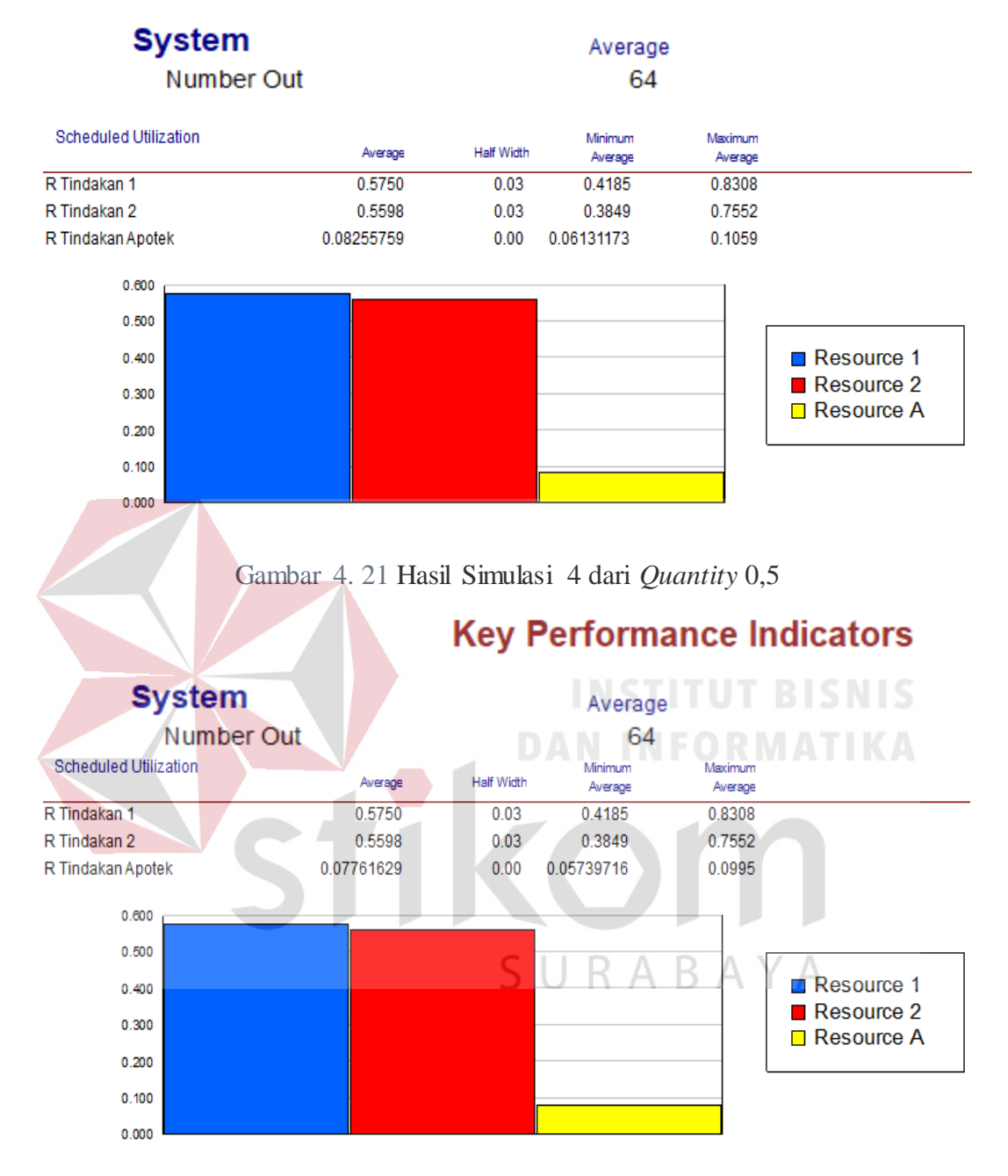

Gambar 4. 22 Hasil Simulasi 5 dari *Quantity* 0,5

f. Distribusi Gamma  $\alpha = 1$ ,  $\beta = 25.5026$  pada tindakan 1. Distribusi Weibull α = 2.31256, β = 27.9063 pada tindakan 2. Distribusi Lognormal σ = 1.08317 , μ = 4 pada apotek. Rata-rata jumlah pasien yang selesai diperiksa sejumlah 64 pasien dengan utilisasi yang dihasilkan 57.5% pada

tindakan 1 dan 55.9% pada tindakan 2, dan 8.8% pada apotek yang dapat dilihat pada Gambar 4.23.

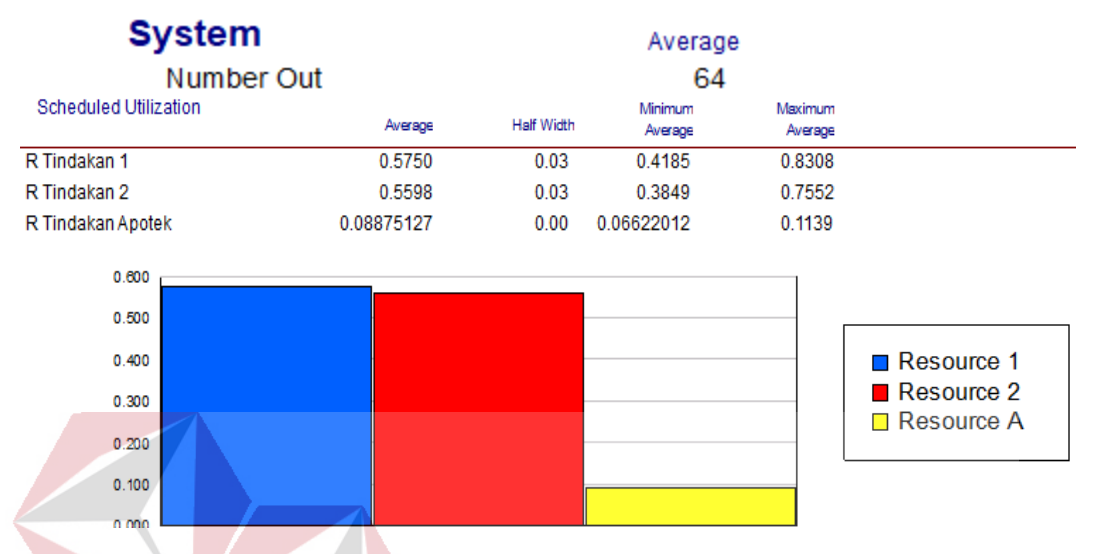

## **Key Performance Indicators**

Gambar 4. 23 Hasil Simulasi 6 dari *Quantity* 0,5

g. Distribusi Gamma  $\alpha = 1.5$ ,  $\beta = 25.5026$  pada tindakan 1. Distribusi Weibull  $\alpha$  = 2.31256, β = 27.9063 pada tindakan 2. Distribusi Lognormal σ = 1.08317 , μ = 3.72191 pada apotek. Rata-rata jumlah pasien yang selesai diperiksa sejumlah 61 pasien dengan utilisasi yang dihasilkan 85.3% pada tindakan 1 dan 53.3% pada tindakan 2, dan 7.8% pada apotek yang dapat dilihat pada Gambar 4.24.

h. Distribusi Gamma  $\alpha = 1.5$ ,  $\beta = 25.5026$  pada tindakan 1. Distribusi Weibull  $\alpha$  = 2.31256, β = 27.9063 pada tindakan 2. Distribusi Lognormal σ = 1.08317 , μ = 3.5 pada apotek. Rata-rata jumlah pasien yang selesai diperiksa sejumlah 61 pasien dengan utilisasi yang dihasilkan 85.3% pada tindakan 1 dan 53.3% pada tindakan 2, dan 7.4% pada apotek yang dapat dilihat pada Gambar 4.25.

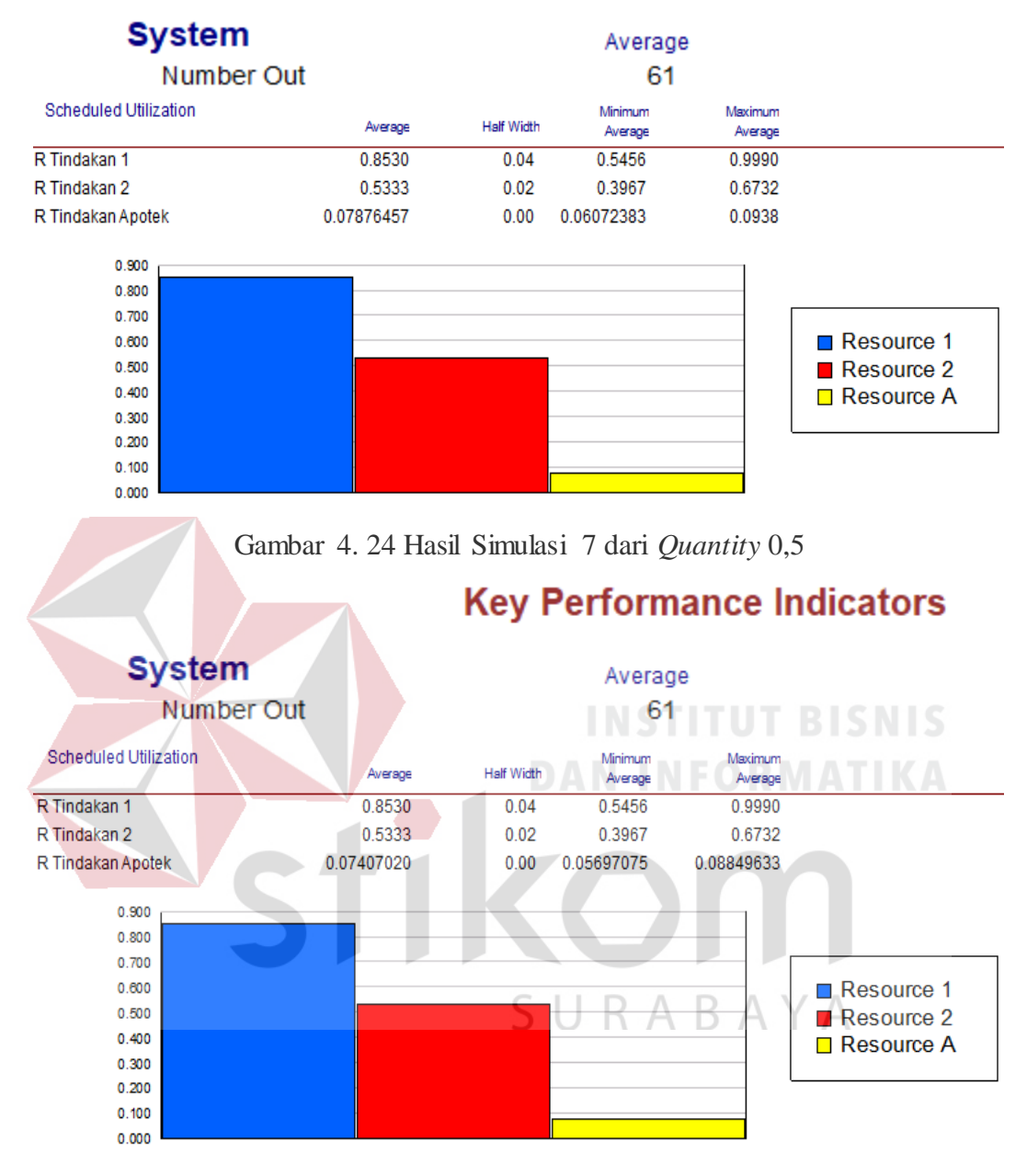

Gambar 4. 25 Hasil Simulasi 8 dari *Quantity* 0,5

i. Distribusi Gamma  $\alpha = 1.5$ ,  $\beta = 25.5026$  pada tindakan 1. Distribusi Weibull  $\alpha$  = 2.31256, β = 27.9063 pada tindakan 2. Distribusi Lognormal σ = 1.08317 , μ = 4 pada apotek. Rata-rata jumlah pasien yang selesai diperiksa sejumlah 61 pasien dengan utilisasi yang dihasilkan 85.3% pada tindakan 1 dan 53.3% pada tindakan 2, dan 8.4% pada apotek yang dapat dilihat pada Gambar 4.26.

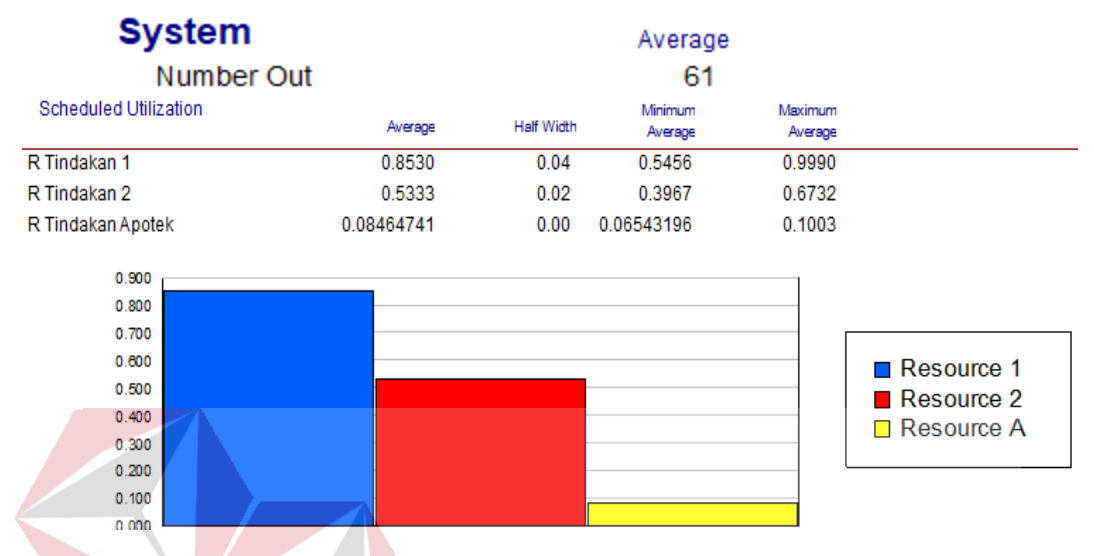

## **Key Performance Indicators**

Gambar 4. 26 Hasil Simulasi 9 dari *Quantity* 0,5

4.8.3. Simuasi dengan nilai *quantity* 0.33

- a. Distribusi Gamma  $\alpha = 1.3715$ ,  $\beta = 25.5026$  pada tindakan 1. Distribusi Weibull  $\alpha = 2.31256$ ,  $\beta = 27.9063$  pada tindakan 2. Distribusi Lognormal σ = 1.08317 , μ = 3.72191 pada apotek. Rata-rata jumlah pasien yang selesai diperiksa sejumlah 66 pasien dengan utilisasi yang dihasilkan 54.2% pada tindakan 1 dan 38.1% pada tindakan 2, dan 5.6% pada apotek yang dapat dilihat pada Gambar 4.27.
- b. Distribusi Gamma α = 1.3715, β = 25.5026 pada tindakan 1. Distribusi Weibull  $\alpha = 2.31256$ ,  $\beta = 27.9063$  pada tindakan 2. Distribusi Lognormal σ = 1.08317 , μ = 3.5 pada apotek. Rata-rata jumlah pasien yang selesai diperiksa sejumlah 66 pasien dengan utilisasi yang dihasilkan 54.2% pada tindakan 1 dan 38.1% pada tindakan 2, dan 5.3% pada apotek yang dapat dilihat pada Gambar 4.28.

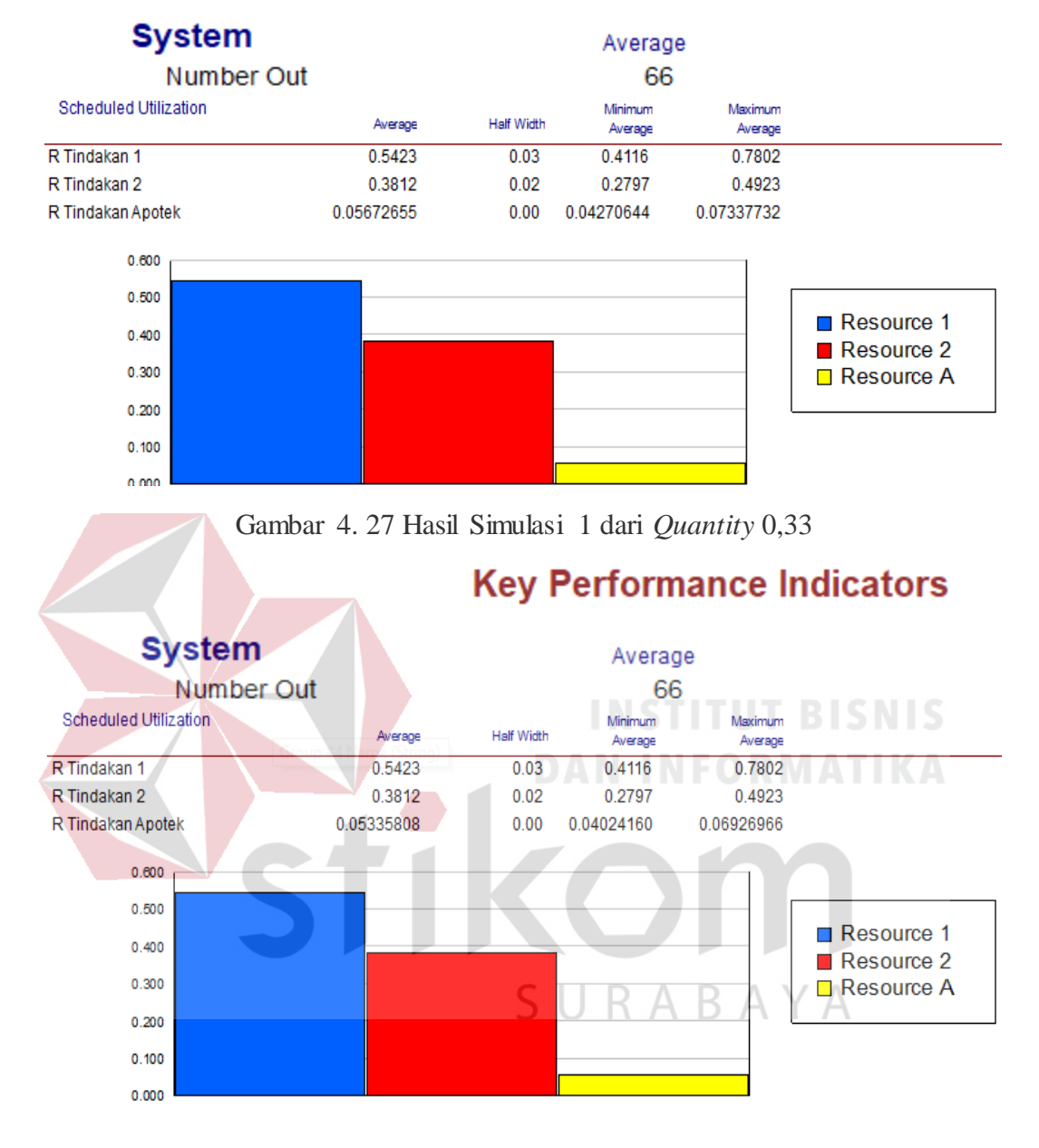

Gambar 4. 28 Hasil Simulasi 2 dari *Quantity* 0,33

c. Distribusi Gamma  $\alpha = 1.3715$ ,  $\beta = 25.5026$  pada tindakan 1. Distribusi Weibull  $\alpha = 2.31256$ ,  $\beta = 27.9063$  pada tindakan 2. Distribusi Lognormal σ = 1.08317 , μ = 4 pada apotek. Rata-rata jumlah pasien yang selesai diperiksa sejumlah 66 pasien dengan utilisasi yang dihasilkan 54.2%

pada tindakan 1 dan 38.1% pada tindakan 2, dan 6% pada apotek yang dapat dilihat pada Gambar 4.29.

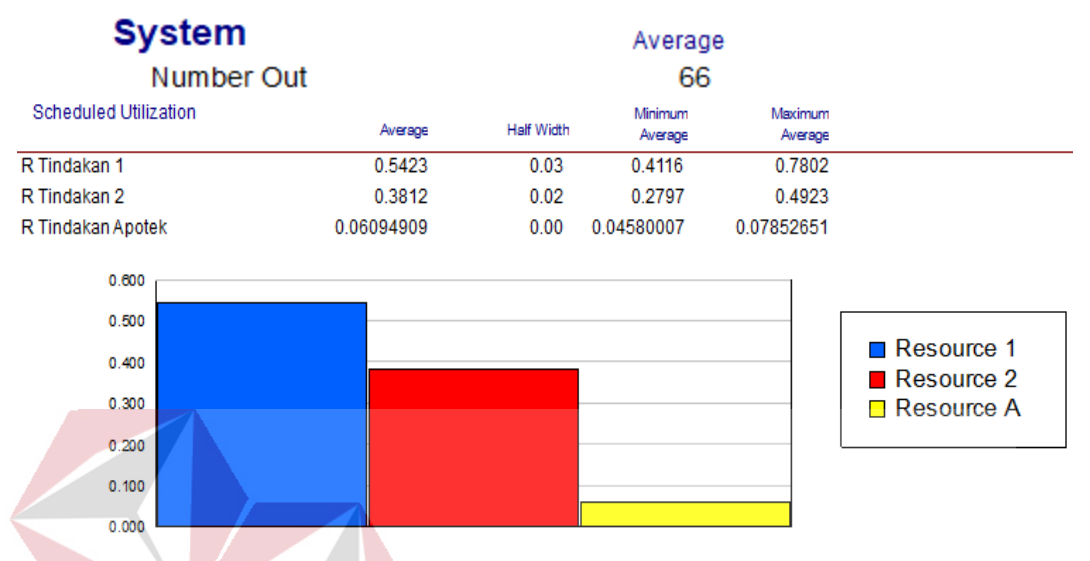

## **Key Performance Indicators**

Gambar 4. 29 Hasil Simulasi 3 dari *Quantity* 0,33

d. Distribusi Gamma  $\alpha = 1$ , β = 25.5026 pada tindakan 1. Distribusi Weibull α = 2.31256, β = 27.9063 pada tindakan 2. Distribusi Lognormal σ = 1.08317,  $\mu = 3.72191$  pada apotek. Rata-rata jumlah pasien yang selesai diperiksa sejumlah 66 pasien dengan utilisasi yang dihasilkan 40.9% pada tindakan 1 dan 39.5% pada tindakan 2, dan 5.8% pada apotek yang dapat dilihat pada Gambar 4.30.

e. Distribusi Gamma  $\alpha = 1$ , β = 25.5026 pada tindakan 1. Distribusi Weibull α = 2.31256, β = 27.9063 pada tindakan 2. Distribusi Lognormal σ = 1.08317,  $\mu$  = 3.5 pada apotek. Rata-rata jumlah pasien yang selesai diperiksa sejumlah 68 pasien dengan utilisasi yang dihasilkan 40.9% pada tindakan 1 dan 39.5% pada tindakan 2, dan 5.5% pada apotek yang dapat dilihat pada Gambar 4.31.

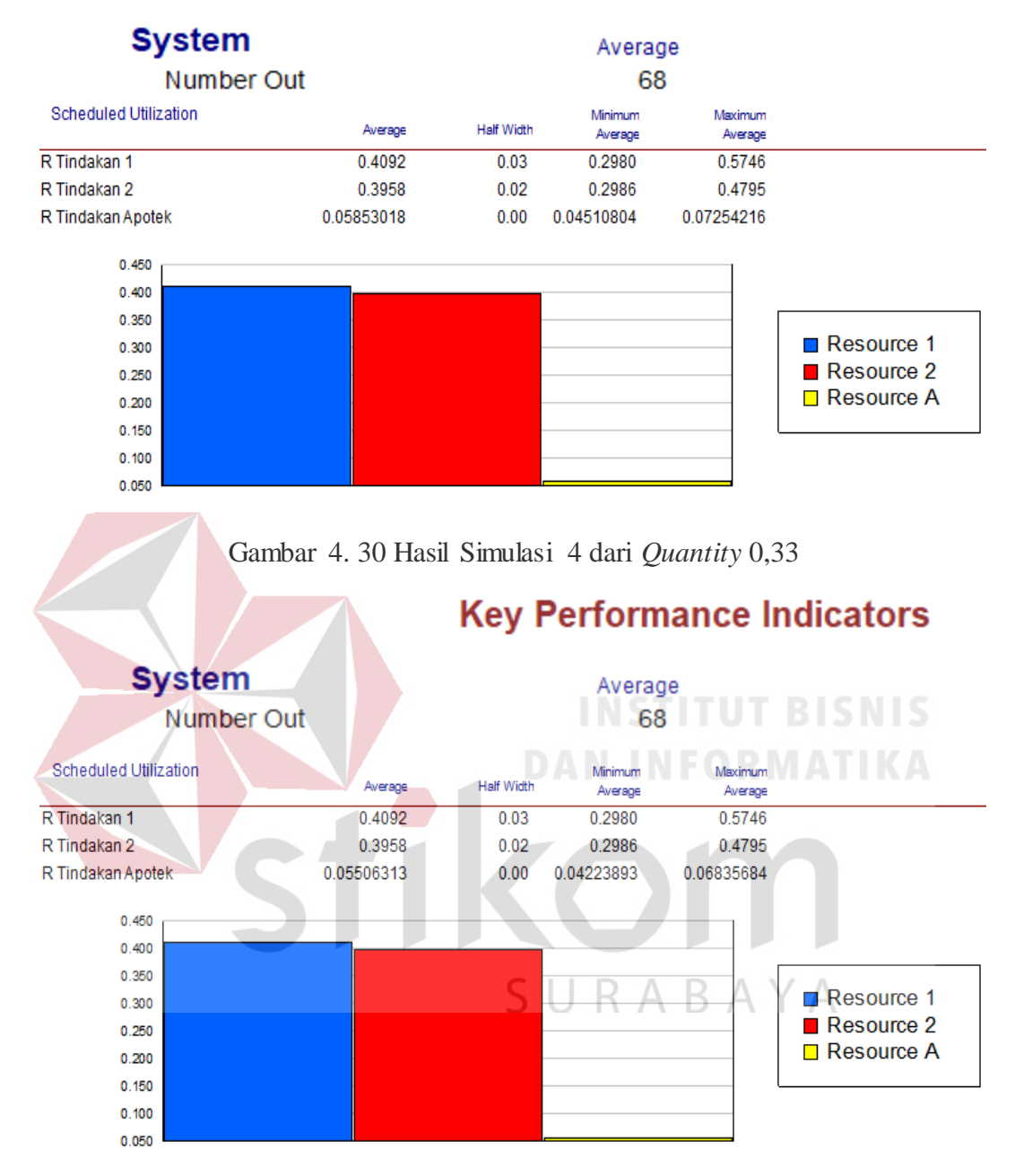

Gambar 4. 31 Hasil Simulasi 5 dari *Quantity* 0,33

f. Distribusi Gamma  $\alpha = 1$ ,  $\beta = 25.5026$  pada tindakan 1. Distribusi Weibull α = 2.31256, β = 27.9063 pada tindakan 2. Distribusi Lognormal σ = 1.08317 ,  $\mu$  = 4 pada apotek. Rata-rata jumlah pasien yang selesai diperiksa sejumlah 68 pasien dengan utilisasi yang dihasilkan 40.9%

pada tindakan 1 dan 39.5% pada tindakan 2, dan 6.2% pada apotek yang dapat dilihat pada Gambar 4.32.

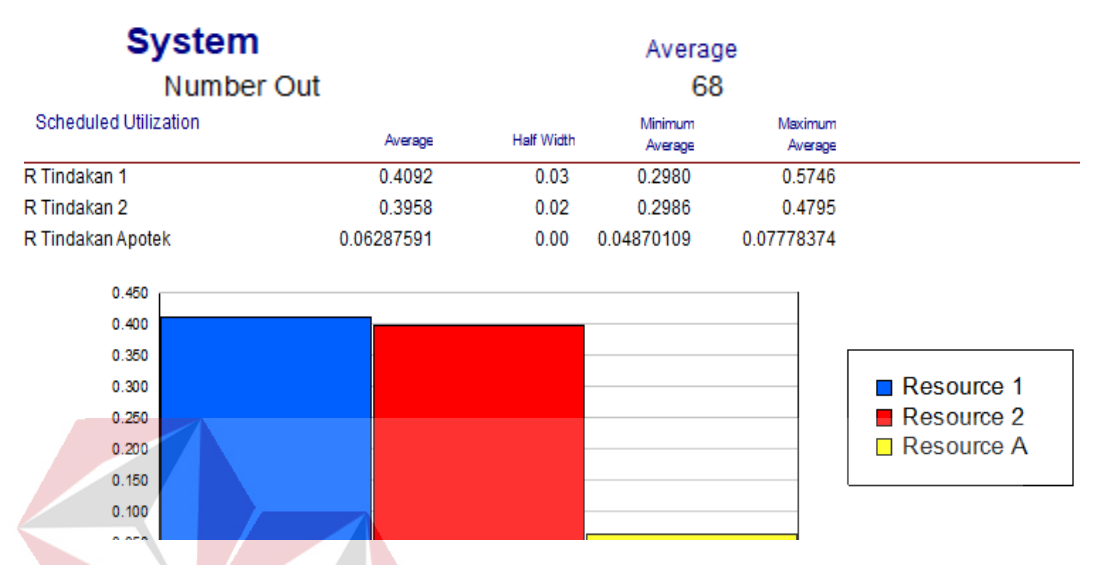

## **Key Performance Indicators**

Gambar 4. 32 Hasil Simulasi 6 dari *Quantity* 0,33

g. Distribusi Gamma  $\alpha = 1.5$ , β = 25.5026 pada tindakan 1. Distribusi Weibull  $\alpha = 2.31256$ ,  $\beta = 27.9063$  pada tindakan 2. Distribusi Lognormal σ = 1.08317 , μ = 3.72191 pada apotek. Rata-rata jumlah pasien yang selesai diperiksa sejumlah 67 pasien dengan utilisasi yang dihasilkan 60.2% pada tindakan 1 dan 38.6% pada tindakan 2, dan 5.6% pada apotek yang dapat dilihat pada Gambar 4.33.

h. Distribusi Gamma  $\alpha = 1.5$ ,  $\beta = 25.5026$  pada tindakan 1. Distribusi Weibull  $\alpha$  = 2.31256, β = 27.9063 pada tindakan 2. Distribusi Lognormal σ = 1.08317 , μ = 3.5 pada apotek. Rata-rata jumlah pasien yang selesai diperiksa sejumlah 67 pasien dengan utilisasi yang dihasilkan 60.2% pada tindakan 1 dan 38.6% pada tindakan 2, dan 5.3% pada apotek yang dapat dilihat pada Gambar 4.34.

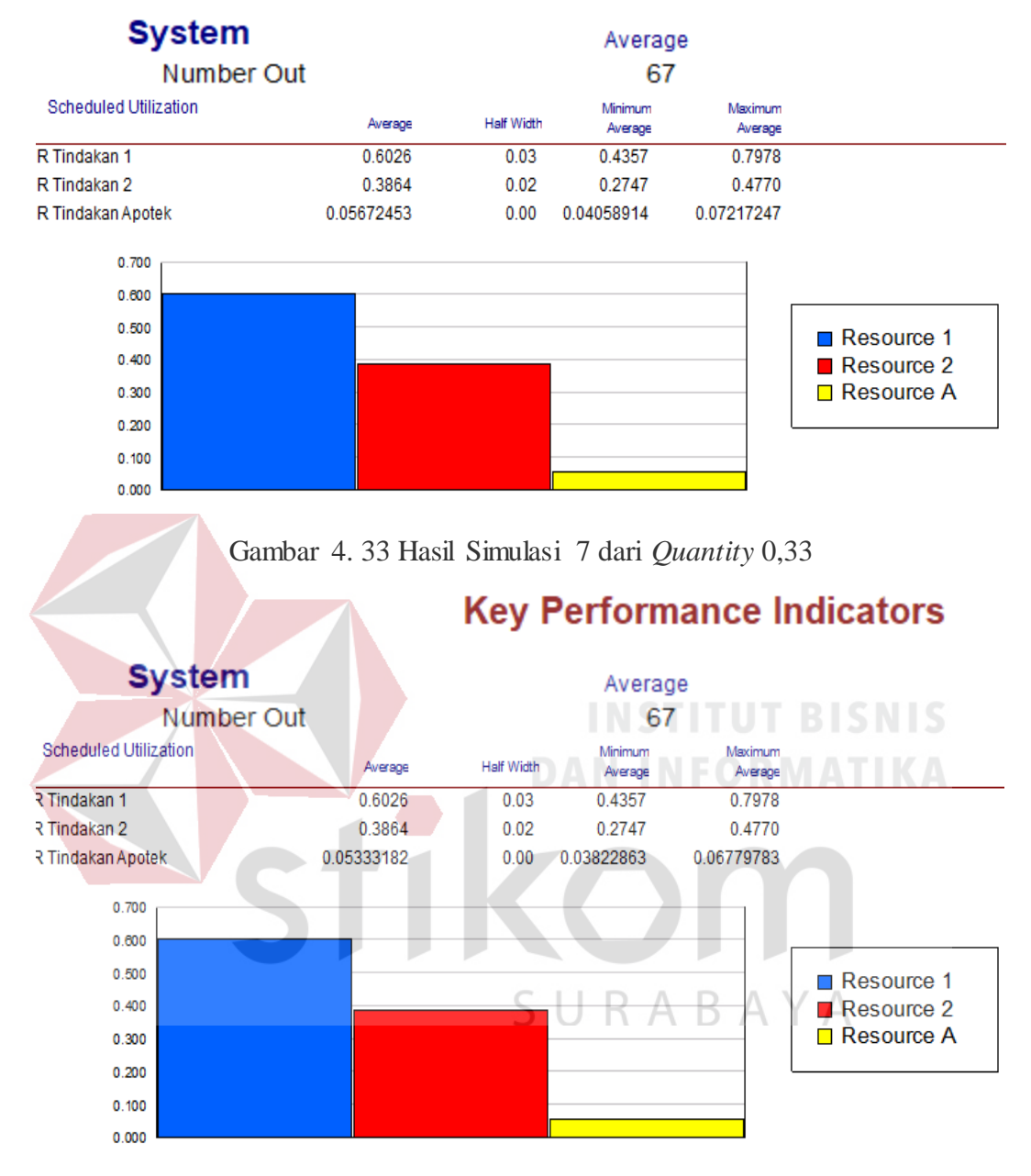

Gambar 4. 34 Hasil Simulasi 8 dari *Quantity* 0,33

i. Distribusi Gamma  $\alpha = 1.5$ ,  $\beta = 25.5026$  pada tindakan 1. Distribusi Weibull  $\alpha = 2.31256$ ,  $\beta = 27.9063$  pada tindakan 2. Distribusi Lognormal σ = 1.08317 , μ = 4 pada apotek. Rata-rata jumlah pasien yang selesai diperiksa sejumlah 67 pasien dengan utilisasi yang dihasilkan 60.2%

pada tindakan 1 dan 38.6% pada tindakan 2, dan 6% pada apotek yang dapat dilihat pada Gambar 4.35.

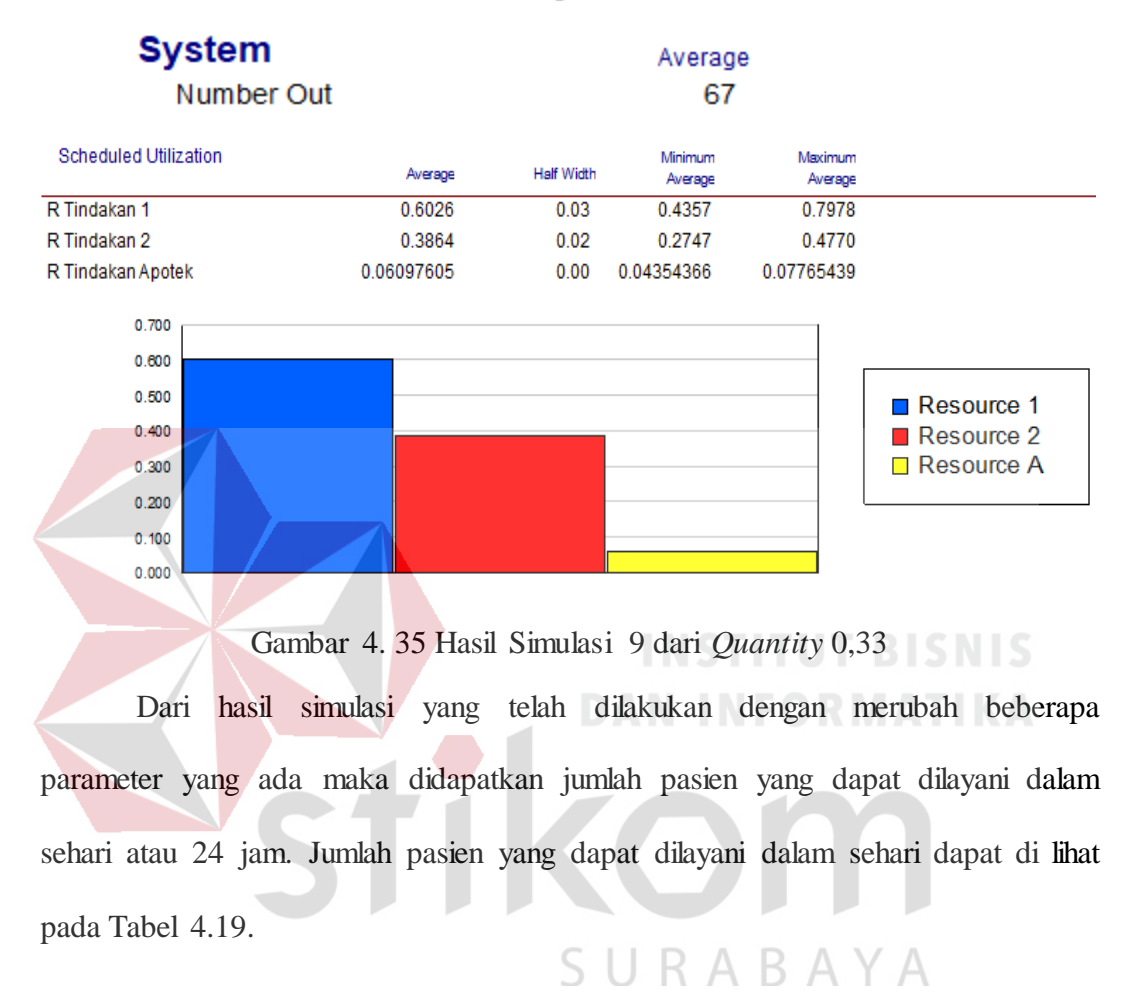

## **Key Performance Indicators**

Tabel 4. 19 Jumlah Pasien yang mendapatkan layanan IGD dalam sehari

| Jumlah pasien           |            |                             |     |                             |        |     |                             |        |     |  |
|-------------------------|------------|-----------------------------|-----|-----------------------------|--------|-----|-----------------------------|--------|-----|--|
| μ<br>tindakan<br>apotek | Quantity 1 |                             |     | Quantity 0.5                |        |     | Quantity 0,33               |        |     |  |
|                         |            | parameter $\alpha$ tindakan |     | parameter $\alpha$ tindakan |        |     | parameter $\alpha$ tindakan |        |     |  |
|                         |            |                             |     |                             |        |     |                             |        |     |  |
|                         |            | 1.3715                      | 1.5 |                             | 1.3715 | 1.5 |                             | 1.3715 | 1.5 |  |
| 3.5                     | 49         | 38                          | 35  | 64                          | 63     | 61  | 68                          | 66     | 67  |  |
| 3.72191                 | 49         | 38                          | 35  | 64                          | 63     | 61  | 68                          | 66     | 67  |  |
|                         | 49         | 38                          | 35  | 64                          | 63     | 61  | 68                          | 66     | 6.  |  |

Dari Tabel 4.19 dapat di ambil kesimpulan bahwa merubah parameterparameter tersebut maka jumlah pasien yang dapat dilayani akan berubah. Dengan melakukan perubahan pada *quantity* tindakan 1, 2, dan apotek maka dapat dilihat bahwa *quantity* 0,5 dan 0,33 dapat melayani lebih banyak pasien dalam sehari dibanding dengan *quantity* 1. Hal tersebut berarti bahwa jumlah pasien yang dapat ditangani dalam sehari akan lebih banyak apabila setiap staf medis melayani 2 atau 3 pasien dalam setiap proses. Dengan merubah parameter α dari tindakan 1 maka dapat dilihat bahwa dengan parameter yang lebih kecil maka pasien yang dilayani akan lebih banyak dari parameter lebih besar. Dari hal tersebut dapat dilihat bahwa semakin cepat pelayanan tindakan 1 yang diberikan pada pasien, maka semakin banyak pasien yang dapat di tangani dalam sehari. Dengan merubah parameter μ pada tindakan Apotek maka diketahi bahwa perubahan tersebut kurang berpengaruh banyak terhadap jumlah pasien yang dapat dilayani dalam sehari.

Setelah melakukan simulasi dengan menggunakan aplikasi arena, maka didapatkan nilai utilisasi dari tindakan 1, tindakan 2, dan tindakan apotek. Nilai utilisasi tersebut dapat dilihat pada Tabel 4.20, 4.21, dan 4.22

SURABAYA

| Quantity 1           |                        |       |           |        |       |           |                |                |           |  |  |
|----------------------|------------------------|-------|-----------|--------|-------|-----------|----------------|----------------|-----------|--|--|
| µ tindakan<br>apotek | parameter α tindakan 1 |       |           |        |       |           |                |                |           |  |  |
|                      |                        |       |           | 1.3715 |       |           | 1,5            |                |           |  |  |
|                      | T <sub>1</sub>         | T2    | <b>TA</b> | T1     | T2    | <b>TA</b> | T <sub>1</sub> | T <sub>2</sub> | <b>TA</b> |  |  |
| 3.5                  | 93,7%                  | 84,8% | 12%       | 98,2%  | 66,6% | 9,2%      | 99%            | 59,6%          | 8,4%      |  |  |
| 3.72191              | 93,7%                  | 84,8% | 12,8%     | 98,2%  | 66,6% | 9,8%      | 99%            | 59,6%          | 8,9%      |  |  |
| $\overline{4}$       | 94,1%                  | 85,1% | 13,8%     | 98,2%  | 67%   | 10,6%     | 99%            | 59,6%          | 9,6%      |  |  |

Tabel 4. 20 Tabel Nilai Utilisasi dari pelayan IGD yang diberikan kepada pasien dengan nilai *quantity* 1

Tabel 4. 21 Tabel Nilai Utilisasi dari pelayan IGD yang diberikan kepada pasien dengan nilai *quantity* 0,5

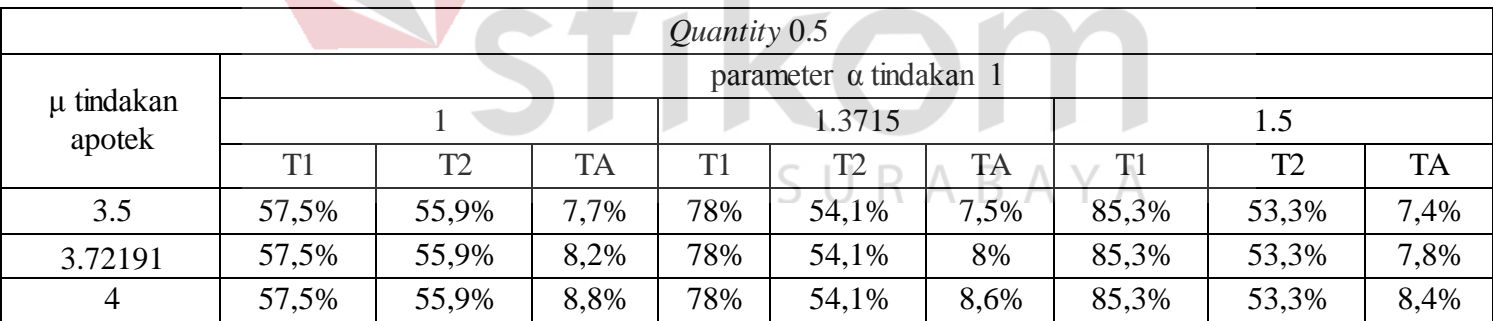

| Quantity 0.33        |                               |                |           |                |       |           |                |       |           |  |
|----------------------|-------------------------------|----------------|-----------|----------------|-------|-----------|----------------|-------|-----------|--|
| µ tindakan<br>apotek | parameter $\alpha$ tindakan 1 |                |           |                |       |           |                |       |           |  |
|                      |                               |                |           | 1.3715         |       |           | 1.5            |       |           |  |
|                      | T1                            | T <sub>2</sub> | <b>TA</b> | T <sub>1</sub> | T2    | <b>TA</b> | T <sub>1</sub> | T2    | <b>TA</b> |  |
| 3.5                  | 40,9%                         | 39,5%          | 5.5%      | 54,2%          | 38,1% | 5,3%      | 60,2%          | 38,6% | 5,3%      |  |
| 3.72191              | 40,9%                         | 39.5%          | 5,8%      | 54,2%          | 38,1% | 5,6%      | 60,2%          | 38,6% | 5,6%      |  |
| 4                    | 40,9%                         | 39,5%          | 6,2%      | 54,2%          | 38,1% | 6%        | 60,2%          | 38,6% | 6%        |  |

Tabel 4. 22 Tabel Nilai Utilisasi dari pelayan IGD yang diberikan kepada pasien dengan nilai *quantity* 0,33

Dari Tabel 4.20, 4.21, dan 4.22 dapat dilihat bahwa nilai utilisasi pelayanan IGD berubah-ubah sesuai dengan nilai parameter yang digunakan. Secara umum dapat disimpulkan bahwa nilai utilisasi dari setiap proses yang menggunakan *quantity* 1 akan lebih besar dibanding dengan proses yang menggunakan *quantity* 0,5 dan 0,33. Nilai utilisasi pada tindakan 1 dan apotek akan berubah sesuai nilai parameter yang digunakan. Nilai utilisasi tersebut akan bertambah mengikuti nilai parameter α pada tindakan 1 dan μ pada tindakan apotek. Semakin tinggi nilai parameter α dan μ tersebut maka nilai utilisasi juga akan meningkat sebaliknya, semakin rendah parameter α dan μ yang digunakan maka nilai utilisasi juga akan menurun. Hal tersebut berarti bahwa semakin lama tindakan dalam suatu proses dilakukan maka tingkat utilisasi dari staf medis akan meningkat. Sebaiknya apabila waktu melakukan tindakan dalam suatu proses dipercepat maka tingkat utilisasi dari staf medis tersebut akan menurun.

Semakin tinggi nilai utilias dari suatu proses maka semakin sibuk staf medis dalam melayani pasien tersebut. Akan tetapi semakin tinggi utilisasi tersebut maka beban kerja yang dibebankan kepada staf medis juga akan semakin besar. Apabila beban kerja tersebut terlalu besar maka dapat menyebabkan kelalaian dalam memberikan pelayanan kepada pasien. Oleh karena itu *quantity* yang sesuai adalah *quantity* 0,5 dan *quantity* 0,33. Hal tersebut berarti bahwa staf medis sebaiknya melayani lebih dari 1 pasien pada setiap proses yang pada penelitian ini diuji dengan menggunakan 2 atau 3 pasien yang dilayani oleh staf medis dalam setiap proses.

Semakin besar parameter tindakan 1 maka semakin lama pelayanan yang diberikan pada tindakan 1 yang mengakibatkan semakin besar utilisasi dari tindakan 1. sama halnya dengan tindakan apotek, Semakin besar parameter tindakan apotek maka semakin lama pelayanan yang diberikan pada tindakan apotek yang mengakibatkan semakin besar utilisasi dari tindakan apotek.

Dari tabel utilisasi di atas dapat di lihat bahwa semakin besar *quantity* maka utilisasi akan menurun, sedangkan semakin lama waktu pelayanan maka utilisasi akan semakin bertambah. Akan tetapi semakin besar utilisasi yang ada maka semakin sibuk staf medis tersebut. Apabila utilisasi besar maka staf medis harus dapat berkonsentrasi dalam waktu yang lama sehingga dapat berakibat timbulnya kelalaian dalam memberikan pelayanan kepada pasin. Kelalaian tersebut dapat berakibat fatal sehingga lebih baik dihindari.

#### 4.9. Kesimpulan Hasil Simulasi

Berdasarkan hasil simulasi menggunakan *software* Arena yang telah dilakukan, maka selanjutnya akan ditarik kesimpulan yang didapat dari tingkasan tabel simulasi diatas. Berikut ini adalah hasil kesimpulan dari tabel diatas.

- 1. Dari tabel jumlah pasien dapat dilihat bahwa pelayanan yang diberikan dengan nilai *quantity* 0,5 dan 0,33 jauh lebih baik daripada *quantity* 1. Hal tersebut berarti bahwa IGD akan dapat melayani lebih banyak orang apabila setiap staf medis melayani lebih dari 1 pasien (dalam penelitian ini 2 atau 3 pasien) dalam setiap proses tindakan.
- 2. Dari tabel utilisasi di atas dapat di lihat bahwa semakin besar *quantity* maka utilisasi akan menurun, sedangkan semakin lama waktu pelayanan maka utilisasi akan semakin bertambah. Akan tetapi semakin besar utilisasi yang ada maka semakin sibuk staf medis tersebut. Apabila utilisasi besar maka staf medis harus dapat berkonsentrasi dalam waktu yang lama sehingga dapat berakibat timbulnya kelalaian dalam menangani pasin. Kelalaian tersebut dapat berakibat fatal sehingga lebih baik dihindari.

#### **BAB V**

#### **PENUTUP**

#### **5.1 Kesimpulan**

Berdasarkan simulasi yang telah dilakukan pada Tugas Akhir ini, maka dapat disimpulkan bahwa:

- 1. Pemodelan pada IGD RSU Haji Surabaya menggunakan model antrian *single channel multi phase*. Pengujian distribusi terhadap waktu pelayanan dari tindakan 1 mendekati distribusi Gamma, tindakan 2 mendekati distribusi Weibull, dan apotek mendekati distribusi Lognormal. Sedangkan waktu kedatangan pasien mendekati distribusi Exponensial.
- 2. Dengan menggunakan bantuan *software* Matlab, maka dapat diketahui parameter yang sesuai untuk distribusi pada tindakan 1, tindakan 2, dan waktu apotek. Parameter tersebut adalah  $\alpha = 1.3715$ ,  $\beta = 25.5026$ dengan distribusi Gamma pada tindakan 1, α = 2.31256, β = 27.9063 dengan disribusi Weibull pada tindakan 2, dan  $\sigma = 1.08317$ ,  $\mu$ 3.72191 dengan distribusi Lognormal pada apotek.
	- 3. Dari simulasi yang dilakukan menggunakan *software* Arena, didapatkan *output* berupa jumlah pasien yang dapat ditangani dalam sehari dan utilisasi dari pelayanan staf medis yang diberikan kepada pasien. Dari hasil tersebut, maka diketahui bahwa pelayanan yang efektif adalah apabila setiap staf medis melayani lebih dari 1 orang (dalam pengujian ini 2 atau 3 orang pasien) dan waktu pelayanan

dilakukan lebih cepat dari waktu pelayanan yang terukur dalam penelitian ini tanpa melupakan faktor keselamatan pasien.

## **5.2 Saran**

Dari hasil penelitian yang dilakukan, didapatkan saran-saran yang dapat digunakan sebagai informasi oleh direksi dan kepala IGD RSU Haji Surabaya. Dalam pelaksanaannya tetap harus sesuai dengan peraturan dan ketentuan yang terdapat pada IGD dan RSU Haji Surabaya. saran-saran tersebut yaitu :

- 1 Dikarenakan pasien yang datang cukup banyak dan memerlukan pelayanan yang cepat, setiap staf medis diharapkan dapat melayanani lebih dari 1 pasien (2 atau 3 pasien).
- 2 Menambah kecepatan dari waktu yang dibutuhkan untuk melakukan pelayanan tindakan 1 pada pasien agar dapat segera dilakukan tindakan 2 tanpa melupakan faktor keselamatan pasien.

IKOM

SURABAYA

## **DAFTAR PUSTAKA**

Adikoesoemo. 1997. *Manajemen Rumah Sakit.* Jakarta: Pustaka Sinar Harapan.

- Hunt, Brian R., dan Lipsman, Ronald L. 2006. *A guide to matlab for beginners and experienced users, second edition.* Cambridge: Cambridge University Press.
- Hanselman, Duane., dan Littlefield, Bruce. 2000. *Matlab bahasa komputasi teknis : komputasi, visualisasi, pemrograman*. Yogyakarta: Andi.
- Kepmenkes. 2009. *Keputusan Mentri Kesehatan Republik Indonesia Nomor 856/Menkes/SK/IX/2009 Tentang Standar Instalasi Gawat Darurat (IGD) Rumah Saki.* Jakarta: Sekretariat Negara.
- Kelton, W. David., dan Sadowski, Randall P. 2015. *Simulation with arena sixth edition.* New York: MC Graw-Hill.

Sudaryono. 2012. *Statistika probabilitas: Teori & Aplikasi.*Yogakarta: Andi.

Utama, I.G Arya. 2010. *Pemodelan dan simulasi*. Surabaya: STIKOM Surabaya.

Windarti, Tantri. 2011. *Buku ajar statistika dan probabilitas.* Surabaya: Stikom Surabaya.

SURABAYA